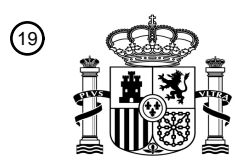

OFICINA ESPAÑOLA DE PATENTES Y MARCAS

ESPAÑA

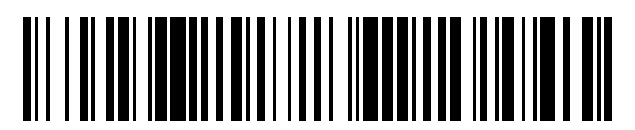

<sup>11</sup> **2 405 618** Número de publicación:

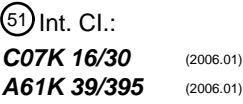

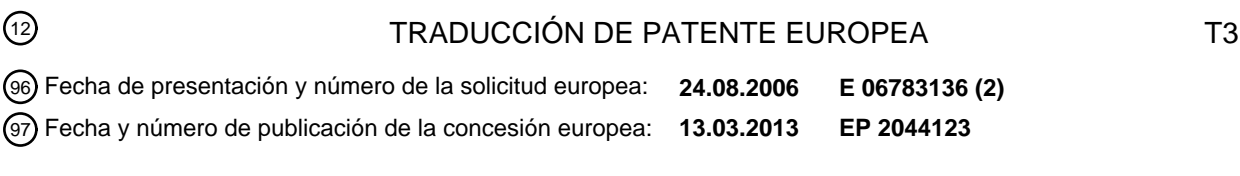

54 Título: **Anticuerpos monoclonales dirigidos a tumores para FZD10 y usos de los mismos**

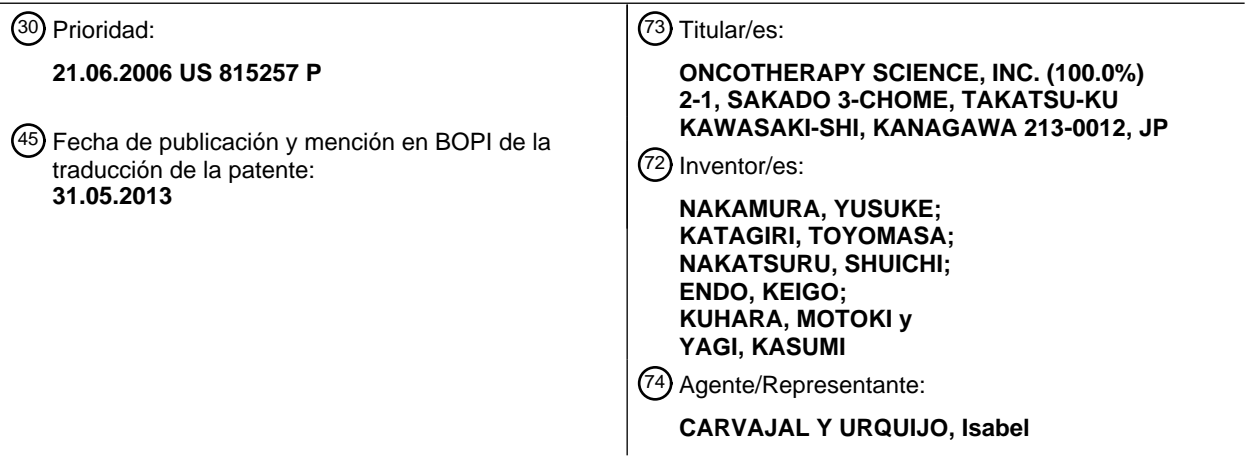

Aviso: En el plazo de nueve meses a contar desde la fecha de publicación en el Boletín europeo de patentes, de la mención de concesión de la patente europea, cualquier persona podrá oponerse ante la Oficina Europea de Patentes a la patente concedida. La oposición deberá formularse por escrito y estar motivada; sólo se considerará como formulada una vez que se haya realizado el pago de la tasa de oposición (art. 99.1 del Convenio sobre concesión de Patentes Europeas).

#### **DESCRIPCIÓN**

Anticuerpos monoclonales dirigidos a tumores para FZD10 y usos de los mismos

#### Campo de la invención

La presente invención se relaciona con un anticuerpo o un fragmento del mismo que es capaz de unirse a la 5 proteína de homólogo Frizzled 10 (FZD10), tal como un anticuerpo monoclonal de ratón, un anticuerpo quimérico y un anticuerpo humanizado. También, la presente invención se relaciona con un método para tratar y/o evitar la enfermedad asociada con FZD10; un método para el diagnóstico o pronóstico de la enfermedad asociada con FZD10; y un método para formación de imágenes in vivo de FZD10 en un sujeto.

#### Antecedentes de la invención

- 10 Se ha probado que los anticuerpos monoclonales contra moléculas específicas de cáncer son útiles en el tratamiento de cáncer (Harris, M (2004). Lancet Oncol, 5, 292-302.). Además de los ejemplos exitosos de aplicación clínica de los anticuerpos quiméricos o humanizados tal como trastuzumab (Baselga, J. (2004). Oncology, 61, Suupl 2 14-21.), rituximab (Maloney, D.G, et al. (1997). Blood, 90, 2188-95.) y bevacizumab (Ferrara, N., et al. (2004). Nat Rev Drug Discov, 3, 391-400.) para cáncer de mama, linfoma maligno y cáncer de colon, una serie de anticuerpos
- 15 monoclonales contra otros objetivos moleculares están en desarrollo y se evalúan sus actividades anti-neoplásicas. Se espera que estos anticuerpos monoclonales proporcionen una esperanza a pacientes que tienen tumores que no tienen tratamiento efectivo. Uno de los asunto más importantes para estos anticuerpos monoclonales es el logro de efectos terapéuticos selectivos a células neoplásicas sin toxicidad severa debido a su reacción específica a células que expresan moléculas objetivo (Crist, W.M., et al. (2001). J Clin Oncol, 19, 3091-102.; Wunder, J.S., et al. (1998). J
- 20 Bone Joint Surg Am, 80, 1020-33.; Ferguson, W.S. y Goorin, A.M. (2001). Cancer Invest, 19, 292-315.).

Entre los sarcomas de tejido blando, osteosarcoma, sarcoma de Ewing y rabdomiosarcoma son sensibles a quimioterapia y estas enfermedades se pueden manejar bien por quimioterapia. De otra parte, sarcomas de células fusiformes son resistentes a quimio- y radioterapia y pacientes que usualmente exhiben pobre pronóstico. Para el sarcoma sinovial (SS), el tratamiento quirúrgico es efectivo para pacientes en una etapa temprana, pero no está 25 disponible el fármaco terapéutico efectivo en aquellos en una etapa avanzada. Por lo tanto, se espera el desarrollo de modalidades terapéuticas novedosas para mejorar el pronóstico del paciente.

El análisis de expresión de en amplio de genoma en tumores proporciona la información útil para identificar los nuevos objetivos moleculares para el desarrollo de fármacos antineoplásicos novedosos y marcadores de tumor. En estudio previo, los presentes inventores han analizado el perfil de expresión de gen de diversos sarcomas de tejido 30 humano utilizando microdisposición de cADN amplio de genoma que consiste de 23,040 genes y demuestra que el homólogo Frizzled 10 (FZD10) (Nos. de Acceso GenBank AB027464 (SEQ ID NO:1) y BAA84093 (SEQ ID NO:2)) se regula por aumento específicamente y frecuentemente en SS (Nagayama, S., et al. (2002) Cancer Res, 62, 5859- 66.; y WO2004/020668). El producto de gen FZD10 es un miembro de la familia Frizzled y un receptor de señal WNT

- putativo (Koike, J., et al. (1999). Biochem Biophys Res Commun, 262, 39-43.). El análisis adicional muestra que el 35 FZD10 se expresa específicamente en SS, y no en o nivel fuertemente detectable en otros órganos normales excepto la placenta, lo que sugiere que los agentes terapéuticos dirigen esta molécula no provocarían o poca reacción adversa (Nagayama, S., et al. (2002). Cancer Res, 62, 5859-66.). Los experimentos ARNi implican que el FZD 10 está involucrado significativamente en el crecimiento de tumor de SS (WO2006/013733). Adicionalmente, los presentes inventores generan el anticuerpo policlonal de conejo contra el dominio extracelular de FZD10 (FZD10-
- 40 ECD), y encuentra que este anticuerpo tiene actividad antineoplásica en modelo de xenoinjerto de ratón de SS (Nagayama, S., et al. (2005). Oncogene, 24, 6201-12.; y WO2005/004912). En conjunto, se puede esperar que el anticuerpo terapia contra FZD10 mejore el resultado clínico de SS.

#### Resumen de la invención

Adelante se reporta que la generación de anticuerpos monoclonales de murino contra FZD10 por medio de método 45 de inmunización de célula para posible aplicación clínica, actividad de unión a tumor in vivo de estos anticuerpos se evalúa utilizando el sistema de formación de imágenes fluorescente in vivo con fluorescencia casi infrarroja además del método convencional con radionúclidos. Aquí, revelamos la especificidad de unión de anticuerpos monoclonales anti-FZD10 in vitro e in vivo así como también la internalización de estos anticuerpos en las células que expresan FZD10, y se encuentra que ratones de xenoinjerto que llevan SYO-1 tratados con la vena de la cola única de 50 marcado con anti-FZD  $^{90}$ Y 10 Mab en dosis 100 mCi se observa efecto antineoplásico significativo.

Con base en los hallazgos anteriores, los presentes inventores concluyeron que los anticuerpos monoclonales de murino contra FZD 10 tienen potencial terapéutico en el tratamiento y diagnóstico de SS y otros tumores que sobreexpresan FZD10.

Por lo tanto, en un primer aspecto, la presente invención proporciona un anticuerpo quimérico o humanizado o 5 fragmento del mismo que se une a la proteína FZD10 y en el que las regiones determinantes de complementariedad (CDR) son las CDR del anticuerpo monoclonal de ratón 92-13 (FERM BP-10628).

En una realización, el anticuerpo o fragmento del mismo se selecciona del grupo que consiste de un anticuerpo de ratón, un anticuerpo quimérico, un anticuerpo humanizado, un fragmento de anticuerpo, y anticuerpo de cadena sencilla.

10 En una realización preferida, el anticuerpo es un anticuerpo de ratón. Preferiblemente, el anticuerpo de ratón comprende una cadena H que tiene la secuencia de aminoácidos mostrada en la SEQ ID NO: 50 y una cadena L que tiene la secuencia de aminoácidos mostrada en la SEQ ID NO: 60. Por ejemplo, el anticuerpo de ratón se puede producir por el clon de hibridoma 92-13 (FERM BP-10628).

En una realización preferida alternativamente, el anticuerpo es un anticuerpo quimérico.

- 15 Más preferiblemente, el anticuerpo quimérico comprende una región V de cadena H que tiene la secuencia de aminoácidos mostrada en la SEQ ID NO: 13 y una región V de cadena L que tiene la secuencia de aminoácidos mostrada en la SEQ ID NO: 21. Por ejemplo, el anticuerpo quimérico comprende una cadena H que tiene la secuencia de aminoácidos mostrada en la SEQ ID NO: 46 y una cadena L que tiene la secuencia de aminoácidos mostrada en la SEQ ID NO: 48.
- 20 En una realización, el anticuerpo quimérico comprende adicionalmente una región de anticuerpo C humana (constante).

En una realización preferida alternativamente, el anticuerpo es un anticuerpo humanizado. En una realización, el anticuerpo humanizado comprende adicionalmente una región de anticuerpo FR humana (estructura principal) y/o una región C de anticuerpo humano.

25 En todavía una realización alternativa, el anticuerpo o fragmento del mismo se puede marcar con una marca de radioisótopo o un marca fluorescente. Dicha marca de radioisótopo incluye <sup>90</sup>itrio (<sup>90</sup>Y), <sup>125</sup>yodo (<sup>125</sup>I) y <sup>111</sup>indio (<sup>111</sup>In).

La presente invención proporciona adicionalmente un clon de hibridoma 92-13 (FERM BP-10628) que produce el anticuerpo monoclonal de ratón 92-13.

- La invención proporciona adicionalmente un anticuerpo o fragmento de acuerdo con la invención para uso en un 30 método para tratar o evitar una enfermedad que se asocia con el homólogo Frizzled 10 (FZD10) en un sujeto, dicho método comprende administrar al sujeto una cantidad efectiva de un conjugado de dicho anticuerpo o fragmento con un fármaco antineoplásico o radionucleótido, en donde la enfermedad que se asocia con FZD10 se selecciona de sarcoma sinovial (SS), cáncer colorrectal, cáncer gástrico, leucemia mieloide crónica (CML), y leucemia mieloide aguda (AML).
- 35 La presente invención proporciona adicionalmente un método para el diagnóstico o pronóstico de una enfermedad que se asocia con el homólogo Frizzled 10 (FZD10) o de una predisposición de desarrollar la enfermedad en un sujeto, que comprende

(a) poner en contacto una muestra o un espécimen del sujeto con el anticuerpo o fragmento anterior;

- (b) detectar la proteína FZD10 en la muestra o espécimen; y
- 40 (c) juzgar si o no el sujeto sufre de o está en riesgo de desarrollar la enfermedad con base en la abundancia relativa de la proteína FZD10 comparado con un control, en donde la enfermedad que se asocia con FZD10 se selecciona de sarcoma sinovial (SS), cáncer colorrectal, cáncer gástrico, leucemia mieloide crónica (CML), y leucemia mieloide aguda (AML).
- La presente invención proporciona adicionalmente un anticuerpo de acuerdo con la invención que se marca con una 45 marca de radioisótopo o una marca fluorescente para uso en un método para formación de imágenes in vivo de la proteína de homólogo Frizzled 10 (FZD10) en un sujeto, dicho método comprende administrar al sujeto una cantidad efectiva de dicho anticuerpo.

La presente invención proporciona adicionalmente una composición farmacéutica para tratar o evitar una enfermedad asociada con el homólogo Frizzled 10 (FZD10), que comprende un conjugado del anticuerpo o fragmento anterior con un fármaco antineoplásico o radionucleótido y un portador o excipiente farmacéuticamente aceptable, en donde la enfermedad que se asocia con FZD10 se selecciona de sarcoma sinovial (SS), cáncer 5 colorrectal, cáncer gástrico, leucemia mieloide crónica (CML), y leucemia mieloide aguda (AML).

La presente invención proporciona adicionalmente un equipo para el diagnóstico o pronóstico de una enfermedad asociada con el homólogo Frizzled 10 (FZD10), que comprende el anticuerpo o fragmento anterior, la enfermedad que se asocia con FZD10 se selecciona de sarcoma sinovial (SS), cáncer colorrectal, cáncer gástrico, leucemia mieloide crónica (CML), y leucemia mieloide aguda (AML).

- 10 La invención proporciona adicionalmente un método para producir un anticuerpo quimérico contra FZD10 que comprende:
	- (a) aislar mARN del clon de hibridoma 92-13 (FERM BP-10628);
	- (b) sintetizar el cADN de región V de cadena pesada y ligera del mARN aislado utilizando una transcriptasa inversa;
	- (c) amplificar dicho cADN utilizando PCR;
- 15 (d) ligar el ADN de región V amplificada y el ADN que codifica una región C humana para producir un vector de expresión;
	- (e) introducir el vector de expresión dentro de un anfitrión para producir el anticuerpo quimérico.

La invención proporciona adicionalmente un método para producir un anticuerpo humanizado contra FZD10 que comprende:

20 (a) diseñar una secuencia de ADN en el que los CDR del anticuerpo de ratón derivados del anticuerpo monoclonal de ratón 92-13 (FERM BP-10628) se ligan a las regiones de estructura principal humanas (FR);

(b) sintetizar dicha secuencia de ADN mediante un método PCR utilizando cebadores que tienen regiones superpuestas las regiones terminales de las CDR y FR;

- (c) ligar el ADN sintetizado resultante al ADN que codifica una región C de anticuerpo humano;
- 25 (d) integrar el producto de ligado dentro un vector de expresión; y

(e) introducir dicho vector de expresión dentro de un anfitrión y producir por lo tanto el anticuerpo humanizado.

El término "enfermedad que se asocia con FZD10" (enfermedad asociada a FZD10) se refiere a una enfermedad que se asocia con la sobreexpresión de la proteína FZD10. Dichas enfermedades se limitan a, sarcoma sinovial (SS), cáncer colorrectal, cáncer gástrico, leucemia mieloide crónica (CML), y leucemia mieloide aguda (AML).

30 El término "fragmento" significa cualquier fragmento de anticuerpo que se puede preparar del anticuerpo contra la proteína FZD10 y contiene las CDR definidas. Dicho fragmento incluye, pero no se limita a, fragmento Fab, fragmento  $F(ab')_2$ , y fragmento Fv.

El término "anticuerpo modificado" significa cualquier anticuerpo que se puede derivar del anticuerpo contra FZD10 y contiene las CDR definidas. Dicho anticuerpo modificado incluye, pero no se limita a, un anticuerpo modificado PEG. 35 El fragmento de anticuerpo o fragmento modificado se puede reconocer fácilmente por una persona experta en la técnica y producido al utilizar cualesquier métodos conocidos en la técnica.

El término "sujeto" se refiere aquí a un sujeto que sufre de la enfermedad asociada con FZD10 y también un sujeto que sospecha tiene la enfermedad asociada con FZD10. El sujeto en la presente invención puede ser animales que incluyen mamíferos y animales aviares. Por ejemplo, los mamíferos pueden incluir humanos, ratones, ratas, monos, 40 conejos, y perros.

### Breve descripción de los dibujos

Las Figuras 1a a 1f muestran la caracterización de especificidad de unión para dos anticuerpos monoclonales anti-FZD10.

La Figura 1a muestra análisis de citometría de flujo de los cuatro anticuerpos, 39-2 y 39-10 (descrito en el 5 documento WO2005/004912), 92-13 y 93-22, utilizando cinco estirpes SS (SYO-1, YaFuSS, HS-SY-2, Fuji y 1973/99) y una estirpe celular de cáncer de colon (LoVo). Las líneas sólidas muestran la intensidad de fluorescencia detectada mediante cada mAbs; líneas discontinuas describen las intensidades de fluorescencia de las células incubadas con IgG de ratón no inmunizado como un control negativo.

La Figura 1b muestra RT-PCR semi-cuantitativo de FZD10 en las mismas estirpes de célula neoplásica como se 10 utiliza en la Figura 1a. La expresión del gen de β2-microglobulina (β2MG) sirve como un control interno.

La Figura 1c muestra análisis de citometría de flujo de 92-13 (paneles superiores) y se indican 9.3-22 (paneles inferiores) contra FZD10 exógeno. La estirpe celular de cáncer de colon, SNU-C5 se transfecta con el vector vacío pCAGGS (paneles izquierdos) o pCAGGSFZD10- myc/His (paneles derechos) y se analiza 48 horas después de transfección. Las líneas sólidas muestran la intensidad de fluorescencia detectada mediante cada mAbs; las líneas 15 discontinuas describen las intensidades de fluorescencia de las células incubadas con IgG de ratón no inmunizado

como un control negativo.

La Figura 1d muestra la unión de 39-10, 39-2, 92-13 y 93-22 marcado <sup>125</sup>l para glóbulos rojos humanos normales. Los Mabs radiomarcados se incuban con cada sangre fresca humana normal de tres individuos (A, B y C) en la ausencia (barra abierta) o presencia (barra cerrada) de anticuerpos idénticos no marcados.

- 20 La Figura 1e muestra la actividad de unión de los Mabs marcados <sup>125</sup>l. Una cantidad constante de Mabs radiomarcados se incuba con célula SYO-1 y una cantidad creciente de anticuerpos no marcados. El porcentaje de radioactividad vinculado a las células se grafica contra la cantidad de anticuerpo no marcado. Círculo cerrado; 92-13, Círculo abierto; 93-22.
- La Figura 1f muestra análisis de citometría de flujo de autobloque y bloque cruzado. Se incuban Alexa-488 marcado 25 92-13 (Paneles superiores) y 93-22 (Paneles inferiores) con célula SYO-1 en (i) PBS, o en la presencia de 100 mg de (ii) 92-13 no marcado y (iii) 93-22 no marcado. El histograma sombreado muestra la intensidad de fluorescencia detectada mediante cada Mab marcado con Alexa488; las líneas discontinuas describen las intensidades de fluorescencia de las células incubadas con PBS como un control negativo.
- La Figura 2 muestra el análisis inmunohistoquímico en secciones de tejido congelado humano normal y SS sin 30 anticuerpo (a, d, g, j, y m), 92-13 (b, e, h, k, y n) y 93-22 (c, f, i, l, y o). (a-c), sarcoma sinovial; (d-f), riñón; (g-i), hígado, (j- 1), corazón; (m-o), cerebro. Magnificación original: x100.

La Figura 3 muestra la biodistribución de anticuerpos marcados <sup>111</sup>ln y marcados <sup>125</sup>l. Se inyectan intravenosamente<br>10kBq de (a), anticuerpos marcados <sup>111</sup>ln 92-13, (b), marcados <sup>125</sup>l92-13, (c), marcados <sup>111</sup>ln 93-2  $125$ ] 93-22 en ratones sin pelo BALB/c que llevan tumor SYO-1. Los órganos y el tumor se cortan en una hora (barra 35 abierta), 24 horas (barra sombreada) y 48 horas (barra cerrada), y se miden las radioactividades. Los datos mostrados en los datos representativos en dos experimentos independientes.

La Figura 4a muestra la formación de imágenes de fluorescencia in vivo de ratones que llevan tumor SYO-1 después de la inyección de Alexa 647 marcados 92-13 o 93-22. Los Mab marcados con fluorescencia se administran en una dosis de 20 mg por ratón intraperitonealmente. Se adquieren todas las imágenes de fluorescencia con un tiempo de 40 exposición de 60 segundos (f/detención = 2) antes de inyección, inmediatamente después de inyección (0 hora), 24, 48 y 96 horas. Las flechas indican la posición del tumor. El tumor S.C. se indica en la parte dorsal para 92-13 (paneles superiores) y en tronco para 93-22 (paneles inferiores). La señal de fluorescencia de Alexa647 es seudocoloreado de acuerdo con la barra de color indicada en la derecha. En 93-22 (panel inferior), las puntas de las flechas indican la posición de inyección.

45 La Figura 4b y 4c muestran imágenes representativas de órganos y tumores cortados de ratones mostrados en la Figura 4a, 4b; 92-13, y 4c; 93-22. i, SYO-1 tumor; ii, hígado; iii, bazo; iv, riñón; v, páncreas; vi, colon.

La Figura 5a muestra la formación de imágenes en fluorescencia in vivo de ratones que llevan tumor LoVo después de inyección de Alexa647 marcados 92-13 o 93-22. Los Mab marcados por fluorescencia se administran como la Figura 4. Todas las imágenes de fluorescencia se adquieren con un tiempo de exposición de 60 segundos 50 (f/detención = 2) inmediatamente después de inyección (0 hora), 48, 72, 96 y 120 horas (h). La flecha indica la

posición del tumor. El tumor S.c. se ubica en pata delantera derecha para 92-13 (Paneles superiores) y 93-22 (paneles inferiores).

La Figura 5b y 5c muestran imágenes representativas de órganos y tumores cortados de ratones mostrado en la Figura 5a. 5b; 92-13 y 5c; 93-22. i, tumor LoVo; ii, hígado; iii, bazo; iv, riñón; v, páncreas; vi, colon.

- 5 La Figura 6 muestra la internalización de 92-13 y 93-22 se evalúa mediante microscopía confocal. Las célula se tratan con PBS (a, d, y g), 50 mg/ml de 92-13 (b, e, y h) o 93-22 (c, f, i) durante 3 horas en 37° C, 5 % de CO<sub>2</sub>. Los anticuerpos que se unen a la superficie celular se separan con ácido con 0.1M de regulador de glicina (pH 2.5). Las células se fijan, se permeabilizan y luego se bloquean con 3% de BSA. Se detectan anticuerpos intracelulares con IgG-Alexa488 anti-ratón de cabra y el núcleo se tiñe con DAPI. (a - c), SYO-1; (d - f), YaFuSS; (g - i) Lovo.
- 10 La Figura 7 muestra el erecto de <sup>90</sup>Y marcados 92-13 en crecimiento de tumor. Cuando los tumores se establecen (0.4-2.7 cm<sup>3</sup>), se les da en la vena de la cola única 100 mCi de  $^{90}$ Y marcados 92-13.

La Figura 8 muestra ADCC quimérico inducido por 92-13 y 93-22 específicamente a las células SYO-1 que sobreexpresan FZD10. 1 mg/ml de anticuerpo quimérico 93-22 (ch93-22) o anticuerpo quimérico 92-13 (ch92-13) en diversas relaciones de Efector:Objetivo. El PBMC de diversos donantes se utilizan como la célula Efectora; (a), (c)

15 ADCC de 92-13 quimérico contra célula SYO-1 con cinco donantes PBMC saludables humanos; (b), (d) ADCC del 93-22 quimérico contra células LoVo con dos donantes PBMC humanos saludables. La cuantificación de citotoxicidad con actividad LDH se describe en (Nagayama, S., et al. Oncogene, 24, 6201-12.).

#### DESCRIPCIÓN DETALLADA Y REALIZACIONES PREFERIDAS DE LA PRESENTE INVENCIÓN

El homólogo Frizzled 10 (FZD10) es un miembro de la familia Frizzled, que es un receptor de señalización Wnt. 20 Como se describe aquí adelante, establecemos exitosamente los anticuerpos monoclonales de murino y los anticuerpos quiméricos contra la proteína FZD10 que puede ser útil para uso médico.

Los anticuerpos específicos de FZD10 monoclonales de murino (92-13 y 93-22 Mabs) se establecen al inmunizar ratones con células transfectadas FZD10. Solo el anticuerpo 92-13 y los anticuerpos quiméricos o humanizados o fragmentos de los mismos las CDR del anticuerpo 92-13 están abarcados por la presente invención. El anticuerpo

- 25 93-22 se incluye solo para propósitos comparativos. Se muestra que los Mab 92-13 y 93-22 tienen actividad de unión específica contra FZD10 en la estirpe celular SS, células SYO-1 y células COS7 transfectadas con FZD10 al utilizar análisis de citometría de flujo (FACS). Para validar la actividad de unión específica de aquellos anticuerpos in vivo, los presentes inventores inyectan marcadores fluorescentes Mab intraperitonealmente o intravenosamente en los ratones que llevan xenoinjertos SS y se encuentra que estos Mab se unen a los tumores que expresan FZD10,
- 30 pero no a cualesquiera otros tejidos de ratón normales mediante el uso del sistema de formación de imágenes fluorescentes in vivo y radioactividades. El análisis inmunohistoquímico posterior con los Mab confirma una ausencia o nivel fuertemente detectable de la proteína FZD10 en órganos humanos normales excepto la placenta. Adicionalmente, de forma interesante los presentes inventores encuentran que los Mab se internalizan en la estirpe celular SS, SYO-1, pero no en la estirpe celular negativa FZD10, LoVo utilizando microscopía de exploración láser
- 35 confocal. De forma sorprendente, los ratones de xenoinjerto que llevan SYO-1 tratados con la vena de la cola única del anti-FZD10 marcado con Mab <sup>90</sup>Y (92-13) de una dosis 100mCi se observa efecto antineoplásico significativo. Tomados juntos, concluimos que estos Mab específicos contra FZD10 se pueden utilizar como el marcador diagnóstico novedoso o tratamiento de SS con mínimo o sin riesgo de reacciones adversas.
- Debido a su estructura de proteína complicada, es frecuentemente difícil generar anticuerpos contra siete proteínas 40 de transmembrana. En estudio previo, los presentes inventores demuestran que el FZD10 forma homo-oligómero (Nagayama, S., et al. (2005). Oncogene, 24, 6201-12.). Después de la falla de múltiples intentos para generar anticuerpos monoclonales anti-FZD10 que pueden reconocer una forma natural de FZD 10 mediante el uso de proteínas FZD10 de longitud completa o recombinante parcial, aplicamos finalmente inmunización mediante inyección de células COS-7 vivas que expresan FZD10 en la almohadilla de la pata de ratones Balb/c y obtienen 45 exitosamente los dos hibridomas que producen anticuerpos anti-FZD10 que tienen la capacidad de reconocer la
- forma FZD10 natural en células vivas mediante análisis FACS. Debido a que aquellos anticuerpos no detectan la proteína FZD10 en western blott, los presentes inventores asumen que aquellos Mab reconocen la estructura terciaria de FZD10.
- Para investigar la distribución in vivo de los Mab 92-13 y 93-22, los presentes inventores aplican dos métodos; uno 50 con base en las modalidades radionúclido utilizando anticuerpos marcados <sup>125</sup>l y <sup>111</sup>ln, y el otro con base en la formación de imágenes por fluorescencia utilizando anticuerpos marcados casi infrarrojos (Alexa647). El tinte casi infrarrojo, en su mayoría indocianuro, ahora se utiliza ampliamente en la formación de imágenes in vivo para propósitos diagnósticos debido a que la luz de esta longitud de onda penetra el tejido vivo muy eficientemente (Chen, X., et al. (2004). Cancer Res, 64, 8009-14.). Los resultados obtenidos de los dos métodos son muy 55 concordantes e indican que 92-13 y 93-22 se une a células neoplásicas SYO-1, pero no a otros tejidos normales.

Para confirmar si se pueden aplicar aquellos anticuerpos para uso clínico, los presentes inventores examinan adicionalmente la actividad de unión de los anticuerpos contra los glóbulos normales. La actividad de unión de marcadores 125I 92-13 y 93-22 contra glóbulos rojos humanos normales es indetectable en todos los tres donantes individuales (Figura 1d). Estos resultados son consistentes con aquellos de análisis FACS utilizando células 5 mononucleares de sangre periférica humana (datos no mostrados), lo que sugiere aplicabilidad clínicas de estos dos anticuerpos con poca posibilidad de efecto adverso a pacientes SS debido a afinidad de unión muy específica para la molécula FZD10. Adicionalmente, los experimentos in vitro utilizando microscopía confocal revelan que la unión de Mab 92-13 y 93-22 específicos al FZD10 de superficie celular induce la internalización de los anticuerpos (Figura 6). Como se describió previamente (Stein, R., et al. (2001). Criti Rev Oncol Hematol, 39, 173-80.; Stein, R., et al. (2005). 10 Clin Cancer Res, 11, 2727-34.), si los Mab marcados se internalizan después de unión, el anticuerpo marcado <sup>125</sup>l se metaboliza en las lisosomas y se difunde de células de tumor objetivo en donde el anticuerpo marcado <sup>111</sup>ln permanece en laslisosomas. Como se observa en la Figura 3, las radioactividades del anticuerpo marcado <sup>111</sup>ln y el anticuerpo marcado <sup>125</sup>I en tumores son significativamente diferentes (Figura 3, a y b, c y d). Estos hallazgos sugieren que los Mab 92-13 (y 93-22) se pueden internalizar específicamente en las células SS por medio de la

15 proteína FZD10.

Cuando se aplican anticuerpos a la terapia de cáncer, los siguientes tres mecanismos se consideran que ejercen la actividad anti-neoplásica; (i) en el caso que la molécula objetivo está involucrada en mejora del crecimiento, la neutralización de anticuerpos bloquearía la transducción de señal de crecimiento y luego suprime el crecimiento de células neoplásicas; (ii) La segunda posibilidad es las actividades efectoras para inducir citotoxicidad mediada por

- 20 célula dependiente de anticuerpo (ADCC) o citotoxicidad dependiente de complemento (CDC). (iii) El tercer caso es radionúclidos o fármaco antineoplásico que se conjuga aa anticuerpos y se suministra a las células neoplásicas objetivo efectivamente. Aunque los presentes inventores demuestran previamente que la molécula objetivo FZD10 está implicado en el crecimiento de tumor SS, ni los Mab 92-13 ni 93-22 muestran el efecto neutralizante in vitro cuando se agrega al medio de cultivo celular (datos no mostrados) o in vivo cuando se inyectan a ratones que tienen
- 25 tumor (datos no mostrados).

Conjugar el radionúclido o fármaco antineoplásico con anticuerpos tal como Zevalin (anticuerpo anti-CD20 conjugado con <sup>90</sup>itrio) y Mylotarg (anticuerpo anti-CD33 conjugado con calicheamicina), se ha probado que es altamente efectico para conferir citotoxicidad a los anticuerpos (Wiseman, GA. and Witzig, T.E. (2005). Cancer Biother Radiopharm, 20, 185-8.; van der Velden, V.H., et al. (2001). Blood, 97, 3197-204.; Carter, P. (2001). Nat Rev 30 Cancer, 1, 118-29.). Mylotarg ejerce su actividad antineoplásica al liberar el fármaco antineoplásico, calicheamicina

- sin la célula de cáncer después que se internaliza (van der Velden, V.H., et al. (2001). Blood, 97, 3197-204.). En los Ejemplos, para experimentos terapéuticos, se genera el conjugado <sup>90</sup>itrio-DTPA-92-13 y se investiga su actividad antineoplásica. En el modelo de xenoinjerto de ratón, los tumores se disminuyen rápidamente después de tratamiento de <sup>90</sup>itrio-DTPA-92-13 (Figura 7). Notoriamente, los tumores que incluyen gran volumen (> 1cm<sup>3</sup>) de 35 tumor no muestran refracción hasta 34 días después de administración y no se observa fuerte toxicidad. Debido a
- que los anticuerpos anti-FZD10 92-13 y 93-22 se internalizan efectivamente probablemente en células positivas de antígeno como se muestra en la Figura 6, la conjugación del fármaco antineoplásico a los Mab 92-13 y 93-22 también se espera que ejerza el alto efecto anti-cáncer para células SS. Con referencia a la actividad efectora, el 92-13 y 93-22 quimérico induce ADCC específicamente a las células SYO-1 que sobreexpresan FZD10 (Figura 8, a
- 40 y c), pero no a las células LoVo negativas FZD10 (igura 8, b y d). Particularmente, el 92-13 quimérico muestra mayor inducción de citotoxicidad cuando se compara con 93-22 quimérico, sin embargo, su actividad depende del donante de célula efectora, posiblemente provocada por polimorfismo del receptor Fc. En conclusión, los presentes inventores producen exitosamente anticuerpos monoclonales que son capaces de unirse específicamente a FZD10 en células neoplásicas que sobreexpresan FZD10 in vitro e In vivo. Juntos, los presentes inventores están seguros
- 45 que los anticuerpos monoclonales anti-FZD10 tienen un gran potencial para el desarrollo de terapias de fármaco novedosas para el tratamiento de SS y otros tumores que sobre-expresan FZD70.

### 1. Producción de un anticuerpo

Los anticuerpos que se pueden utilizar en la presente invención reaccionan específicamente contra una proteína FZD10 derivada de una enfermedad asociada con FZD10. El término "anticuerpo" utilizado aquí significa una 50 molécula de anticuerpo como un todo, o sus fragmentos tal como fragmentos Fab, fragmentos F(ab')2 y fragmentos Fv, que se pueden unir a la proteína o sus péptidos parciales como el antígeno. El anticuerpo puede ser un anticuerpo monoclonal. También puede ser un anticuerpo humanizado o anticuerpo quimérico, o un anticuerpo Fv de cadena sencilla (scFv). Los anticuerpos (anticuerpos policlonales y anticuerpos monoclonales) para uso en la presente invención se pueden preparar, por ejemplo, mediante el siguiente proceso.

#### 55 (1) Anticuerpo Monoclonal

Inicialmente, se prepara un antígeno para la producción de un anticuerpo útil en la presente invención. La proteína FZD10 o su péptido parcial se puede utilizar como una proteína inmunogénica. Alternativamente, una célula que expresa la proteína FZD 10 o su péptido parcial también se pueden utilizar como un inmunógeno. La secuencia de

aminoácidos de la proteína FZD 10 utilizada como el inmunógeno en la presente invención y la secuencia de cADN que codifica la proteína están públicamente disponibles en GenBank como Nos. de Acceso BAA84093 (SEQ ID NO: 1) y AB027464 (SEQ ID NO: 2), respectivamente. La proteína FZD10 o su péptido parcial para uso como el inmunógeno se puede preparar sintéticamente de acuerdo con un procedimiento conocido en la técnica tal como un

- 5 proceso de síntesis de péptido de fase sólida, utilizando la información de secuencia de aminoácidos disponible. Los péptidos parciales de la proteína FZD10 incluyen, pero no se limitan a, un péptido que contiene los residuos 1-225 de la secuencia de aminoácidos mostrada en la SEQ ID NO: 1, que corresponde al dominio extracelular de terminal N de la proteína FZD10 (FZD10-ECD).
- La proteína o su péptido parcial, o la célula que los expresa se puede preparar al utilizar la información de secuencia 10 del cADN que codifica la proteína FZD10 o su péptido parcial de acuerdo con un procedimiento de recombinación de gen conocido. Se ilustrará adelante la producción de la proteína o su péptido parcial así como también la célula que los expresa de acuerdo con dicho procedimiento de recombinación de gen.

Un vector recombinante para la producción de la proteína se puede obtener al ligar la secuencia de cADN anterior en un vector apropiado. Se puede obtener un transformante al introducir el vector recombinante para la producción 15 de proteína dentro de un anfitrión de tal manera que se puede expresar la proteína objetivo FZD10 o su péptido parcial.

Como el vector, se utiliza un fago o plásmido que es capaz de replicar autónomamente en un anfitrión. Ejemplos de un ADN de plásmido incluyen pCAGGS, pET28, pGEX4T, pUC118, pUC119, pUC18, pUC19, y otros ADN de plásmido derivados de Escherichia coli; pUB110, pTP5, y otros ADN de plásmido derivados de Bacillus subtilis; y 20 YEp13, YEp24, YCp50 y otros ADN de plásmido derivados de levadura. Ejemplos de un ADN de fago incluyen fagos lambda tal como λgt11 y λZAP. Adicionalmente, los vectores de virus de animal tal como vector de retrovirus y vector del virus vaccinia se pueden utilizar, y también se pueden utilizar vectores de virus de insecto tal como el vector baculovirus.

El ADN que codifica la proteína FZD10 o su péptido parcial (de aquí en adelante denominado como ADN FZD10) se 25 inserta dentro del vector, por ejemplo, mediante el siguiente método. En este método, el ADN purificado se divide mediante una enzima de restricción apropiada y se inserta dentro de un sitio de enzima de restricción o un sitio multiclonación de un ADN de vector apropiado para ligar dentro del vector.

Además de un promotor y el ADN FZD10, cualquiera de los mejoradores y otros elementos cis, señales de división, señales de poli adición A, marcadores selectivos, sitio de unión a ribosoma (RBS), y otros elementos se pueden ligar 30 en el vector recombinante para la producción de proteína para uso en células de mamífero, si se desea.

Para ligar el fragmento de ADN al fragmento de vector, se puede utilizar una ligasa de ADN conocida. El fragmento de ADN y el fragmento de vector se hibridan y ligan, produciendo por lo tanto un vector recombinante para la producción de una proteína.

El anfitrión para uso en la transformación no se limita específicamente mientras que permite que la proteína FZD10 o 35 su péptido parcial se exprese allí. Ejemplos del anfitrión incluyen bacterias, por ejemplo, E. coli, y Bacillus; levadura, por ejemplo, Saccharomyces cerevisiae; células de animal, por ejemplo, células COS, células de Ovario de Hámster Chino (CHO), y células de insecto.

Por ejemplo, cuando se utiliza una bacteria como el anfitrión, el vector recombinante para la producción de proteína debe ser preferiblemente capaz de replicar autónomamente en la bacteria anfitriona y comprender un promotor, un 40 sitio de unión a ribosoma, el ADN FZD10, y una secuencia de terminación de transcripción. El vector recombinante puede comprender adicionalmente un gen para regular el promotor. Un ejemplo de Escherichia coli incluye Escherichia coli BRL, y un ejemplo de Bacillus es Bacillus subtilis. Se puede utilizar aquí cualquier promotor que se puede expresar en el anfitrión tal como Escherichia coli.

El vector recombinante se puede introducir dentro de la bacteria anfitriona mediante cualesquier procedimientos 45 conocidos en la técnica. Dichos procedimientos incluyen, por ejemplo, un método que utilizan iones de calcio y una electroporación. Cuando la célula de levadura, una célula de animal, o una célula de insecto se utiliza como el anfitrión, se puede producir un transformante de acuerdo con un procedimiento conocido en la técnica, y luego se puede producir la proteína FZD10 o su péptido parcial en el anfitrión (transformante).

La proteína FZD10 o su péptido parcial para uso como el inmunógeno en la presente invención se pueden obtener 50 de un cultivo del transformante generado anteriormente. El "cultivo" se refiere a cualquier sobrenadante de cultivo, células de cultivo, microorganismos de cultivo, y homogenatos de los mismos. El transformante se cultiva en un medio de cultivo mediante un proceso convencional para cultivar un anfitrión.

El medio de cultivo para cultivar el transformante obtenido al utilizar Escherichia coli, levadura, u otros microorganismos como el anfitrión puede ser un medio natural o un medio sintético, mientras que comprende una fuente de carbono, fuente de nitrógeno, sales inorgánicos, y otros componentes utilizables mediante el microorganismo y permite el transformante para crecer eficientemente.

- 5 El transformante se cultiva de manera general al agitar el cultivo o cultivo de aireación con agitación bajo condiciones aeróbicas de 25 °C a 37 °C durante 3 a 6 horas. Durante cultivo, el pH se mantiene a un nivel casi neutro mediante ajuste con, por ejemplo, un ácido orgánico o inorgánico, y una solución alcalina. Durante el cultivo, los antibióticos tal como ampicilina o tetraciclina se pueden agregar al medio de acuerdo con el marcador selectivo insertado dentro del vector recombinante de expresión, si es necesario.
- 10 Después de cultivo, cuando la proteína FZD10 o su péptido parcial se produce dentro del microorganismo o célula, la proteína o su péptido parcial se extrae al homogenizar el microorganismo o célula. Cuando la proteína FZD10 o su péptido parcial se secreta del microorganismo o célula, el medio de cultivo se utiliza como está, o se retiran los residuos del microorganismo o célula del medio de cultivo, por ejemplo, mediante centrifugación. Después de esto, la proteína FZD10 o su péptido parcial se pueden aislar del cultivo y se purifica mediante un método bioquímico
- 15 convencional para el aislamiento y purificación de las proteínas, tal como precipitación de sulfato de amonio, cromatografía de gel, cromatografía de intercambio de iones, y cromatografía de afinidad, ya sea individualmente o en combinación.

Ya sea o no que se confirme que se ha obtenido la proteína FZD10 o su péptido parcial, por ejemplo, mediante electroforesis en gel de poliacrilamida SDS.

- 20 Luego, la proteína FZD10 obtenida o su péptido parcial, o el transformante se disuelven en un regulador para preparar un inmunógeno. Cuando sea necesario, se puede agregar un adyuvante a este para inmunización efectiva. Dichos adyuvantes incluyen por ejemplo, adyuvante completo de Freund comercialmente disponible y adyuvante incompleto de Freund. Se pueden utilizar cualquiera de estos adyuvantes solos o en combinación.
- El inmunógeno así preparado se administra a un mamífero tal como un conejo, rata, o ratón. La inmunización se 25 realiza principalmente mediante inyección intravenosa, subcutánea, o intraperitoneal. El intervalo de inmunización no se limita específicamente y el mamífero se inmuniza una a 3 veces en intervalos que cambian de varios días a semanas. Las células que producen el anticuerpo se recolectan 1 a 7 días después de la última inmunización. Ejemplos de las células que producen el anticuerpo incluyen células de bazo, células de nodo linfático, y células de sangre periférica.
- 30 Para obtener un hibridoma, una célula que produce el anticuerpo y una célula de mieloma se fusionan. Cuando la célula de mieloma se fusiona con la célula que produce el anticuerpo, se puede utilizar una estirpe celular establecida generalmente disponible. Preferiblemente, la estirpe celular utilizada debe tener selectividad de fármaco y propiedades de tal manera que no sobrevive en un medio selectivo HAT (que contiene hipoxantina, aminopterina, y timidina) en forma no fusionada y puede sobrevivir solo cuando se fusiona con una célula que produce el anticuerpo. 35 Las posibles células de mieloma incluyen, por ejemplo, estirpes celulares de mieloma de ratón tal como P3X63-
- Ag.8.U1 (P3U1), y NS-I.

Luego, la célula de mieloma y la célula que produce el anticuerpo se fusionan. Para la fusión, estas células se mezclan, preferiblemente en la relación de la célula que produce el anticuerpo a la célula de mieloma de 5: 1, en un medio de cultivo para células de animal que no contiene suero, tal como medio DMEM y RPMI-1640, y se fusionan 40 en la presencia de un agente que promueve la fusión de la célula tal como polietilenglicol (PEG). La fusión de la

célula también se puede llevar a cabo al utilizar un dispositivo de fusión celular comercialmente disponible utilizando electroporación.

Luego, se recoge el hibridoma de las células después de tratamiento de fusión anterior. Por ejemplo, se diluye apropiadamente una suspensión celular con, por ejemplo, el medio RPMI-1640 que contiene suero bovino fetal y 45 luego se pone en placa sobre una placa de microtítulo. Se agrega un medio selectivo a cada pozo, y las células se cultivan al reemplazar apropiadamente el medio selectivo. Como resultado, las células que crecen aproximadamente 30 días después del inicio del cultivo en el medio selectivo se pueden obtener como el hibridoma.

El sobrenadante de cultivo del hibridoma que crece luego se detecta para la presencia de un anticuerpo que reacciona con la proteína FZD10 o su péptido parcial. La detección del hibridoma se puede realizar de acuerdo con 50 un procedimiento convencional, por ejemplo, utilizando ensayo inmunoabsorbente ligado a enzima (ELISA), inmunoensayo de enzima (EIA) o radioinmunoensayo (RIA). Las células fusionadas se clonan mediante la dilución limitante para establecer un hibridoma, que produce el anticuerpo monoclonal de interés.

El anticuerpo monoclonal se puede recolecta del hibridoma establecido, por ejemplo, mediante un método de cultivo de células convencional o al producir ascitis. Si es necesario, el anticuerpo se puede purificar en el método de

recolección de anticuerpos descrito anteriormente de acuerdo con un procedimiento conocido tal como precipitación con sulfato de amonio, cromatografía de intercambio de iones, filtración de gel, cromatografía de afinidad, o una combinación de los mismos.

El tipo globulina de los anticuerpos monoclonales útiles en la presente invención no se limita específicamente, 5 mientras que son capaces de unirse específicamente a la proteína FZD10 y puede ser cualquiera de IgG, IgM, IgA, IgE, e IgD. Entre estos, se prefieren IgG e IgM.

En la presente invención, el anticuerpo monoclonal de murino 92-13 se establece exitosamente y se utiliza preferiblemente. El clon de hibridoma 93-22 que produce anticuerpo monoclonal de ratón 93-22 se deposita por Shuichi Nakatsuru internacionalmente en el IPOD International Patent Organism Depository of the National Institute 10 of Advanced Industrial Science and Technology (AIST Tsukuba Central 6, 1-1, Higashi 1-chome, Tsukuba-shi, Ibaraki-Ken, 305-8566 Japón) de Junio 14, 2006 bajo el número de depósito FERM BP-10620. También, el clon de hibridoma 92-13 que produce el anticuerpo monoclonal de ratón 92-13 se deposita por Shuichi Nakatsuru internacionalmente en el Organismo de Patente Internacional IPOD Depositario del Instituto Nacional AIST de Junio 28, 2006 bajo el número de depósito de FERM BP-10628. El anticuerpo monoclonal producido por el hibridoma se

15 puede utilizar preferiblemente en la presente invención.

En la presente invención, también se puede utilizar un anticuerpo monoclonal tipo recombinante, que se puede producir al clonar un gen de anticuerpo del hibridoma, integrar el gen de anticuerpo dentro de un vector adecuado, introducir el vector dentro de un anfitrión, y producir el anticuerpo del anfitrión de acuerdo con una técnica de recombinación genética convencional (véase, por ejemplo, Vandamme, A. M. et al., Eur. J. Biochem. (1990) 192,

20 767-75).

Más específicamente, mARN que codifica la región variable (V) del anticuerpo monoclonal anti-FZD10 de ratón se aísla del hibridoma que produce el anticuerpo (por ejemplo, aquel desxrito anteriormente). El aislamiento del mARN se realiza al prepara un ARN total mediante cualquier método conocido, tal como método de ultracentrifugación de guanidio (Chirgwin, J. M et al., Biochemistry (1979) 18, 5294-9) y método AGPC (Chomczynski, P. et al., Anal.

25 Biochem. (1987) 162, 156-9), y luego producir el mARN deseado del ARN total utilizando el Equipo de Purificación de mARN (Pharmacia) o similares. Alternativamente, el mARN también se puede preparar directamente utilizando el Equipo de Purificación de mARN QuickPrep (Pharmacia).

Luego, el cDNA para la región V del anticuerpo se sintetiza a partir del mARN con una transcriptasa inversa. La síntesis del cADN se puede realizar utilizando un equipo comercialmente disponible, por ejemplo, Equipo Gene 30 Racer™. (Invitrogen). El cADN también se puede sintetizar o amplificar mediante el método 5'-RACE (Frohman, M.A. et al., Proc. Natl. Acad. Sci. USA (1988) 85, 8998-9002; Belyavsky, A. et al., Nucleic Acids Res. (1989) 17, 2919-32) utilizando Equipo FINDER RACE 5'-Ampli (Clontech) en combinación con un método PCR.

La secuencia de aminoácidos de cadena H y cadena L de anticuerpo monoclonal de ratón 92-13 se muestran en la SEQ ID NO: 58 y 60, respectivamente (codificado por la secuencia de nucleótidos como se muestra en la SEQ ID 35 NO: 57 y 57, respectivamente). La secuencia de aminoácidos de cadena H y cadena L de anticuerpo monoclonal de ratón 93-22 se muestra en la SEQ ID NO: 61 y 63, respectivamente (codificado por la secuencia de nucleótidos como se muestra en la SEQ ID NO: 62 y 64, respectivamente). Con base en la información de secuencia, los cebadores utilizados para amplificar la cadena H o cadena L del anticuerpo monoclonal de ratón de interés se puede diseñar utilizando un método convencional.

40 Se aísla un fragmento de ADN de interés y se purifica del producto PCR resultante y luego se liga a un vector de ADN para obtener un vector recombinante. El vector recombinante se introduce dentro de un anfitrión tal como E. coli, y se selecciona una colonia que contiene un vector recombinante deseado. La secuencia de nucleótidos del ADN de interés en el vector recombinante se confirma utilizando, por ejemplo, un secuenciador automático.

Una vez se obtiene el ADN que codifica la región V del anticuerpo anti-FZD10, el ADN se integra dentro de un vector 45 de expresión que contiene ADN que codifica la región constante de anticuerpo (C).

Para la producción del anticuerpo anti-FZD10 utilizado en la presente invención, el gen de anticuerpo se integra dentro de un vector de expresión de tal manera que el gen de anticuerpo se puede expresar bajo el control de los elementos de control de expresión (por ejemplo, mejorador, promotor). Una célula anfitriona se transforma con el vector de expresión para expresar el anticuerpo.

50 En la expresión del gen de anticuerpo, el ADN que codifica la cadena pesada (H) y ADN que codifica la cadena ligera (L) del anticuerpo se puede integrar dentro de vectores de expresión separados, y luego una célula anfitriona se co-transforma con los vectores recombinantes de expresión resultantes. Alternativamente, el ADN que codifica la cadena H y el ADN que codifica la cadena L del anticuerpo se puede integrar en un vector de expresión único, y luego se transforma una célula anfitriona con el vector recombinante de expresión resultante (por ejemplo, documento WO 94/11523).

El gen de anticuerpo se puede expresar mediante métodos conocidos. Para la expresión en una célula de mamífero, un promotor convencional útil, el gen de anticuerpo que se va a expresar y se puede unir funcionalmente una señal 5 poli(A) (ubicada en la dirección 3' hacia el extremo 3' del gen de anticuerpo). Por ejemplo, como el sistema de promotor/mejorador útil, se puede utilizar el sistema de promotor/mejorador temprano inmediato de citomegalovirus humano.

Otros sistemas de promotor/mejorador, por ejemplo, aquellos derivados de virus (por ejemplo, retrovirus, virus polioma, adenovirus y virus de simio 40 (SV40)) y aquellos derivados de células de mamífero (por ejemplo, factor 1 10 alfa de elongación humano (alfa HEF1)), también se puede utilizar para la expresión del anticuerpo en la presente invención.

Cuando se utiliza el sistema de promotor/mejorador SV40, la expresión del gen se puede realizar fácilmente por el método de Mulligan et al. (Nature (1979) 277, 108-14.). Cuando se utiliza el sistema de promotor/mejorador alfa HEF1, la expresión del gen se puede realizar fácilmente por el método de Mizushima et al. (Nucleic Acids Res. 15 (1990) 18, 5322.).

Para la expresión en E. coli, un promotor útil convencional, una secuencia de señal para secretar el anticuerpo de interés y el gen de anticuerpo se puede unir funcionalmente. Como el promotor, se puede utilizar el promotor lacZ o el promotor araB. Cuando se utiliza el promotor lacZ, la expresión del gen se puede realizar mediante el método de Ward et al. (Nature (1098) 341, 544-6.; FASBE J. (1992) 6, 2422-7.), mientras que cuando se utiliza el promotor 20 araB, la expresión del gen se puede realizar mediante el método de Better et al. (Science (1988) 240, 1041-3.).

Con respecto a la secuencia de señal para secreción del anticuerpo, cuando el anticuerpo de interés pretende ser secretado en un espacio periplásmico de la secuencia de señal E, coli, se puede utilizar pelB (Lei, S.P. et al., J. Bacteriol. (1987) 169, 4379-83.). El anticuerpo secretado en el espacio periplásmico se aísla y luego se vuelve a plegar de tal manera que el anticuerpo toma una configuración apropiada.

- 25 Se pueden utilizar derivados de virus de origen de replicación (por ejemplo, SV40, virus polioma, adenovirus, virus de papiloma bobino (BPV)) o similares. Con el fin de aumenta el número de copia de gen en el sistema de célula anfitriona, el vector de expresión puede contener adicionalmente un gen marcador selectivo, tal como un gen aminoglicósido fosfotranferasa (APH), un gen quinasa timidina (TK), un gen xantina-guanina E. coli, gen fosforibosiltransferasa (Ecogpt) y un gen reductasa dihidrofolato (dhfr).
- 30 Para la producción del anticuerpo utilizado en la presente invención, se puede utilizar cualquier sistema de expresión que incluye sistemas de células eucarióticas y procarióticas. La célula eucariótica incluye estirpes celulares establecidas de animales (por ejemplo, mamíferos, insectos, mohos y hongos, levadura). La célula procariótica incluye células bacterianas tal como células E. coli. Es preferible que el anticuerpo utilizado en la presente invención se exprese en una célula de mamífero, tal como una célula CHO, COS, mieloma, BHK, Vero y HeLa.
- 35 Luego, la célula anfitriona transformada se cultiva in vitro o in vivo para producir el anticuerpo de interés. El cultivo de la célula anfitriona se puede realizar mediante cualquier método conocido. El medio de cultivo que se puede utilizar aquí puede ser medio DMEM, MEM, RPMI 1640 o IMDM. El medio de cultivo puede contener un complemento de suero, tal como suero de becerro fetal (FCS).
- En la producción del anticuerpo recombinante, a pesar de las células anfitrionas mencionadas anteriormente, 40 también se puede utilizar un animal transgénico como un anfitrión. Por ejemplo, el gen de anticuerpo se inserta dentro de un sitio predeterminado de un gen que codifica una proteína inherentemente producida en la leche de un animal (por ejemplo, beta-caseína) para preparar un gen de fusión. Un fragmento de ADN que contiene el gen de fusión introducido en el gen de anticuerpo se inyecta dentro de un embrión de un animal diferente al humano, y el embrión luego se introduce en un animal hembra. El animal hembra tiene el embrión allí que lleva un animal 45 transgénico diferente a humano. El anticuerpo de interés se secreta en la leche del animal transgénico diferente a
- humano o una progenie del mismo. Para el propósito de aumentar la cantidad de la leche que contiene el anticuerpo, se puede administrar una hormona apropiada al animal transgénico (Ebert, K.M. et al., Bio/Technology (1994) 12, 699-702.).
- El anticuerpo expresado y producido como se describió anteriormente se puede aislar de las células o el cuerpo del 50 animal anfitrión y se purifica. El aislamiento y purificación del anticuerpo utilizado en la presente invención se puede realizar sobre una columna de afinidad. También se pueden utilizar otros métodos convencionalmente utilizados para el aislamiento y purificación de un anticuerpo; así el método no se limita particularmente. Por ejemplo, se pueden utilizar diversas cromatografías, filtración, ultrafiltración, precipitación salina y diálisis solas o en combinación

para aislar y purificar el anticuerpo de interés (Antibodies A Laboratory Manual. Ed. Harlow, David Lane, Cold Spring Harbor Laboratory, 1988).

(2) Anticuerpo quimérico y Anticuerpo humanizado

- En la presente invención, se puede utilizar un anticuerpo recombinante modificado artificialmente, que incluye un 5 anticuerpo quimérico y un anticuerpo humanizado. Estos anticuerpos modificados se pueden preparar mediante cualquier método conocido. Por ejemplo, se pueden utiliza técnicas desarrolladas para la producción de "Anticuerpos quiméricos" (Morrison et al., 1984, Proc. Natl. Acad. Sci., 81: 6851-5.; Neuberger et al., 1984, Nature, 312: 604-8.; Takeda et al., 1985, Nature, 314: 452-4.). Un anticuerpo quimérico es una molécula en el que diferentes porciones se derivan de diferentes especies de animal, tal como aquellas que tienen una región variable derivada de un mAb 10 de murino y una región constante de inmunoglobulina humana, por ejemplo, "anticuerpos humanizados".
- 

Un anticuerpo quimérico de acuerdo con la presente invención se puede preparar al ligar el ADN que codifica la región V del anticuerpo al ADN que codifica una región C del anticuerpo humano, integrar el producto de ligado dentro de un vector de expresión, e Introducir el vector recombinante de expresión resultante dentro de un anfitrión para producir el anticuerpo quimérico.

- 15 Un anticuerpo humanizado también se denomina como "anticuerpo humano reformado", en el que las regiones determinantes de complementariedad (CDR) de un anticuerpo de un mamífero diferente a humano (por ejemplo, un ratón) se injertan de aquel de un anticuerpo humano. También se conoce el procedimiento de recombinación genética general para producir dicho anticuerpo humanizado (por ejemplo, documento EP 125023; WO 96/02576.).
- Específicamente, se diseña una secuencia de ADN en la que los CDR del anticuerpo de ratón se ligan a través de 20 regiones de estructura principal (FR), y se sintetiza mediante un método PCR utilizando diversos oligonucleótidos como cebadores que se diseñan por tener regiones que sobresalen a las regiones terminales de las CDR y FR. El ADN resultante se liga al ADN que codifica la región C de anticuerpo humano, y el producto de ligado se integra dentro de un vector de expresión. El vector recombinante de expresión resultante se introduce dentro de un anfitrión, produciendo por lo tanto el anticuerpo humanizado (por ejemplo, documento WO 96/02576).
- 25 Los FR ligados a través de las CDR se seleccionan de tal manera que las CDR pueden formar un sitio de unión de antígeno funcional. Si es necesario, un aminoácido en FR de la región V del anticuerpo se puede reemplazar de tal manera que las CDR del anticuerpo humano reformado pueden crear un sitio de unión a antígeno apropiado (Sato, K. et al., Cancer Res. (1993) 53, 851-6.).
- El anticuerpo quimérico está compuesto de regiones V derivadas de un anticuerpo de mamífero diferente a humano 30 y regiones C derivadas de un anticuerpo de humano. El anticuerpo humanizado está compuesto de CDR derivadas de un anticuerpo de mamífero diferente a humano y FR y regiones C derivadas de un anticuerpo humano. El anticuerpo humanizado puede ser útil para uso clínico, debido a que se reduce la antigenicidad del anticuerpo contra un cuerpo humano.

Un ejemplo específico de un anticuerpo quimérico o un anticuerpo humanizado utilizado en la presente invención es 35 un anticuerpo en el que las CDR se derivan del anticuerpo monoclonal de ratón 92-13. El método para producir dichos anticuerpos quiméricos y anticuerpos humanizados se describe adelante.

Para clonar el ADN que comprende una secuencia de nucleótidos que codifica la región V del anticuerpo monoclonal de ratón anti-FZD10, el mARN se puede aislar de hibridomas y cada cADN en las regiones V de las cadenas L y H se puede sintetizar con el uso de una transcriptasa inversa como se describió anteriormente. En la síntesis del 40 cADN, se puede utilizar el cebador Oligo-dT u otro cebador apropiado que hibrida a la región C de cadena L o H Por ejemplo, pero no se limita a, el cebador CH1 (IgG2a) que tiene la secuencia de nucleótidos como se muestra en la SEQ ID NO: 3 para la región V de cadena H y se puede utilizar el cebador CL1 (kappa) que tiene la secuencia de nucleótidos como se muestra en la SEQ ID NO: 4 para la región V de cadena L.

Se puede realizar amplificación del cADN de cadenas L y H mediante PCR (reacción de cadena polimerasa) 45 utilizando un equipo comercialmente disponible (por ejemplo, equipo GeneRacer™ de Invitrogen) o utilizando un método conocido que incluye el método 5'-RACE (Frohman, M.A. et al., Proc. Natl. Acad. Sci. USA, 85, 8998-9002, 1988.; Belyavsky, A. et al., Nucleic Acids Res., 17, 2919-32, 1989.).

Los cebadores específicos para amplificar el ADN para las regiones V del anticuerpo monoclonal de ratón 92-13 incluyen cebadores que tienen las secuencias de nucleótidos mostradas en la SEQ ID NOs: 5 y 6 la región V de 50 cadena H y cebadores que tienen las secuencias de nucleótidos mostradas en la SEQ ID NOs: 7 y 8 para la región V de cadena L. Utilizando estos cebadores, un ADN que codifica la región V de cadena H tienen una secuencia de aminoácidos como se muestra en la SEQ ID NO: 13 y se puede amplificar un ADN que codifica la región V de cadena L que tienen secuencia de aminoácidos como se muestra en la SEQ ID NO: 21. Los cebadores específicos

para amplificar ADN para las regiones V del anticuerpo monoclonal de ratón 93-22 incluyen cebadores que tienen las secuencias de nucleótidos mostradas en la SEQ ID NOs: 53 y 54 para la región V de cadena H y cebadores que tienen las secuencias de nucleótidos mostradas en la SEQ ID NOs: 55 y 56 para la región V de cadena L. Utilizando estos cebadores, un ADN que codifica la región V de cadena H que tiene una secuencia de aminoácidos como se 5 muestra en la SEQ ID NO: 29 y se puede amplificar un ADN que codifica la región V de cadena L que tiene una secuencia de aminoácidos como se muestra en la SEQ ID NO: 37.

Luego, los productos amplificados se someten a electroforesis en gel de agarosa de acuerdo con procedimientos convencionales, y los fragmentos de ADN de interés se cortan, se recuperan, se purifican y ligan a un ADN de vector.

- 10 El ADN obtenido y el ADN de vector se pueden ligar utilizando un equipo de ligación conocido para construir un vector recombinante. Se puede preparar un ADN de vector en un método conocido: J. Sambrook, et al., "Molecular Cloning", Cold Spring Harbor Laboratory Press, 1989. El ADN del vector se digiere con enzimas de restricción, y la secuencia de nucleótidos de un ADN deseado se puede determinar mediante un método conocido o utilizando un secuenciador automático.
- 15 Una vez los fragmentos de ADN que codifican las regiones V de cadena L y H del anticuerpo monoclonal de ratón (aquí adelante cadena L o H de un anticuerpo algunas veces se puede denominar como "cadena L o H de ratón" para anticuerpos de ratón y "cadena L o H humano" para anticuerpos humanos) se clonan, los ADN que codifican las regiones V de ratón y los ADN que codifican las regiones constantes de anticuerpo humanas se ligan y se expresan para producir los anticuerpos quiméricos.
- 20 Un método estándar para preparar anticuerpos quiméricos implica ligar una secuencia líder de ratón y la secuencia de región V presente en un cADN clonado a una secuencia que codifica la región C de anticuerpo humano ya presente en un vector de expresión de una célula de mamífero. Alternativamente, una secuencia líder de ratón y secuencia de región V presente en un cADN clonado se ligan en una secuencia que codifica una región C de anticuerpo humano seguido por ligación a un vector de expresión de célula de mamífero.
- 25 El polipéptido que comprende la región C de anticuerpo humano puede ser cualquiera de las regiones C de cadena H o cadena L de anticuerpos humanos, que incluyen, por ejemplo, C gamma 1, C gamma 2, C gamma 3 o C gamma 4 para cadenas H humanas o C lambda o C kappa para cadenas L.

Para preparar un anticuerpo quimérico, se construyen dos vectores de expresión primer; es decir, un vector de expresión que contiene ADN que codifica l región V de cadena L humana y la región C de cadena L humana C bajo 30 el control de un elemento de control de expresión tal como un sistema mejorador/promotor, y se construye un vector de expresión que contiene los ADN que codifican la región V de cadena H de ratón y una región C de cadena H humana bajo el control de un elemento de control de expresión tal como un sistema mejorador/ promotor. Luego, las células anfitrionas tal como células de mamífero (por ejemplo, célula COS) se cotransforman con estos vectores de expresión y las células transformadas se cultivan in vitro o in vivo para producir un anticuerpo quimérico: véase, por 35 ejemplo, documento WO91/16928.

Alternativamente, la secuencia líder de ratón presente en el cADN clonados y los ADN que codifican la región V de cadena L de ratón y la región D de cadena L humana así como también la secuencia líder de ratón y los ADN que codifican la región V de cadena H de ratón y la región C de cadena H humana se introducen dentro de un vector de expresión único (véase, por ejemplo, WO94/11523) y dicho vector se utiliza para transformar una célula anfitriona; 40 luego, el anfitrión transformado se cultiva in vivo o in vitro para producir un anticuerpo quimérico deseado.

- El vector para la expresión de la cadena H de un anticuerpo quimérico se puede obtener al introducir cADN que comprende una secuencia de nucleótidos que codifica la región V de cadena H de ratón (denominado aquí adelante como también "cADN para la región V de cadena H") dentro de un vector de expresión adecuado que contiene el ADN genómico que comprende una secuencia de nucleótidos que codifica la región C de cadena H del anticuerpo 45 humano (denominado aquí adelante como también "ADN genómico para la región C de cadena H") o el cADN que codifica dicha región (denominado aquí adelante como también "cADN parar la región C de cadena H"). La región C
- Los vectores de expresión que tienen el ADN genómico que codifica la región C de cadena H, en particular, aquellos que codifican la región C gamma 1, incluyen, por ejemplo, HEF-PMh-g gamma 1 (WO92/1975) y DHER-50 INCREMENT E-RVh-PM1-f (WO92/19759). Alternativamente, la colección de región constante humana se puede preparar utilizando cADN del PBMC humano (células mononucleares de sangre periférica) como se describió anteriormente (Liu, A.Y. et al., Proc. Natl. Acad. Sci. USA, Vol. 84, 3439-43, 1987; Reff, M.E. et al., Blood, Vol. 83, No. 2, 435-45, 1994).

de cadena H incluye, por ejemplo, regiones C gamma 1, C gamma 2, C gamma 3 o C gamma 4.

Cuando el dADN que codifica la región V de cadena H de ratón se inserta dentro de estos vectores de expresión, se puede introducir una secuencia de nucleótidos apropiada en dicho cADN a través de PCR. Por ejemplo, se puede efectuar PCR utilizando un cebador PCR que se diseña de tal manera que dicho cADN tiene una secuencia de reconocimiento para una enzima de restricción adecuada en su extremo 5' y la secuencia consensus Kozak 5 inmediatamente antes del codón de inicio del mismo con el fin de mejorar la eficiencia de transcripción, así como

- también un cebador PCR que se diseña de tal manera que dicho cADN tiene una secuencia de reconocimiento para una enzima de restricción adecuada en su extremo 3' y un sitio de donante de empalme para empalmar apropiadamente los productos de transcripción primarios del ADN genómico para dar un mARN, para introducir estas secuencias de nucleótidos apropiadas dentro del vector de expresión.
- 10 El ADN así construido que codifica la región V de cadena H de ratón se trata con una enzima de restricción adecuada, luego se inserta dentro de dicho vector de expresión para construir un vector de expresión quimérico de cadena H que contiene el ADN de genoma que codifica la región C de cadena H (región C gamma 1).

El cADN así construido que codifica la región V de cadena H de ratón se trata con una enzima de restricción adecuada, ligada al cADN que codifica dicha región C de cadena H C gamma 1, y se inserta dentro de un vector de 15 expresión tal como pQCXIH (Clontech) para construir un vector de expresión que contiene el cADN que codifica una cadena H quimérica.

El vector para la expresión de cadena L de un anticuerpo quimérico se puede obtener al ligar un cADN que codifica la región V de cadena L de ratón y un ADN genómico o cADN que codifica la región C de cadena L de un anticuerpo humano e Introducir en un vector de expresión adecuado. La región C de cadena L incluye, por ejemplo, cadena 20 kappa y cadena lambda.

Cuando se construye un vector de expresión que contiene el cADN que codifica la región V de cadena L de ratón, las secuencias de nucleótidos apropiadas tal como una secuencia de reconocimiento o secuencia consensus Kozak se puede introducir en dicho vector de expresión a través del método PCR.

La secuencia de nucleótidos completa de cADN que codifica la región C de cadena lambda L humana se puede 25 sintetizar mediante un sintetizador de ADN y se construye a través del método PCR. La región C de cadena lambda L humana se sabe que tiene por lo menos 4 isotipos diferentes y se puede utilizar cada isotipo para construir un vector de expresión.

El cADN construido que codifica la región C de cadena Lambda L humana y el cADN construido anteriormente que codifica la región V de cadena L de ratón se puede ligar entre los sitios de enzima de restricción adecuados y se 30 inserta en un vector de expresión tal como pQCXIH (Clontech), para construir un vector de expresión que contiene el cADN que codifica una cadena lambda L de un anticuerpo quimérico.

El ADN que codifica la región C de cadena kappa L humana que se va a ligar al ADN que codifica la región V de cadena L de ratón se puede construir de, por ejemplo, HEF-PM1k-gk que contiene el ADN genómico (véase documento WO92/19759). Alternativamente, la colección de región constante humana se puede preparar utilizando 35 cADN del PBMC humano (células mononucleares de sangre periférica) como se describió previamente (Liu, A.Y. et al., Proc. Natl. Acad. Sci. USA, Vol. 84, 3439-43, 1987; Reff, M.E. et al., Blood, Vol. 83, No. 2, 435-45, 1994).

Se pueden introducir las secuencias de reconocimientos para las enzimas de restricción adecuadas, a través del método PCR, en los extremos 5'- y 3' del ADN que codifica la región C de cadena kappa L, y el ADN que codifica la región V de cadena L de ratón como se construyó anteriormente y el ADN que codifica la región C de cadena kappa 40 L se puede ligar entre sí y se inserta dentro de un vector de expresión tal como pQCXIH (Clontech) para construir un

vector de expresión que contiene el cADN que codifica la cadena kappa L de un anticuerpo quimérico.

Con el fin de hacer un anticuerpo humanizado en el que CDR de un anticuerpo monoclonal de ratón se injerta a un anticuerpo humano, es deseable que exista una alta homología entre FR del anticuerpo monoclonal de ratón y FR del anticuerpo humano. De acuerdo con lo anterior, se hace una comparación entre las regiones V de H y las 45 cadenas L de anticuerpo monoclonal anti-FZD10 de ratón y las regiones V de todos los anticuerpos conocidos cuyas estructuras se han elucidado con el uso del Banco de Datos de Proteínas. Adicionalmente, estos se comparan simultáneamente con los subgrupos de anticuerpo humano (HSG: Subgrupo humano) clasificado por Kabat et al. con base en la longitud del anticuerpo FR, la homología de aminoácidos, y similares: Kabat, E.A. et al, US Dep, Health and Human Services, US Government Printing Offices, 1991.

50 La primera etapa para diseñar el ADN que codifica una región V de anticuerpo humanizado es seleccionar una región V de anticuerpo humano como una base para el diseño. Por ejemplo, FR de una región V de anticuerpo humano que tiene una homología de más de 80% con FR de una región V de anticuerpo de ratón se puede utilizar en la producción de un anticuerpo humanizado.

En el anticuerpo humanizado, la región C y las regiones de estructura principal (FR) de la región V de dicho anticuerpo se originan de las regiones humanas y determinantes de complementariedad (CDR) y la región V se originan de ratón. Un polipéptido que comprende la región V del anticuerpo humanizado se puede producir en la forma denominada injerto de CDR mediante el método PCR mientras que un fragmento de ADN de un anticuerpo 5 humano estaría disponible como una plantilla. El "injerto de CDR " se refiere a un método en donde un fragmento de ADN que codifica un CDR derivado de ratón se hace y se reemplaza para el CDR de un anticuerpo humano como

Si no está disponible un fragmento de ADN de un anticuerpo humano que se va a utilizar como una plantilla, se puede sintetizar una secuencia de nucleótidos registrada en una base de datos de un sintetizador de ADN y un ADN 10 para una región V de un anticuerpo humanizado se puede producir por el método PCR. Adicionalmente, solo cuando se registra una secuencia de aminoácidos en la base de datos, la secuencia de nucleótidos completa se puede deducir de la secuencia de aminoácidos sobre la base del conocimiento del uso del codón en anticuerpos como se reporta por Kabat, E.A. et al. in US Dep. Health and Human Services, US Government Printing Offices, 1991. Esta secuencia de nucleótidos se sintetiza en un sintetizador de ADN y se puede preparar un ADN de una 15 región V de anticuerpo humanizado mediante el método PCR y se introduce dentro de un anfitrión adecuado seguido

una plantilla.

por la expresión del mismo para producir el polipéptido deseado.

Los procedimientos generales de injerto de CDR mediante el método PCR se describen adelante cuando está disponible un fragmento de ADN de un anticuerpo humano como una plantilla.

En primer lugar, se sintetizan los fragmentos de ADN derivados de ratón que corresponden a los CDR respectivos. 20 Los CDR 1 a 3 se sintetizan sobre una base de las secuencias de nucleótidos de las regiones V de cadena L y H de ratón previamente clonadas.

El ADN para la región V de cadena H de un anticuerpo humanizado se puede ligar al ADN para cualquier región C de cadena H de anticuerpo humano, por ejemplo, región gamma 1 C de cadena H humana. Como se mencionó anteriormente, el ADN para la región V de cadena H se puede tratar con una enzima de restricción adecuada y se 25 liga al ADN que codifica a la región C de cadena H humana bajo un elemento de control de expresión tal como un sistema mejorador/promotor para hacer un vector de expresión que contiene los ADN para una región humanizada y región V de cadena H y una región C de cadena H humana.

El ADN para la región V de cadena L de un anticuerpo humanizado se puede ligar al ADN para cualquier región C de cadena L de anticuerpo humano, por ejemplo, región lambda C de cadena L humana. El ADN para la región V de 30 cadena L se puede tratar con una enzima de restricción adecuada y se liga al ADN que codifica a la región C de cadena Lambda L humana bajo un elemento de control de expresión tal como un sistema de mejorador/promotor para hacer un vector de expresión que contiene los ADN que codifican una región V de cadena L humanizada y una región C de cadena Lambda L humana.

- El ADN que codifica la región V de cadena H de un anticuerpo humanizado y una región C de cadena H humana y 35 el ADN que codifica a región V de cadena L humanizada y la región C de cadena L humana también se puede introducir dentro de un vector de expresión único tal como aquella descrita en el documento WO 94/11523, dicho vector se puede utilizar para transformar una célula anfitriona, y el anfitrión transformado se puede cultivar in vivo o in vitro para producir un anticuerpo humanizado deseada.
- Para producir un anticuerpo quimérico o humanizado, se deben preparar dos vectores de expresión como se 40 mencionó anteriormente. Sin embargo, con respecto a un anticuerpo quimérico, se construyen un vector de expresión que comprende un ADN que codifica a la región V de cadena H de ratón y una región C de cadena H humana bajo el control de un elemento de control de expresión tal como un mejorador/promotor, y un vector de expresión que comprende el ADN que codifica a la región V de cadena L de ratón y a la región C de cadena L humana bajo el control de un elemento de control de expresión. Con respecto a un anticuerpo humanizado, se 45 construyen un vector de expresión que comprende un ADN que codifica una región V de cadena H humanizada y
- una región C de cadena H humana bajo el control de un elemento de control de expresión, y un vector de expresión que comprende un ADN que codifica una región V de cadena L humanizada y una región C de cadena L humana bajo el control de un elemento de control de expresión.

Luego, una célula anfitriona tal como una célula de mamífero (por ejemplo, célula COS) se puede contransformar 50 con estos vectores de expresión y la célula transformada resultante se puede cultivar in vitro o in vivo para producir el anticuerpo humanizado o quimérico (véase, por ejemplo, documento WO91/16928).

Alternativamente, el ADN que codifica las regiones V y C de cadena H y un ADN que codifica las regiones V y C de cadena L se puede ligar a un vector único y se transforma en una célula anfitriona adecuada para producir un anticuerpo. Sin embargo, en la expresión de un anticuerpo quimérico, el ADN que codifica una secuencia líder de 55 ratón presente en el cADN clonado, una región V de cadena H de ratón y una región C de cadena H humana así

como también el ADN que codifica una secuencia líder de ratón, una región V de cadena L de ratón y una región C de cadena L humana, se pueden introducir dentro de un vector de expresión único tal como el descrito en por ejemplo documento WO 94/11523. En la expresión de un anticuerpo humanizado, el ADN que codifica una región V de cadena H humanizada y una región C de cadena H humana y el ADN que codifica una región V de cadena L

- 5 humanizada y una región C de cadena L humana se pueden introducir dentro de un vector de expresión único tal como el descrito en por ejemplo documento WO 94/11523. Se utiliza dicho vector para transformar una célula anfitriona y el anfitrión transformado se cultiva in vivo o in vitro para producir un anticuerpo quimérico o humanizado de interés.
- Se puede utilizar cualquier sistema de expresión para producir el anticuerpo humanizado o quimérico contra la 10 proteína FZD10 de acuerdo con la presente invención. Por ejemplo, las células eucarióticas incluyen células de animal tal como estirpes celulares de mamífero establecidas, células fúngicas, y células de levadura; células procarióticas que incluyen células bacterianas tal como Escherichia coli. Preferiblemente, el anticuerpo humanizado o quimérico de la presente invención se expresa en una célula de mamífero tal como célula COS o CHO.
- Se pueden utilizar cualesquier promotores convencionales para la expresión en células de mamífero. Por ejemplo, 15 se utiliza preferiblemente el promotor temprano inmediato de citomegalovirus humano (HCMV). Adicionalmente, los promotores para expresión de gen en células de mamífero pueden incluir promotores de virus, tal como aquellos de retrovirus, virus polioma, adenovirus y virus de simio 40 (SV), y promotores derivados de célula de mamífero, tal como aquellos del factor-1 alfa de elongación de cadena de polipéptido humana (HEF-1 alfa). Por ejemplo, el promotor SV40 se puede utilizar fácilmente de acuerdo con el método de Mulligan et al. (Nature, 277, 108-14, 1979); 20 método Mizushima, S. et al. (Nucleic Acids Research, 18, 5322, 1990) se puede utilizar fácilmente con el promotor HEF-1 alfa.

El origen de replicación incluye aquellos derivados de SV40, virus polioma, adenovirus o virus de papiloma bovino (BPV). Adicionalmente, el vector de expresión puede comprender un gen para fosfotransferasa APH(3') II o I (neo), quinasa timidina (TK), fosforibosiltransferasea xantina-guanina E. coli (Ecogpt) o dihidrofolato reductasa (DHFR) 25 como un marcador selectivo para aumentar el número de copia de genes en un sistema de célula anfitriona.

El anticuerpo humanizado o quimérico de interés que así de produce al cultivar el transformante transformado con un ADN que codifica el anticuerpo humanizado o quimérico se puede aislar de la célula y luego se purifica.

El aislamiento y purificación del anticuerpo humanizado o quimérico de interés se puede llevar a cabo al utilizar una columna de agarosa de proteína A, pero también se puede realizar por cualquiera de los métodos utilizados para 30 aislamiento y purificación de una proteína y así no se limita. Por ejemplo, se puede seleccionar opcionalmente una cromatografía, ultrafiltración, precipitación salina y diálisis o combinar para aislar y purificar el anticuerpo humanizado o quimérico.

Después de aislar el anticuerpo quimérico o anticuerpo humanizado, la concentración del anticuerpo purificado resultante se puede determinar mediante ELISA.

35 La determinación de la actividad de unión a antígeno u otras actividades que incluyen la actividad de unión a una célula normal del anticuerpo quimérico o anticuerpo humanizado se puede realizar mediante cualesquiera métodos conocidos (Antibodies A Laboratory Manual, Ed. Harlow, David Lane, Cold Spring Harbor Laboratory, 1988).

Como el método para la determinación de la actividad de unión a antígeno de un anticuerpo, se pueden emplear técnicas tal como ELISA (ensayo inmunoabsorbente ligado a enzima), EIA (inmunmoensayo de enzima), RIA 40 (radioinmunoensayo) o ensayo fluorescente.

#### (3) Fragmento de anticuerpo y Anticuerpo modificado

El anticuerpo utilizado en la presente invención puede ser cualquier fragmento del mismo o un anticuerpo modificado, mientras que se puede unir a la proteína FZD10 e inhibir su actividad. Por ejemplo, el fragmento del anticuerpo incluye Fab, F(ab')<sub>2</sub>, Fv, o un Fv de cadena sencilla (scFv) compuesto de un fragmento Fv de cadena H o 45 un fragmento Fv de cadena L ligados a través de un ligador adecuado. Específicamente, dicho fragmento de anticuerpos se puede producir al dividir el anticuerpo con una enzima (por ejemplo, papaína, pepsina) en los fragmentos de anticuerpo, o al construir un gen que codifica el fragmento de anticuerpo e insertar el gen dentro de

- un vector de expresión e introducir el vector recombinante de expresión resultante dentro de una célula anfitriona adecuada, por lo que se expresa el fragmento de anticuerpo (véase, por ejemplo, Co, M. S., et al., J. Immunol. 50 (1994), 152, 2968-76; Better, M. & Horwitz, A.H., Methods in Enzymology (1989), 178, 476-96, Academic Press, Inc.; Pluckthun, A. & Skerra, A., Methods in Enzymology (1989) 178, 497-515, Academic Press, Inc.; Lamoyi, E., Methods in Enzymology (1989) 121, 652-63; Rousseaux, J. et al., Methods in Enzymology (1989) 121, 663-9; y Bird, R.E. et
	- al., Trends Biotechnol. (1991) 9, 132-7). Alternativamente, se pueden construir colección de expresión Fab (Huse et

al., 1989, Science, 246: 1275-81) para permitir la identificación rápida y fácil de los fragmentos Fab monoclonales con la especificidad deseada.

Se puede producir un scFv por ligar la región V de cadena H a la región V de cadena L a través de un ligador, preferiblemente un ligador de péptido (Huston, J. S. et al., Proc. Natl. Acad. Sci. USA (1988) 85, 5879-83). La región 5 V de cadena H y la región V de cadena L en el scFv se pueden derivar de uno cualquiera de los anticuerpos descritos allí. El ligador de péptido que se une a las regiones V puede ser cualquier péptido de cadena sencilla, por ejemplo, de 12-19 residuos de aminoácido.

Como un anticuerpo modificado, por ejemplo, también se puede utilizar el anticuerpo anti-FZD10 o fragmento del mismo conjugado a cualquier molécula (por ejemplo, polietilenglicol). Dichos anticuerpos modificados también se 10 abarcan en el "anticuerpo" de la presente invención. Los anticuerpos modificados se pueden preparar mediante modificaciones químicas de los anticuerpos. Las técnicas de modificación química adecuadas para este propósito ya se han establecido en la técnica.

### 2. USOS TERAPÉUTICOS

Se describen adelante métodos y composiciones farmacéuticas para tratar y/o evitar la enfermedad asociada con 15 FZD10 utilizando el anticuerpo de la presente invención. El resultado de un tratamiento es por lo menos producir en un sujeto tratado un beneficio saludable, que en el caso de los tumores, incluye pero no se limita a remisión de los tumores, paliación de los síntomas de los tumores, y control de propagación metastásica de los tumores.

Específicamente, el método para tratar y/o evitar la enfermedad asociada con FZD10 en un sujeto de acuerdo con la presente invención comprende administrar a un sujeto en necesidad del mismo el anticuerpo o el fragmento descrito 20 anteriormente.

El término "sujeto" aquí se refiere a un sujeto que ha sufrido de la enfermedad asociada con FZD10 y también un sujeto que se sospecha tiene la enfermedad asociada con FZD10. El sujeto en la presente invención puede ser animales que incluyen mamíferos y animales aviares. Por ejemplo, los mamíferos pueden incluir humanos, ratones, ratas, monos, conejos, y perros.

25 El término "enfermedad asociada con FZDIO" aquí se refiere a una enfermedad asociada con la sobreexpresión de la proteína FZDIO. Específicamente, las enfermedades asociadas con FZDIO se limitan a, sarcoma sinovial (SS), cáncer colorrectal, cáncer gástrico, leucemia mieloide crónica (CML), y leucemia mieloide aguda (AML).

El anticuerpo o fragmento del mismo descrito aquí se puede unir específicamente a la proteína FZDIO, cuando el anticuerpo o fragmento del mismo se administra a un sujeto, se une a la proteína FZDIO en el sujeto y se puede 30 inhibir la actividad de la proteína FZDIO. El anticuerpo o fragmento del mismo se conjuga con una unidad estructural terapéutica y se administra a un sujeto, se suministra a una región que expresa la proteína FZDIO (es decir región que sufre) en un sujeto y la unidad estructural terapéutica se puede suministrar selectivamente a la región que sufre y actúa sobre este. Dicha unidad estructural terapéutica puede ser cualesquier terapéuticos que se conocen o se desarrollarán por tener una eficacia terapéutica en enfermedad asociada de FZDIO de una marca de radioisótopo

- 35 (radionucleótido) y agente quimioterapéutico, es decir un fármaco antineoplásico. Una marca de radioisótopo que se puede utilizar como los terapéuticos se puede seleccionar dependiendo de una variedad de elementos que incluyen energía de rayos ß y su eficiencia de emisión, la presencia o ausencia de rayos y emitidos, su eficiencia de emisión y energía, vida útil física, y procedimiento de marca. De manera general, se puede utilizar la marca de radioisótopo con base en itrio (tal como <sup>90</sup>Y) y yodo (tal como <sup>125</sup>l y <sup>131</sup>l). Un agente quimioterapético puede ser cualquier agente
- 40 que se conoce o se desarrollará para tratar la enfermedad asociada con FZDIO e incluye, pero no se limita a, metotrexato, taxol, mercaptopurina, tioguanina, cisplatina, carboplatina, mitomicina, bleomicina, doxorubicina, idarubicina, daunorubicina, dactinomicina, vinblastina, vincristina, vinorelbina, paclitaxel, y docetaxel. El anticuerpo o fragmento del mismo descrito aquí se puede unir selectivamente a la proteína FZDIO y no se une a una célula normal, así el efecto colateral se provoca por el anticuerpo o fragmento del mismo, o radioisótopo o agente 45 quimioterapéutico se puede evitar efectivamente y por lo tanto puede ser alta la potencia terapéutica.
- 

El anticuerpo o fragmento del mismo descrito aquí se puede administrar a un sujeto en dosis efectivas para tratar o evitar la enfermedad asociada con FZDIO. Una dosis efectiva se refiere a aquella cantidad de un anticuerpo o un fragmento del mismo suficiente para resultar en un beneficio saludable en el sujeto tratado. Las formulaciones y métodos de administración que se pueden emplear cuando la composición farmacéutica contiene un anticuerpo de 50 la presente invención se describen adelante. Las composiciones farmacéuticas para uso de acuerdo con la presente invención se pueden formular en forma convencional utilizando uno o más portadores o excipientes farmacéuticamente aceptables.

Los anticuerpos o fragmentos de los mismos se pueden formular para administración parenteral (es decir, intravenosa o intramuscular) mediante inyección, vía, por ejemplo, inyección de bolo o infusión continua. Las formulaciones para inyección pueden estar presentes en forma de dosificación unitaria, por ejemplo, en ampollas o en contenedores multi-dosis, con un conservante adicionado.

Las composiciones pueden tomar dichas formas como suspensiones, soluciones, o emulsiones en vehículos acuosos o aceitosos, y pueden contener agentes formuladores tal como agentes de suspensión, estabilizantes y/o 5 dispersantes. Alternativamente, el anticuerpo puede estar en la forma de polvo liofilizado para constitución con un vehículo adecuado, por ejemplo, agua libre de pirógeno estéril, antes de uso.

La toxicidad y eficacia del anticuerpo o fragmento, o la unidad estructural terapéutica conjugada a la misma se puede determinar mediante procedimientos farmacéuticos estándar en cultivos celulares o animales experimentales, por ejemplo, para determinar el LD<sub>50</sub> (la dosis letal a 50 % de la población) y el ED<sub>50</sub> (la dosis terapéuticamente 10 efectiva en 50 % de la población). La relación de dosis entre los efectos terapéuticos y tóxicos es el índice terapéutico y se puede expresar como la relación LD/ED.

Se prefieren los anticuerpos o unidades estructurales terapéuticas que exhiben grandes índices terapéuticos. Aunque se pueden utilizar anticuerpos o unidades estructurales que exhiben efectos tóxicos colaterales, se debe tener cuidado en diseñar un sistema de suministro que dirige dichos anticuerpos o unidades estructurales al sitio de 15 tejido afectado con el fin de minimizar el daño potencial a las células no infectadas y, por lo tanto, reducir los efectos colaterales.

Los datos obtenidos de ensayos de cultivo celular y estudios de animal se pueden utilizar en la formulación de un rango de dosificaciones para uso en humanos. La dosificación de dichos anticuerpos se encuentra preferiblemente dentro de un rango para circular las concentraciones de plasma que incluyen el ED<sub>50</sub> con poca o sin toxicidad. La 20 dosificación puede variar dentro de este rango dependiendo de la forma de dosificación empleada, la ruta de administración utilizada y los tipos y cantidades de la unidad estructural terapéutica conjugada. Para cualquier anticuerpo utilizado en el método de la invención, la dosis efectiva se puede estimar inicialmente de ensayos de cultivo celular. Se puede formular una dosis en modelos de animal para lograr un rango de concentración de plasma circulante que incluye el  $IC_{50}$  (es decir, la concentración del anticuerpo de prueba que logra una inhibición máxima 25 promedio de los síntomas) como se determina en el cultivo celular. Se puede utilizar dicha información para

determinar más exactamente las dosis útiles en los humanos. Se pueden medir los niveles en plasma, por ejemplo, mediante cromatografía líquida de alto desempeño.

Dependiendo de las condiciones y la edad del sujeto y/o la ruta de administración, un experto en la técnica puede seleccionar una dosis apropiada de la composición farmacéutica de la presente invención. Por ejemplo, la 30 composición farmacéutica de la presente invención se administra en una cantidad de tal manera que el anticuerpo de acuerdo con la presente invención se administra al sujeto en un día en una cantidad de aproximadamente 3 a aproximadamente 15 mg por kg de peso corporal del sujeto, y preferiblemente de aproximadamente 10 a aproximadamente 15 mg por kg de peso corporal del sujeto. El intervalo de administración y los tiempos se pueden seleccionar en consideración con la afección y edad del sujeto, la ruta de administración, y respuesta a la 35 composición farmacéutica. Por ejemplo, la composición farmacéutica se puede administrar al sujeto de una a 5 veces, preferiblemente 1 vez al día durante 5 a 10 días.

La composición farmacéutica se puede administrar sistémicamente o localmente. Se administra preferiblemente en una forma de suministro objetivo con el fin de suministrar el componente activo a un sitio afectado.

- En realizaciones particulares, los métodos y composiciones de la presente invención se utilizan para el tratamiento o 40 prevención de la enfermedad asociada con FZD10 junto con uno o una combinación de agentes quimioterapéuticos que incluyen, pero no se limitan a, metotrexato, taxol, mercaptopurina, tioguanina, cisplatina, carboplatina, mitomicina, bleomicina, doxorubicina, idarubicina, daunorubicina, dactinomicina, vinblastina, vincristina, vinorelbina, paclitaxel, y docetaxel.
- Con respecto a la terapia de radiación, se puede utilizar cualquier protocolo de terapia de radiación dependiendo del 45 tipo de enfermedad asociada con FZD10 que se va a tratar. Por ejemplo; pero no por vía de limitación, se puede administrar radiación de rayos X. Los radioisótopos de emisión de rayos gamma, tal como isótopos radioactivos de radio, cobalto, y otros elementos también se puede administrar para exponer los tejidos.
- En otra realización, se administra quimioterapia o terapia de radiación, preferiblemente por lo menos una hora, cinco horas, 12 horas, un día, una semana, un mes, y más preferiblemente varios meses (por ejemplo, hasta tres meses) 50 posteriormente al utilizar los métodos y composiciones que contienen el anticuerpo de la presente invención. La quimioterapia o terapia de radiación administrada antes de, concurrentemente con, o posteriormente al tratamiento utilizando los métodos y composiciones de acuerdo con la presente invención se pueden administrar mediante cualquier método conocido en la técnica.

### 3. USOS DIAGNÓSTICO Y PRONÓSTICO

Los anticuerpos dirigidos contra la proteína FZD10 o fragmentos de los mismos también se pueden utilizar como diagnósticos y pronósticos, como se describe aquí. Se pueden utilizar dichos métodos diagnósticos para detectar la presencia o ausencia de la enfermedad asociada con FZD10 y el riesgo de tener enfermedad. El método para el 5 diagnóstico y/o pronóstico de una enfermedad asociada con FZD10 de la presente invención comprende detectar inmunológicamente o determinar la proteína FZD 10 derivada de la enfermedad en una muestra utilizando un anticuerpo o un fragmento del mismo de acuerdo con la presente invención. Específicamente, un método para el diagnóstico o pronóstico de la enfermedad asociada con FZD10 o de una predisposición de desarrollar la enfermedad en un sujeto de acuerdo con la presente invención comprende:

- 10 (a) poner en contacto una muestra del sujeto con un anticuerpo contra la proteína FZD10 o un fragmento del mismo;
	- (b) detectar la proteína FZD10 en la muestra; y

con FZD 10.

(c) juzgar si o no el sujeto sufre de o está en riesgo de desarrollar la enfermedad con base en la abundancia relativa de la proteína FZD10 comparado con a control.

- El método para el diagnóstico y/o pronóstico de la presente invención se puede realizar con base en cualesquier 15 procedimientos, mientras es un ensayo utilizando un anticuerpo, es decir, un ensayo inmunológico. Por lo tanto uno puede detectar la proteína FZD10 utilizando el anticuerpo o un fragmento del mismo de la presente invención como el anticuerpo utilizado en el ensayo. Por ejemplo, la proteína FZD10 se puede detectar al utilizar una tinción inmunohistoquímica, inmunoensayo tal como inmunoensayos de enzima (ELISA y EIA), ensayo inmunofluorescente, radioinmunoensayo (RIA), o Western blot.
- 20 Una muestra que se va a probar en el método para el diagnóstico y/o pronóstico de la enfermedad asociada con FZD10 de la presente invención no se limita específicamente, mientras es una muestra biológica que puede contener la proteína FZD10 derivada de la enfermedad asociada con FZD10. Ejemplos de la muestra incluyen la extracción de una célula u órgano, y secciones de tejido, así como también sangre, suero, plasma, sobrenadante cultivado con linfocito, orina, fluido espinal, saliva, sudor, y ascitis. La abundancia de la proteína FZD10 según se 25 determina en las muestras tal como tejido de tumor, biopsia de tumor, y tejido metástasis al utilizar el anticuerpo o un fragmento del mismo de la presente invención es específicamente útil como un índice de una enfermedad asociada
- Por ejemplo, los anticuerpos y fragmentos de los mismos descritos aquí se pueden utilizar para detectar cuantitativamente o cualitativamente la proteína FZD10. Los anticuerpos (o fragmento del mismo) de la presente 30 invención, adicionalmente, se pueden emplear histológicamente, como en microscopía de inmunofluorescencia o inmunoelectrones y, para detección in situ de la proteína FZD10. Se puede llevar a cabo detección In situ al retirar una muestra histológica de un sujeto, tal como secciones embebidas de parafina de tejidos (tal como especímenes quirúrgicos) y aplicarlas a las misma un anticuerpo marcado de la presente invención. El anticuerpo (o fragmento del mismo) se aplica preferiblemente al superponer una muestra con el anticuerpo marcado (o fragmento del mismo). 35 Utilizando la presente invención, aquellos expertos en la técnica pueden percibir fácilmente que cualquiera de una
- amplia variedad de métodos histológicos (tal como procedimientos de tinción) se puede modificar con el fin de lograr dicha detección in situ.

Los inmunoensayos para la proteína FZD10 comprenderán normalmente incubar una muestra de un sujeto que se va a examinar, tal como un fluido biológico, un extracto de tejido, células frescamente cosechadas, o lisados de las 40 células que se han incubado en el cultivo celular, en la presencia de un anticuerpo marcado detectablemente de la presente invención, y detectar el anticuerpo unido mediante un número de técnicas bien conocidas en el arte.

La muestra se puede poner en contacto con y se inmoviliza en un soporte de fase sólida o portador tal como nitrocelulosa, u otro soporte sólido que es capaz de inmovilizar células, partículas de células, o proteínas solubles. El soporte luego se puede lavar con reguladores adecuados seguido por tratamiento con el anticuerpo marcado 45 detectablemente contra FZD10. El soporte de fase sólida luego se puede lavar con el regulador una segunda vez para retirar el anticuerpo no unido. La cantidad de marca unida en el soporte sólido luego se puede detectar mediante medios convencionales.

El término "soporte de fase sólida o portador" significa cualquier soporte capaz de unir un antígeno o un anticuerpo. Aquellos expertos en la técnica conocerá cualesquiera portadores adecuados para unir anticuerpos o antígenos, o 50 será capaz de determinar los mismos mediante uso de experimentación de rutina.

Se puede determinar la actividad de unión de un lote dado de anticuerpo anti-FZD10 de acuerdo con métodos bien conocidos. Aquellos expertos en la técnica serán capaces de determinar las condiciones de ensayo operativas y óptimas para cada determinar al emplear experimentación de rutina.

Para detectar una reacción entre el anticuerpo (o su fragmento) de la presente invención y la proteína FZD 10 derivada de una enfermedad asociada con el sitio afectado FZD10 en una muestra fácilmente, la reacción se puede detectar fácilmente al marcar el anticuerpo de la presente invención o detectar indirectamente al utilizar un anticuerpo secundario marcado. El procedimiento de detección indirecto, tal como un ensayo de intercalado o 5 ensayo competitivo de ELISA, se utiliza preferiblemente en el método de la presente invención para mejor sensibilidad.

Ejemplos de marcas para uso aquí son como sigue. Se pueden utilizar peroxidasas (POD), fosfatasas alcalinas, βgalactosidasa, ureasa, catalasa, glucosa oxidasa, lactato deshidrogenasa, amilasas, y complejos de biotina-avidina en un inmunoensayo de enzima. Se puede utilizar isotiocianato fluoresceína (FITC), tetrametilrodamina isotiocianato 10 (TRITC), rodamina isotiocianata sustituida, diclorotriazina isotiocianato y Alexa488 en un ensayo inmunofluorescente. Se puede utilizar tritio, yodo (tal como <sup>125</sup>I, y <sup>131</sup>I), e indio (tal como <sup>111</sup>In) en un radioinmunoensayo. Se puede utilizar ensayo de NADH-FMNH2-luciferasa, sistema de peróxido-POD de luminolhidrógeno, ésteres de acridinio, y compuestos dioxetano en un ensayo inmunoluminiscente.

La marca se puede unir al anticuerpo de acuerdo con un procedimiento convencional. Por ejemplo, la marca se 15 puede unir al anticuerpo mediante un método de glutaraldehído, método de maleimida, método de piridil disulfuro, o método de peryodato en el inmunoensayo de enzima, y mediante un método de cloramina T o método de Bolton-Hunter en el radioinmunoensayo.

El ensayo se puede realizar de acuerdo con un procedimiento conocido (Ausubel, F.M. et al. Eds., Short Protocols in Molecular Biology, Chapter 11 "Immunology" John Wiley & Sons, Inc. 1995).

- 20 Por ejemplo, cuando el anticuerpo de la presente invención se marca directamente con la marca descrita anteriormente, la muestra se pone en contacto con el anticuerpo marcado por lo tanto para formar un complejo entre la proteína FZD10 y el anticuerpo. Luego, se separa el anticuerpo marcado no unido, y el nivel de la proteína FZD10 en la muestra se puede determinar con base en la cantidad del anticuerpo marcado unido o del anticuerpo marcado no unido.
- 25 Cuando se utiliza un anticuerpo secundario marcado, el anticuerpo de la presente invención se deja reaccionar con la muestra en una reacción primera, y el complejo resultante se deja reaccionar con el anticuerpo secundario marcado en una reacción secundaria. La reacción primaria y la reacción secundaria se pueden desarrollar en orden inverso, concurrentemente con algún intervalo de tiempo entre estas. La reacción primaria y la reacción secundaria producen un complejo de [proteína FZD10]-[anticuerpo de la invención]-[anticuerpo secundario marcado] o un
- 30 complejo de [anticuerpo de la invención]-[proteína FZD10]-[anticuerpo secundario marcado]. El anticuerpo secundario marcado no unido luego se separa, y el nivel de la proteína FZD10 en la muestra se puede determinar con base en la abundancia del anticuerpo secundario marcado unido o aquel anticuerpo secundario marcado no unido.
- De acuerdo con otra realización, el anticuerpo de la presente invención se marca con un radioisótopo o una marca 35 fluorescente, y el anticuerpo marcado se administra parenteralmente a un sujeto. Sin embargo, la ubicación de un tumor primario y el tumor con metástasis relacionado de la enfermedad asociada con FZD10 se puede encontrar rápidamente en una forma no invasiva. Dicho método de diagnóstico se conoce como formación de imágenes de tumor in vivo, y un experto en la técnica puede entender fácilmente los procedimientos de los mismos. El anticuerpo marcado se puede administrar al sujeto sistémicamente o localmente, preferiblemente a través de una ruta 40 parenteral tal como inyección intravenosa, inyección intramuscular, inyección intraperitoneal, o inyección subcutánea.

Los anticuerpos de acuerdo con la presente invención específicamente reaccionan con la proteína FZD10 como se mencionó anteriormente y por lo tanto se pueden utilizar en equipos para el diagnóstico y/o pronóstico de una enfermedad asociada con FZD10.

- 45 El equipo para el diagnóstico y/o pronóstico de la presente invención comprende un anticuerpo o un fragmento del mismo descrito aquí. Al detectar la proteína FZD10 en una muestra de un sujeto que se sospecha sufre de una enfermedad asociada con FZD10 con el uso del equipo para el diagnóstico y/o pronóstico de la presente invención, si o no el sujeto sufre de la enfermedad asociada con FZD10 puede ser comprobada fácilmente y rápidamente. Los equipos para el diagnóstico y/o pronóstico de enfermedades utilizando dichas reacciones inmunológicas se han
- 50 conocido ampliamente, y un experto en la técnica puede seleccionar los componentes apropiados diferentes al anticuerpo. Los equipos para el diagnóstico y/o pronóstico de la presente invención se pueden utilizar en cualquier medio, mientras que significa inmunoensayo.

EJEMPLOS:

La presente invención se ilustrará adicionalmente por los siguientes ejemplos no limitantes.

Las estirpes celulares y especímenes de tejido utilizados en los siguientes ejemplos se preparan como se describe adelante. Específicamente, las estirpes celulares derivadas de sarcoma sinoviales (HS-SY-2, YaFuSS, 1973/99, Fuji y SYO-1), cánceres de colon (LoVo, SNUC4 y SNU-C5), células HEK293 y COS7 se cultivan en monocapas en medio apropiado complementado con 10 % de suero bovino fetal y 1 % de solución de antibiótico/antimicótico, y se 5 mantiene a 37° C en aire que contiene 5 % de CO<sub>2</sub>. Las muestras de sarcoma sinovial primarias (SS) se obtienen después de consentimiento informado, y se congelan a presión en nitrógeno líquido inmediatamente después de resección y se almacena a -80° C

#### **Ejemplo 1**

Generación de anticuerpos monoclonales anti-FZD10

10 (1) Generar anticuerpos monoclonales con inmunización de células

Se generan anticuerpos monoclonales anti-FZD10 de ratón (Mabs) al inmunizar ratones Balb/c hembra de cuatro semanas de edad en las almohadillas de sus patas con 2 x 10<sup>7</sup> células COS-7 transfectadas con 2 x 10<sup>7</sup> de pCAGGS/neo-FZD10-myc/His (Medical and Biological Laboratories, Nagoya, Japón). Se reporta la construcción de pCAGGS/neo-FZD10-mjrc/His previamente (Nagayama, S., et al. (2005). Oncogene, 24, 6201-12.) y esto expresa la 15 secuencia codificante completa del cADN FZD10 y etiquetas de epítopo Myc y His en su terminal C. Los ratones se han inmunizado con adyuvante completo de Freund (Mitsubishi Kagaku Iatron, Inc., Tokyo, Japón) un día antes de

- inmunización celular. Las células de bazo de ratones inmunizados se cosechan y se fusionan con la estirpe celular de mieloma. Los hibridomas se subclonan y se evalúan mediante ELISA celular por la capacidad de secretar inmunoglobulina que se une al dominio extracelular de FZD10 (residuos de aminoácido 1-225 de FZD10). Para 20 ELISA celular, las células COS-7 que expresan FZD10-myc/His (la secuencia codificante completa de cADN FZD10
- y las etiquetas de epítopo Myc y His en su terminal C) se siembran en placas de 96 pozos. Posteriormente, se agregan 50 ml de sobrenadantes de cultivo obtenidos de hibridomas a la placa y se incuban durante 30 minutos a temperatura ambiente. Después de lavar las células, se agrega IgG-POD anti-ratón de cabra (Medical y Biological Laboratories, Nagoya, Japón) en dilución 1:10000, se incuba durante 30 minutos a temperatura ambiente. Se
- 25 detectan anticuerpos unidos a OD450-620nm. Los clones positivos se analizan adicionalmente para actividad de unión específica. Estos clones incluyen: clones 39-2 y 39-10 (descritos en el documento WO2005/004912, denominado como 5F2) así como también 92-13 y 93-22. Todos los Mabs son del isotipo IgG2a según se determina por medio del equipo de isotipo de anticuerpo monoclonal de ratón IsoStrip (Roche). Los Mabs se purifican en afinidad en proteína G-sefarosa para caracterización adicional.
- 30 El clon de hibridoma 93-22 que produce el anticuerpo monoclonal de ratón 93-22 se deposita por Shuichi Nakatsuru internacionalmente en el IPOD International Patent Organism Depository del National Institute of Advanced Industrial Science and Technology (AIST Tsukuba Central 6, 1-1, Higashi 1-chome, Tsukuba-shi, Ibaraki-Ken, 305-8566 Japón) de Junio 14, 2006 bajo el número de depósito de FERM BP-10620. También, el clon de hibridoma 92-13 que produce el anticuerpo monoclonal de ratón 92-13 se deposita por Shuichi Nakatsuru internacionalmente en el 35 Organismo de IPOD International Patent Organism Depository del National Institute of AIST de Junio 28, 2006 bajo
- el número de depósito de FERM BP-10628.

(2) Anticuerpos marcados con radionúclidos

Se preparan Mab marcados <sup>125</sup>l mediante el método cloramina T (Arano, Y, et al. (1999). Cancer Res, 59, 128-34.). Se agrega 740 kBq/2 µl de Na<sup>125</sup>l a 10 µg de Mab en 100 µl de regulador de fosfato de sodio 0.3M. Se agrega 40 adicionalmente un µg de cloramina-T en 3 ml de regulador de fosfato de sodio 0.3M, se incuba durante 5 min a temperatura ambiente. El anticuerpo marcado se purifica utilizando columna Biospina 6 (Bio-Rad).

Para Mab marcados con <sup>111</sup>ln, 1mg de Mab en 100 ml de regulador de borato 50 mM (pH 8.5) se conjuga a ácido dietilenotriaminapentaacético de bencil isotiocianato (SCN-BZ-DTPA; Macrocyclics) en dimetilformamida en relación molar 1:3. Después de incubación a 37° C durante 20 horas, los conjugados Mab se purifican utilizando columna Biospina 6. 40 ml de <sup>111</sup>ln se incuba en 60 ml de regulador de ácido acético 0.25M (pH 5.5) y se incorpora en 10 mg/ml de conjugados Mab-DTPA durante una hora a temperatura ambiente. El anticuerpo marcado se purifica utilizando columna Biospina 6.

Para generar 92-13, 92-13 conjugado con <sup>90</sup>Y se conjuga con DTPA a residuos lisina. Se marca DTPA-92-13 con itrio en una actividad específica 100 mCi/mg, y la inmunoreactividad del 90Y-DTPA-92-13 es aproximadamente 70%.

50 (3) Síntesis de Mab marcados Alexa647.

Los Mab marcados con Alexa-Fluoro647 se llevan a cabo de acuerdo con la instrucción del fabricante utilizando el Equipo de Marca de Anticuerpo Monoclonal Alexa647 (Molecular Probes, Eugene, Oregon). El tinte reactivo

Alexa647 tiene una unidad estructura de éster succinimidilo que reacciona con aminas primarias de proteínas, y se purifican los conjugados tinturados con Mab resultantes mediante columna de exclusión de tamaño.

#### **Ejemplo 2**

Actividades de unión de anticuerpos monoclonales anti-FZD10

- 5 Los presentes inventores aplican dos métodos para la evaluación de la afinidad de unión de anticuerpos monoclonales de ratón; análisis citométrico de flujo con tintes fluorescentes y medición radioactiva utilizando <sup>125</sup>l.
	- (1) Análisis de citometría de flujo (FACS)

Para investigar las afinidades de unión a célula de los cuatro anticuerpos, 39-2 y 39-10 (descritos en el documento WO2005/004912), 92-13 y 93-22, realizamos experimentos de citometría de flujo (FACS). Para análisis citométrico 10 de flujo con fluorescencia indirecta, se incuban suspensiones de 5 x 10 $^6$  células con 10 µg/ml de Mab o IgG de ratón no inmunizado (Beckman Coulter) durante 30 min a 4° C. Después de lavar con PBS, se agrega 2 mg de IgG antiratón de cabra fluorescente (Alexa Fluor 488, Molecular Probes, Eugene, Oregon), y la suspensión celular se incuba durante 30 min a 4° C para análisis mediante FACScan (Becton Dickinson, Franklin Lakes, NJ). Para ensayos de inmunofluorescencia directa, las células se incuban con 2 mg de Mab Alexa488 en la presencia o 15 ausencia de exceso de cantidad (100 mg) de Mab no marcados durante 30 min a 4° C y se someten a análisis mediante FACScan.

- Con el fin de confirmar la expresión de FZD10 en estirpes celulares, realizamos RT-PCR. Para experimentos RT-PCR, se extraen ARN totales de estirpes celulares utilizando reactivo TRIzol (Invitrogen, Carlsbad, CA, USA), y una alícuota de 3 mg de cada ARN total se transcribe en forma inversa. Se realiza amplificación PCR utilizando los cADN 20 como plantillas con los siguientes cebadores: 5'-TATCGGGCTCTTCTCTGTGC-3' (SEQ ID NO: 9) y 5'- GACTGGGCAGGGATCTCATA-3' (SEQ ID NO: 10) para FZD10 y 5'-TTAGCTGTGCTCGCGCTACT-3' (SEQ ID NO: 11) y 5'-TCACATGGTTCACACGGCAG- 3' (SEQ ID NO: 12) para β2-microglobulina (β2MG), el control interno.
- Como se muestra en la Figura 1a, todos los cuatro Mab, 39-2, 39-10, 92-13 y 93-22 unidos a las cuatro estirpes celulares SS que expresan FZD10, SYO-1, YafuSS, HS-SY-2, y Fuji en una forma dependiente de dosis FZD10, 25 pero no unido a dos estirpes celulares, 1973/99 y LoVo, en el que no se detecta transcripto de FZD10. La Tabla 1 adelante indica la correlación entre las intensidades de fluorescencia media relativa (MFI), de estos Mab y los niveles de expresión de FZD10 mostrados en la Figura 1b. Adicionalmente, particularmente, demostramos que los Mab 92- 13 y 93-22 también se unen ale SNU-C5 transfectado con la construcción FZD10-myc/His, aunque no se detecta unión con células SNU-C5 transfectadas con el vector vacío (Figura 1c), que sugiere unión específica de aquellos 30 Mab 92-13 y 93-22 contra la proteína FZD10.
- 

Tabla 1. Unión de Mab anti-FZD10 en estirpes celulares SS humanas SYO-1, YaFuSS, HS-SY-II, Fuji, 1973/99 y la estirpe celular humana de cáncer de colon, LoVo.

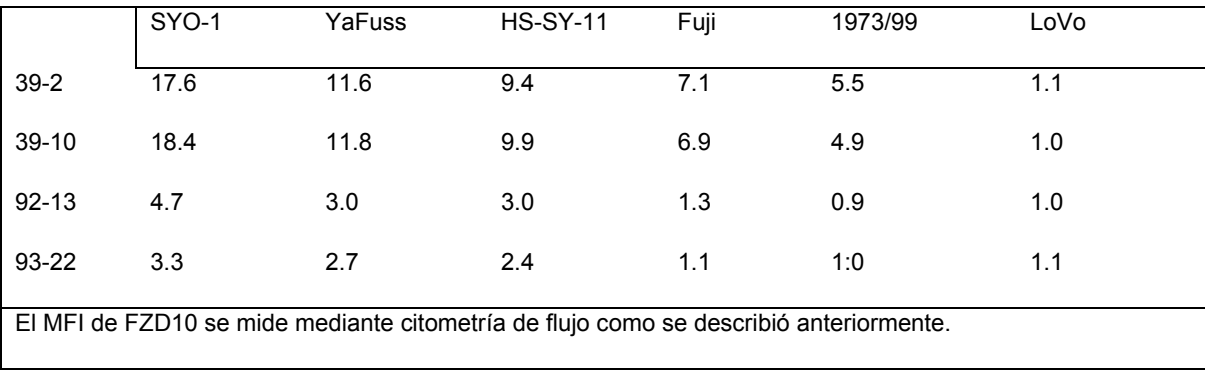

(2) Actividad de unión contra células de sangre normales

35 Para confirmar si se pueden aplicar aquellos anticuerpos para uso clínico, los presentes inventores examinan adicionalmente la actividad de unión de anticuerpos contra células de sangre normales. Para evaluar la actividad de unión no específica de los Mab contra células de sangre normales, los Mab marcados <sup>125</sup>I se incuban con 100 ml de sangre frescamente saludable. Después de incubación durante una hora a temperatura ambiente, las radioactividades del glóbulo celular se miden como se describió anteriormente.

La actividad de unión de los Mab 92-13 y 93-22 marcados  $^{125}$ I contra glóbulos rojos humanos normales son indetectables en todos los tres donantes individuales, mientras que aquellos Mab 39-2 y 39-10 se detectan en todos los tres donantes individuales (Figura 1d). Estos resultados son consistentes con aquellos análisis FACS utilizando células mononucleares de sangre periférica humana (datos no mostrados), lo que sugiere aplicabilidad clínica de 5 solo anticuerpos 92-13 y 93-22 con poca posibilidad de efectos adversos para pacientes SS debido a afinidad de unión muy específica para la molécula FZD10. Por lo tanto, nos enfocamos solo en anticuerpos 92-13 y 93-22 para

(3) Análisis adicional

análisis adicional.

Adicionalmente, se realiza ensayo de unión utilizando Mab marcados <sup>125</sup>I (véase Ejemplo 1 (2)) para evaluar la 10 afinidad de unión contra moléculas FZD10 en superficie celular. Para análisis radioactivo, 0.5 kBq (0.001 mg de anticuerpo) Mab marcados <sup>125</sup>I preparados en el Ejemplo 1 (2) se agregan a 100 ml de suspensión celular con varias cantidades de Mab idénticos no marcados. Después de incubación durante una hora a temperatura ambiente, la suspensión celular se centrifuga a 800 x g. Se retira el sobrenadante y se mide la radioactividad del glóbulo celular.

Los resultados muestran afinidad de unión mayor del anticuerpo 92-13 que el anticuerpo 93-22; aproximadamente 15 33 % de 92-13 unido a las células y aproximadamente 9 % del anticuerpo 93-22 unido a las células bajo la misma condición (Figura 1e). La cantidad del anticuerpo unido reducido como anticuerpos no marcados se agrega en una forma dependiente de dosis.

Realizamos posteriormente análisis de competición de unión de Mab 92-13 con 93-22 utilizando citometría de flujo. La unión celular de anticuerpos marcados Alexa488 se bloquea completamente mediante alta cantidad de 20 anticuerpos no marcados (Figura 1f, ii e Iii) entre sí, lo que sugiere que los Mab 92-13 y 93-22 se reconocen probablemente son muy similares o el mismo epítopo de FZD10. Estos hallazgos sugieren que estos Mab son capaces de reconocer específicamente FZD10 expresado en la superficie celular de células SS.

#### **Ejemplo 3**

#### Inmunohistoquímica

- 25 Para evaluar la especificidad de unión de 92-13 y 93-22 en tejidos humanos, realizamos análisis inmunohistoquímico utilizando secciones de tejido congelado. Las secciones de tejido de órganos humanos congelados de adulto normal (BioChain, Hayward, California) se fija con 4 % de paraformaldehído a 4° C durante 15 min, y se incuba con 5 mg/ml de Mab durante una hora a temperatura ambiente. Posteriormente, se agrega Reactivo de Polímero ENVISION de ratón (DAKO) y se visualiza con sustrato de peroxidasa (Tetrahidrocloruro de 3, 3'-Diaminobenzidina).
- 30 Los resultados se muestran en la Figura 2. La Figura 2 muestra el análisis inmunohistoquímico en secciones de tejido congelado humano normal y SS sin anticuerpo (a, d, g, j, y m), 92-13 (b, e, h, k, y n) y 93-22 (c, f, i, 1, y o). (ac), sarcoma sinovial; (d-f), riñón; (g-i), hígado, (j-1), corazón; (m-o), cerebro. Esperadamente, observamos fuerte inmunoreactividad en FZD10 en el espécimen SS (Figura 2, a, b, y c) y placenta (datos no mostrados), pero no se detectan en normal riñón, corazón, cerebro y hígado (Figura 2, d-o), concordante con los resultados de northern blot 35 y experimentos RT-PCR (Nagayama, S., et al. (2005). Oncogene, 24, 6201-6212.).

#### **Ejemplo 4**

Biodistribución de Mab anti-FZD 10 en modelo de xenoinjerto de ratones Balb/c

La distribución de 92-13 y 93-22 en modelo in vivo se examina en ratones BALB/c por medio de dos métodos independientes, formación de imágenes de radionúclido y formación de imágenes fluorescente.

40 (1) Formación de imágenes de radionúclido In vivo

Se realizan experimentos in vivo en instalaciones para animal de acuerdo con las directrices institucionales. Se inyectan subcutáneamente ratones BALB/cA Jcl-nu (hembra, 7 semanas de edad) (s.c.) con células neoplásicas SYO-1 (5 x 10<sup>6</sup> células), en 0.1ml de PBS, en los flancos. Para estudios de biodistribución, los ratones con tumores

- completamente establecidos se les da 10kBq (0.5-1 mg) de Mab marcados <sup>125</sup>l y 10kBq (0.5-1 mg) de Mab marcados<br><sup>111</sup>In por medio de la vena de la cola. En 1, 24, 48 horas, a los animales se les practica la eutanasia y se peso y radioactividad de los tejidos. La distribución se expresa como % de dosis inyectada /g de tejido para todas las muestras. Para biodistribución de formación de imagen óptica, se utilizan ratones que tienen tumor LoVo además de ratones con tumor SYO-1. Las células neoplásicas LoVo (1 x 10<sup>7</sup> células) se inyectan s.c. en ratones BALB/cA Jcl-nu como se describió anteriormente. Cuando los tumores se establecen completamente, los ratones se someten al
- 50 estudio de formación de imágenes.

Los resultados en la Figura 3a demuestra que la radioactividad de <sup>111</sup>ln-92-13 asociada con la reducción de sangre de 35% de dosis inyectada por gramo (% de ID/g) en una hora post-inyección a 12 % después de 48 horas. Las radioactividades de 111In-92-13 asociada hígado, riñón, intestino, bazo, páncreas, pulmón, corazón, estómago y músculo permanece constante o se reduce a través de la observación (Figura 3a). La radioactividad de 111In-92-13

- 5 asociada con tumor acumulado a través del experimento, de 2% de D/g en una hora post-inyección a 11% de ID/g después de 48 horas. De otra parte, la Figura 3b demuestra que la radioactividad de 92-13 marcado 125I asociada con tumor no aumenta significativamente aunque la radiactividad asociada con sangre es de 25 % en una hora a 7 % después de 48 horas y las radioactividades asociadas con otros órganos normales permanecen constantes. Los anticuerpos macados <sup>125</sup>I se degradan posiblemente dentro de la célula después de internalización. También se 10 acumulan 93-22 marcados <sup>111</sup>ln en tumor SYO-1 a 48 horas post-inyección (Figura 3c) y 93-22 marcados <sup>125</sup>l
- muestran pobre acumulación (Figura 3d), sugiere su internalización así como también 92-13.

(2) Formación de imágenes en fluorescencia in vivo

La formación de imágenes en fluorescencia in vivo se realiza con el Sistema de Formación de Imágenes IVIS™ 100 series (Xenogen, Alameda, CA). Se utiliza un filtro Cy5.5 optimizado para adquirir fluorescencia de Mab Alexa647 in 15 vivo. Se inyectan ratones que tienen tumor SYO-1 20 mg de Mab marcados Alexa647 intraperitonealmente y se someten a formación de imágenes fluorescentes en diversos momentos de tiempo. Los ratones se alimentan con alimento que no contiene alfalfa durante cuatro días antes de inyectar los Mab con el fin de reducir la fluorescencia de fondo. Cuando se adquieren imágenes, los ratones se anestesian con 2 % de isoflurano (Abbott Laboratories) y se ponen en sistema IVIS. A los ratones se les practica la eutanasia en cuatro días después de inyección Mab, el 20 tumor y los órganos principales se cortan, y se obtiene imagen de fluorescencia.

Como se muestra en la Figura 4a, se detecta una cantidad significativa de fluorescencia en la ubicación del tumor 24 horas después de la inyección. Se observa fluorescencia unida al tumor para ambos Mab, 92-13 y 93-22; las señales alcanzan un nivel máximo a aproximadamente 48 horas después de inyección, y pueden ser detectables en 96 horas después de la inyección. Los presentes inventores sacrifican estos ratones 120 horas post-inyección y se mide

- 25 su intensidad de fluorescencia en el tumor y también órganos normales importantes (hígado, bazo, riñón, páncreas, colon) (Figuras 4b y 4c). Se observa la señal de fluorescencia muy fuerte en el tumor diseccionado, mientras no se detecta la señal de fluorescencia en órganos normales. Para validar la especificidad de unión, los presentes inventores generan xenoinjertos utilizando la estirpe celular negativa de antígeno, LoVo, en ratones sin pelo y los Mab marcados Alexa647 inyectados, se realiza análisis de formación de imagen fluorescente. En ratones que tienen
- 30 LoVo, no se detecta fluorescencia en la ubicación del tumor (Figura 5a), ni en el tumor diseccionado u otros órganos (Figuras 5b y 5c). Estos resultados demuestran que estos Mab también son capaces de unirse específicamente a células neoplásicas que expresan FZD10 in vivo.

#### **Ejemplo 5**

Internalización de Mab anti-FZD10 en células positivas de antígeno

35 Para investigar el comportamiento molecular de estos Mab después de unión a las superficies celulares, su ubicación se traza utilizando el sistema de formación de imágenes in vitro.

Se colocan en placas células en portaobjetos de cámara de 8 pozos (Nalge Nunc International, Naperville, IL) en densidad de 5 x 10<sup>4</sup> células por pozo. Las células se incuban con Mab durante tres horas a 37° C en cámara de aire que contiene 5 % de CO2. Los Mab que se unen a la superficie celular se retiran mediante regulador de separación

- 40 por ácido (0.1M Glicina, 500mM NaCl; pH 2.5) a 4° C durante 10 min y se neutralizan con 500 mM Tris (pH 7.5). Las células luego se fijan con 3.7 % de formaldehido durante 15 min a temperatura ambiente, y se permeabilizan mediante exposición a 0.2 % TritonX-100 durante 10 min, seguido por bloqueo con 3% de albúmina de suero bovino durante una hora a temperatura ambiente. Para detectar los Mab internalizados en la célula, las muestras se incuban con IgG anti-ratón de cabra marcados Alexa488 (dilución 1:700) durante una hora a temperatura ambiente.
- 45 Los portaobjetos se montan con DAPI (Vectashield, Vector Laboratories, Burlingame, CA) y se analizan mediante ópticas confocales Leica TCS SP1.

Como se muestra en la Figura 6, los Mab 92-13 y 93-22 se incorporan eficientemente en el citosol de células SYO-1 y células YaFuSS en 3 horas después de la incubación de Mab con células mediante formación de imágenes de microscopio confocal detectadas utilizando IgG anti-ratón de cabra marcados Alexa488 (Figura 6, a-f). De otra parte, 50 las señales de fluorescencia de estos Mab son fuertemente detectables en células LoVo sin expresión FZD10

(Figura 6, g-i), demuestra que la unión de Mab específicos a la superficie celular FZD10 induce la internalización de los anticuerpos.

### **Ejemplo 6**

Citotoxicidad específica de los Mab

El 92-13 y 93-22 no tienen efecto en el crecimiento celular del tumor cuando se agrega directamente en la célula cultivada (datos no mostrados). Para estudios de terapia, los tumores SYO-1 se hacen crecer en ratones BALB/cA Jcl-nu de la misma forma como el Ejemplo 4. Los diámetros de los tumores se miden mediante calibradores y los volúmenes de tumor se determinan utilizando la siguiente fórmula; 0.5 x (diámetro grande) x (diámetro pequeño)<sup>2</sup>

- 5 como se describió previamente (Nagayama, S., et al. (2005). Oncogene, 24, 6201-12.). Cuando los volúmenes de tumor alcanzan más de 0.4-2.8 cm<sup>3</sup>, los ratones sin pelo Balb/c que tienen tumor subcutáneo SYO-1 se asignan aleatoriamente a los grupos de tratamiento y se reciben inyecciones intravenosas de 100 mCi de los Mab marcados<br><sup>90</sup>Y o Mab de control por medio de la vena de la cola. Los ratones se pesan se registran los diámetros de tum
- La Figura 7 muestra que los volúmenes de tumor se reducen marcadamente inmediatamente después de tratamiento, casi las trazas dentro de una semana en todos los ratones. Cuando 50 mCi de <sup>90</sup>Y-DTPA-92-13 se les da a los ratones, los tumores de  $> 1$ cm<sup>3</sup> volúmenes se refractan dos semanas después de tratamiento aunque muestran reducción marcada del tamaño de tumor inmediatamente después de tratamiento. Los ratones muestran reducción temporal del peso (10~15 %), sin embargo, se recuperan en una semana y no se observan signos tóxicos visibles (datos no mostrados).

### 15 **Ejemplo 7**

### Generación de Anticuerpos Quiméricos

Los anticuerpos quiméricos que corresponden a anticuerpos 92-13 y 93-22 de ratón, se generan ch92-13 y ch93-22 mediante el reemplazo de la secuencia de región variable de cada anticuerpo de ratón a la región constante humana IgG1 bajo el control del promotor CMV. Se extraen ARN totales de clones de hibridoma 92-13 y 93-22. Se sintetiza el 20 cADN del ARN total utilizando el Equipo GeneRacer™ (Invitrogen). Las secuencias de las regiones variables de

- anticuerpos monoclonales se amplifican utilizando el cebador delantero (Cebador 5' GeneRacer™) y reverse primer; CH1 (IgG2a); 5'-AATTTTCTTGTCCACCTTGGTG- 3' (SEQ ID NO: 3) para la cadena pesada y CL1 (kappa); 5'- CTAACACTCATTCCTGTTGAAGCTCT-3' (SEQ ID NO: 4) para la cadena ligera. Se secuencian los productos PCR y se determinan las secuencias que codifican la región variable m92-13 y m93-22.
- 25 Como resultado, la secuencia de aminoácidos de las regiones variables de cadena H Ig de ratón y las regiones variables de cadena L se determinan como sigue:

92-13, región variable de cadena H:

MKCSWVIFFLMAVVTGVNSEVQLQQSGAELVKPGASVKLSCTASGFNINDTYMH

WVKQRPEQGLEWIGRIDPANGNTKYDPKFQGKATITADTSSNTAYLQLSSLTSEDT

30 AVYYCARGARGSRFAYWGQGTLVTVSA (SEQ ID NO: 13) codificado por la secuencia de nucleótidos de la SEQ ID NO: 14, y 92-13, la región variable de cadena L:

MSVPTQVLGLLLLWLTDARCDIQMTQSPASLSVSVGETVTITCRASENIYSNLAWY QQKQGKSPQLLVYVATNLADGVPSRFSGSGSGTQYSLKINSLQSEDFGSYYCQHF WGTPYTFGGGTKL (SEQ ID NO: 21) codificado por la secuencia de nucleótidos de la SEQ ID NO: 22; y 93-22, región variable de cadena H:

35 MGWSRIFLFLLSITAGVHCQVQLQQSGPELVKPGASVKISCKASGYAFSSSWMNW VKQRPGQGLEWIGRIYPGDGDTNYNGKFKGKATLTADKSSSTAYMQLSSLTSVDS AVYFCARGGNYGWFAYWGQGTLVTVSAGS (SEQ ID NO: 29) codificado por la secuencia de nucleótidos de la SEQ ID NO: 30, y 93-22, la región variable de cadena L:

### METDTLLLWVLLLWGSTGDIVLTQSPASLAVSLGQRATISCRASKSVSTSGYSY

40 MHWYQQKPGQPPKLLIYLASNLESGVPARFSGSGSGTDFTLNIHPVEEEDAATYY CQHSRELYTFGGGTKLGS (SEQ ID NO: 37) codificado por la secuencia de nucleótidos de la SEQ ID NO: 38. Lo subrayado indica las señales de secuencia.

Adicionalmente, la secuencia de aminoácidos de la cadena H y cadena L de anticuerpos de ratón monoclonales 92- 13, 93-22 y 39-10 se determinan como sigue:

45 92-13, cadena H: SEQ ID NO: 58 (codificado por la secuencia de nucleótidos de la SEQ ID NO: 57);

92-13, cadena L: SEQ ID NO: 60 (codificado por la secuencia de nucleótidos de la SEQ ID NO: 59);

93-22, cadena H: SEQ ID NO: 62 (codificado por la secuencia de nucleótidos de la SEQ ID NO: 61);

93-22, cadena L: SEQ ID NO: 64 (codificado por la secuencia de nucleótidos de la SEQ ID NO: 63);

39-10, cadena H: SEQ ID NO: 66 (codificado por la secuencia de nucleótidos de la SEQ ID NO: 65);

39-10, cadena L: SEQ ID NO: 68 (codificado por la secuencia de nucleótidos de la SEQ ID NO: 67).

De acuerdo con la secuencia determinada, los cebadores específicos para la región variable m92-13 se designan:<br>5'-AATAGCGGCCGCACCATGAAATGCAGCTGGGTTATCTT-3' (SEQ ID NO: 5) y 5'-5'-AATAGCGGCCGCACCATGAAATGCAGCTGGGTTATCTT-3' (SEQ ID NO: 5) y 5'-<br>AATAGCTAGCTGCAGAGACAGTGACCAGAGTCC- 3' (SEQ ID NO: 6) para la cadena pesada v 5'-5 AATAGCTAGCTGCAGAGACAGTGACCAGAGTCC- 3' (SEQ ID NO: 6) para la cadena pesada y AATAGCGGCCGCACCATGAGTGTGCCCACTCAGG- 3' (SEQ ID NO: 7) y 5'-TTCCAGCTTGGTCCCCCC-3' (SEQ ID NO: 8) para la cadena ligera. También, los cebadores específicos para la región variable m93-22 se designan, 5'- AATAGCGGCCGCACCATGGGATGGAGCCGGATCTTT-3' (SEQ ID NO: 53) y 5'-<br>AATAGGATCCTGCAGAGACAGTGACCAGAGTCCCTT-3' (SEQ ID NO: 54) para la cadena pesada v 5'-AATAGGATCCTGCAGAGACAGTGACCAGAGTCCCTT-3' (SEQ ID NO: 54) para la cadena pesada y<br>AATAGCGGCCGCACCATGGAGACAGACACACTCCT-3' (SEQ ID NO: 55) v 10 AATAGCGGCCGCACCATGGAGACAGACACACTCCT-3' (SEQ ID NO: 55) y 5'- AATAGGATCCCAGCTTGGTCCCCCCTCCGAACGT- 3' (SEQ ID NO: 56) para la cadena ligera. Para construir el vector de expresión para anticuerpos quiméricos, se preparan dos vectores de casete. El fragmento de ADN que codifica el IgG1 humano (CH1-CH3) se inserta en pQCXIH (Clontech) (pQCXCHIH) y el fragmento de ADN que codifica el Igκ humano (CL1) se inserta en pQCXIP (pQCXCLIP). Para obtener fragmentos de ADN que codifican el 15 IgG1 humano o el Igκ humano, la colección de región constante humana se prepara utilizando cADN del PBMC humano (células mononucleares de sangre periférica) mediante el método reportado (Liu, A.Y. et al., Proc. Natl. Acad. Sci. USA, Vol.84, 3439-43, 1987; Reff, M.E. et al., Blood, Vol.83, No.2, 435-45, 1994). Los ADN que codifican la región variable de m92-13 y m93-22 de cadena pesada y de cadena ligera se amplifican por PCR, se secuencian y se subclonan en pQCXCHIH y pQCXCLIP respectivamente utilizando el sitio NotI y BamHI. Estos vectores se co-

- 20 transfectan en células CHO. Las células transfectadas se cultivan en medio F-12 que contiene 500 mg/ml de Higromicina y 10 mg/ml de Puromicina. Cuando las células que crecen sub-confluentemente, el medio se intercambia con medio libre de suero (CHO-S-SFM II; GIBCO) y el anticuerpo quimérico se purifica del sobrenadante de células cultivadas utilizando columna de afinidad de proteína A (GE Amersham) y se secuencia. La secuencia de cadena pesada del anticuerpo quimérico ch92-13 comprende SEQ ID NO: 46 codificado por la secuencia de
- 25 nucleótidos de la SEQ ID NO: 45; y la secuencia de cadena ligera de anticuerpo quimérico ch92-13 comprende SEQ ID NO: 48 codificado por la secuencia de nucleótidos de la SEQ ID NO: 47. La secuencia de cadena pesada de anticuerpo quimérico ch93-22 comprende SEQ ID NO: 49 codificado por la secuencia de nucleótidos de la SEQ ID NO: 50; y la secuencia de cadena ligera de anticuerpo quimérico ch93-22 comprende SEQ ID NO: 52 codificado por la secuencia de nucleótidos de la SEQ ID NO: 51.

#### 30 **Ejemplo 8**

Actividad de unión de Anticuerpos Quiméricos

Se determinan las actividades de citotoxicidad dependientes de anticuerpo (ADCC) inducidas por 92-13 y 93-22 quimérica utilizando actividad LDH como se describió previamente (Nagayama, S., et al. (2005). Oncogene, 24, 6201-6212.). Se aíslan células efectoras frescas de sangre periférica heparinizada de un donante saludable por 35 Ficoll-Plaque (Amersham Bioscience). Las células efectoras (E) y las células objetivo (T) (cada una, 5 x 10<sup>3</sup>/pozo) se co-incuban durante 6 h a 37° C en cuadruplicado en diversas relaciones E:T, junto con 92-13 quimérico, 93-22 quimérico o IgG humano no inmunizado, en 0.1 ml de RPMI 1640 libre de rojo fenol complementado con 5 % de FBS en una placa de 96 pozos. El LDH liberado en el sobrenadante de cultivo se determina mediante absorbancia a 490nm. El porcentaje de citotoxicidad específica se calcula de acuerdo con las instrucciones del fabricante.

- 40 Con referencia a la actividad efectora, el 92-13 y 93-22 quimérico que induce ADCC específicamente a las células SYO-1 que sobreexpresan FZD10 (Figura 8, a y c), pero no a las células LoVo negativas FZD10 (Figura 8, b y d). Particularmente, el 92-13 quimérico muestra mayor inducción de citotoxicidad cuando se compara con el 93-22 quimérico, sin embargo, su actividad depende del donante de célula efectora, posiblemente provocado por polimorfismo del receptor Fc.
- 45 LISTADO DE SECUENCIAS

<110> OncoTerapia Science, Inc.

The University of Tokyo

National University Corporation Gunma University

<120> Anticuerpos monoclonales dirigidos a anticuerpos quiméricos y de tumor para FZD10 y usos de los mismos

50 <130> PH-2818PCT

<150> US 60/815,257

<151> 2006-06-21

<160> 68

<170> PatentIn version 3.1

5 <210> 1

<211> 2811

<212> ADN

<213> Homo sapiens

<400> 1

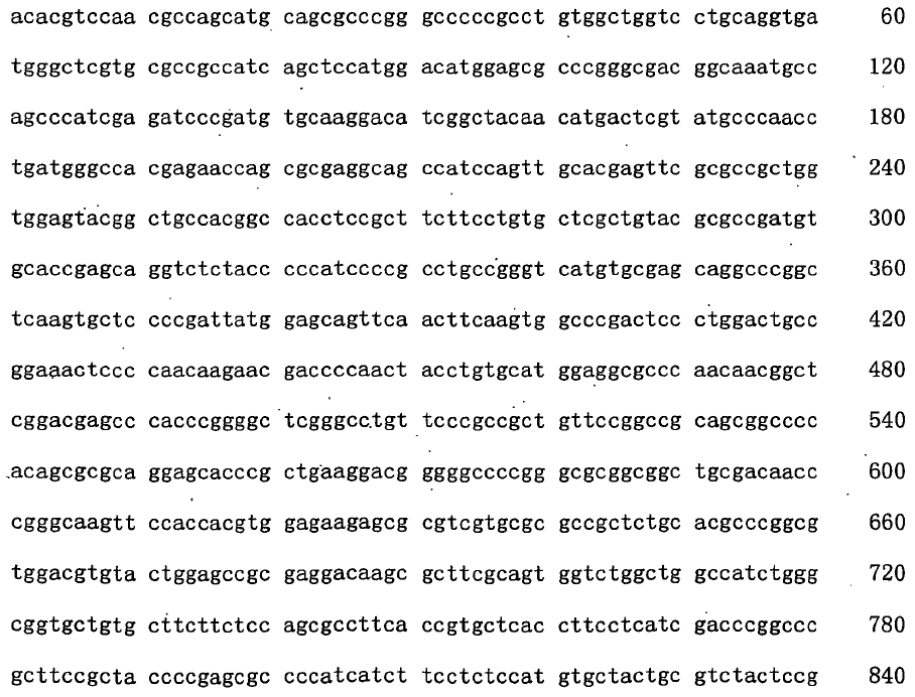

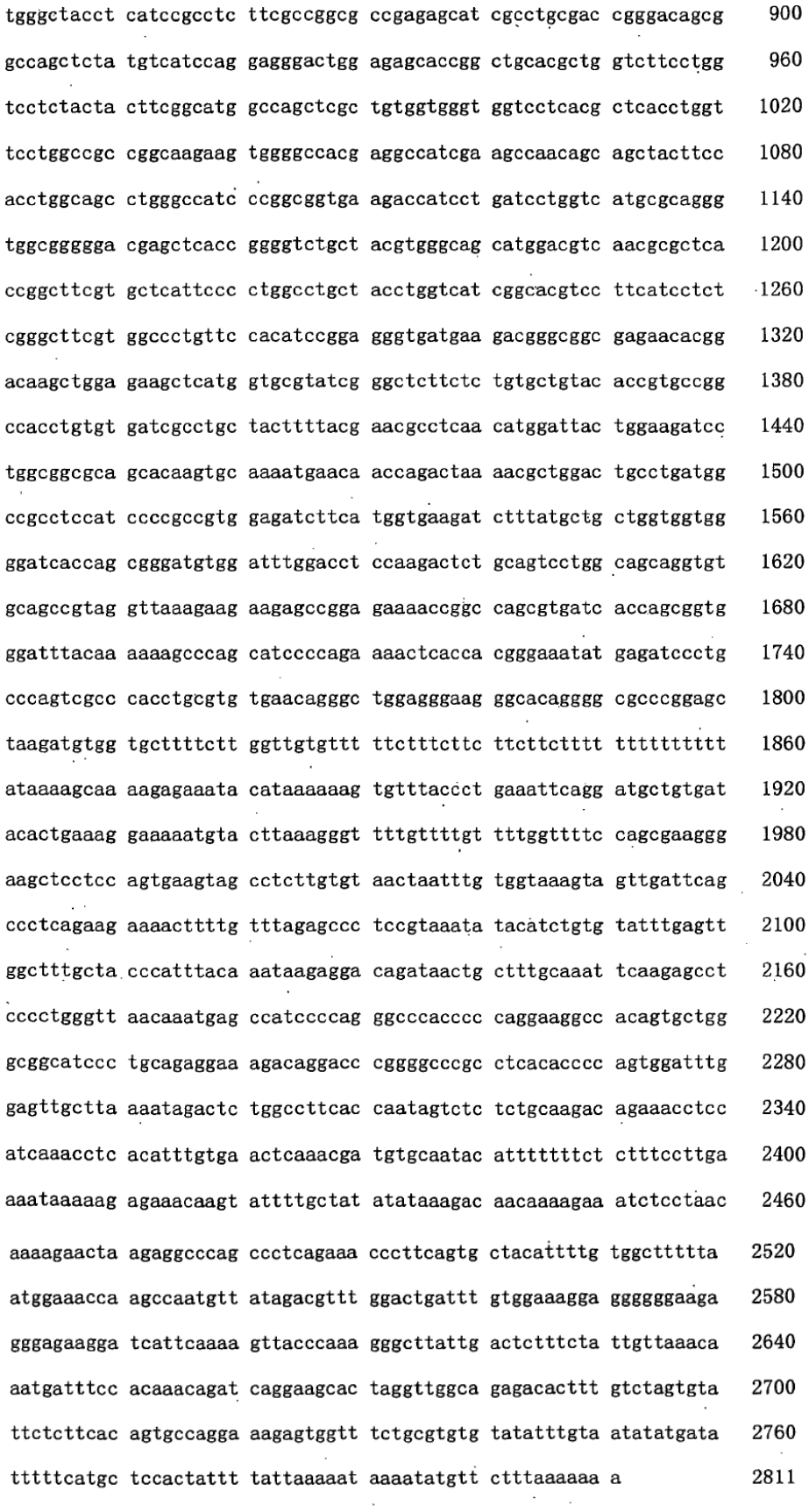

<210> 2

<211> 581 <212> PRT <213> Homo sapiens  $<$ 400 $>$ 2 Met Gln Arg Pro Gly Pro Arg Leu Trp Leu Val Leu Gln Val Met Gly 1 5 Ser Cys Ala Ala Ile Ser Ser Met Asp Met Glu Arg Pro Gly Asp Gly<br>20 25 30 Lys Cys Gln Pro Ile Glu Ile Pro Met Cys Lys Asp Ile Gly Tyr Asn  $35$  40 45 Met Thr Arg Met Pro Asn Leu Met Gly His Glu Asn Gln Arg Glu Ala 50  $55$ Ala Ile Gln Leu His Glu Phe Ala Pro Leu Val Glu Tyr Gly Cys His 65 70 75 80  $\sim$ Gly His Leu Arg Phe Phe Leu Cys Ser Leu Tyr Ala Pro Met Cys Thr 85  $\sim$  90 95 Glu Gln Val Ser Thr Pro Ile Pro Ala Cys Arg Val Met Cys Glu Gln<br>100 105 110 Ala Arg Leu Lys Cys Ser Pro Ile Met Glu Gln Phe Asn Phe Lys Trp 115 120 125

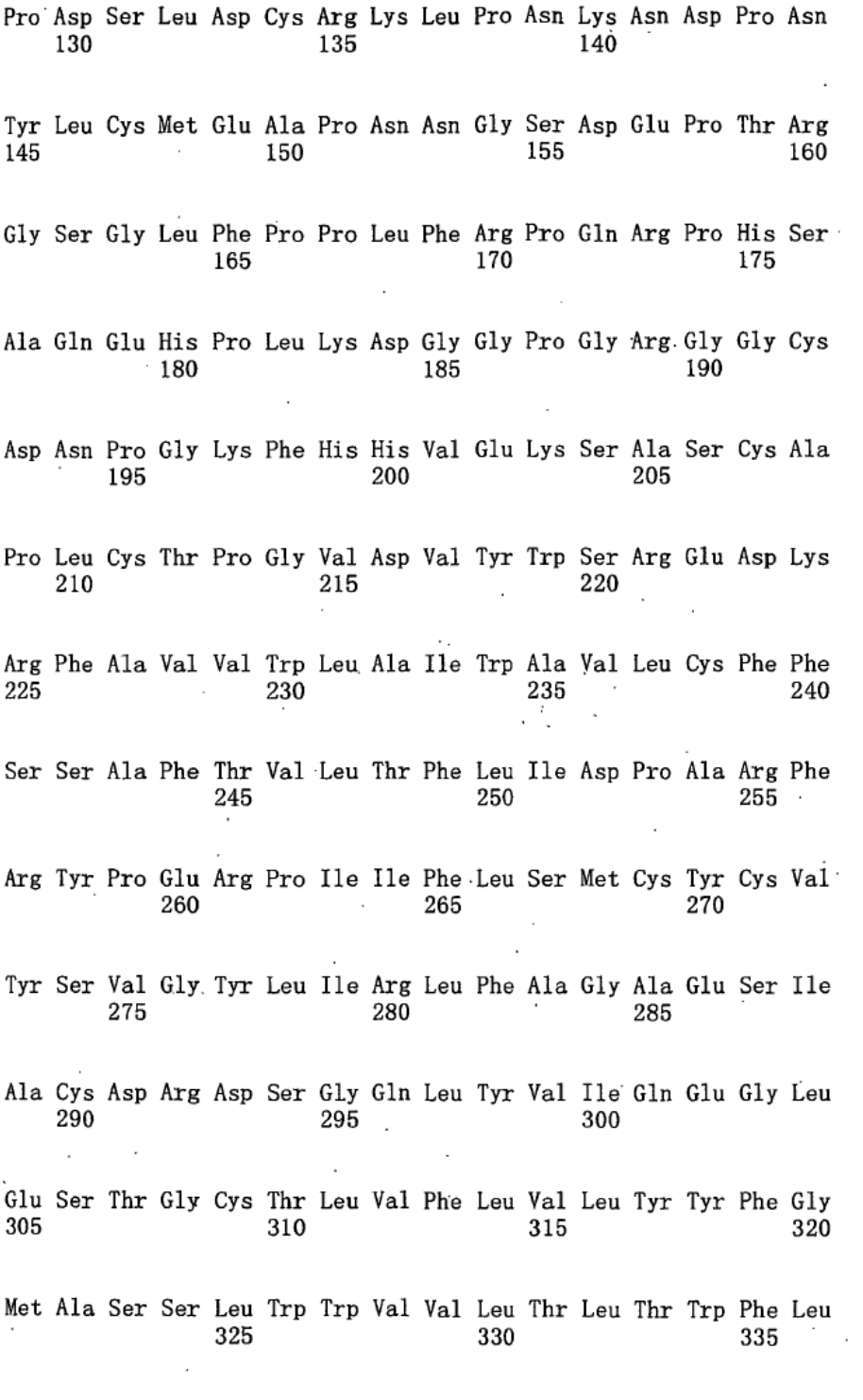

Ala Ala Gly Lys Lys Trp Gly His Glu Ala Ile Glu Ala Asn Ser Ser

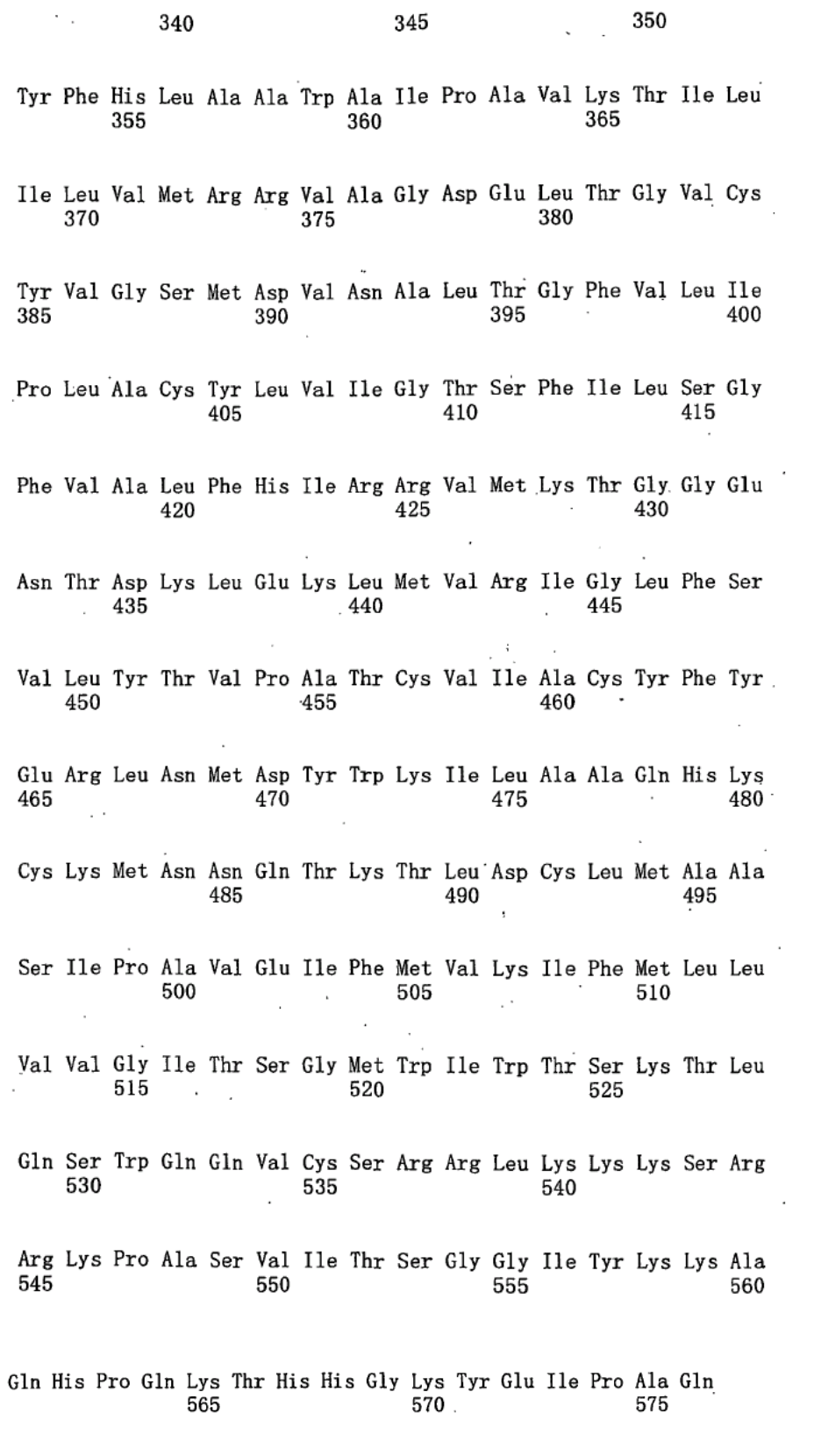

Ser Pro Thr Cys Val<br>580

 $\label{eq:2} \frac{1}{2} \int_{0}^{2\pi} \frac{1}{2\pi} \, \mathrm{d} \mu \, \mathrm{d} \mu \, \mathrm{d}$ 

<210> 3

 $\sim 10^7$ 

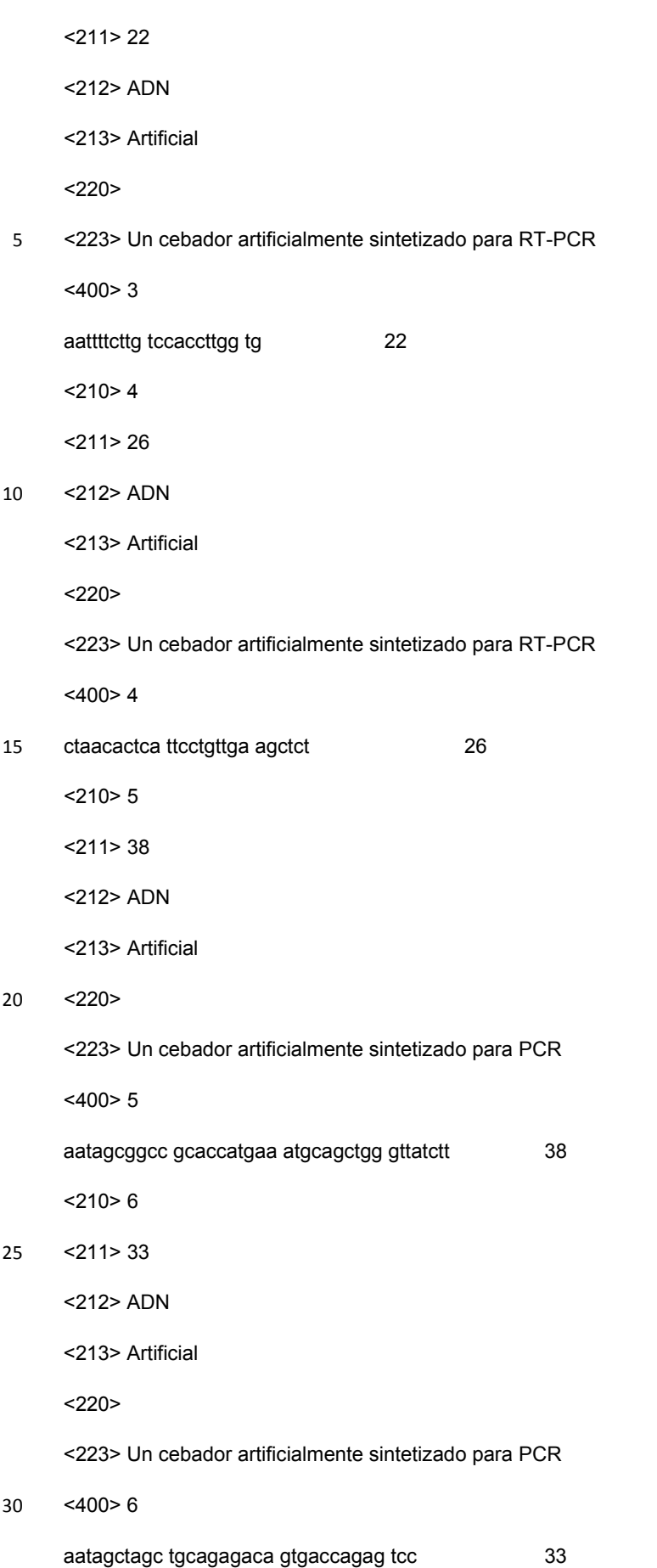

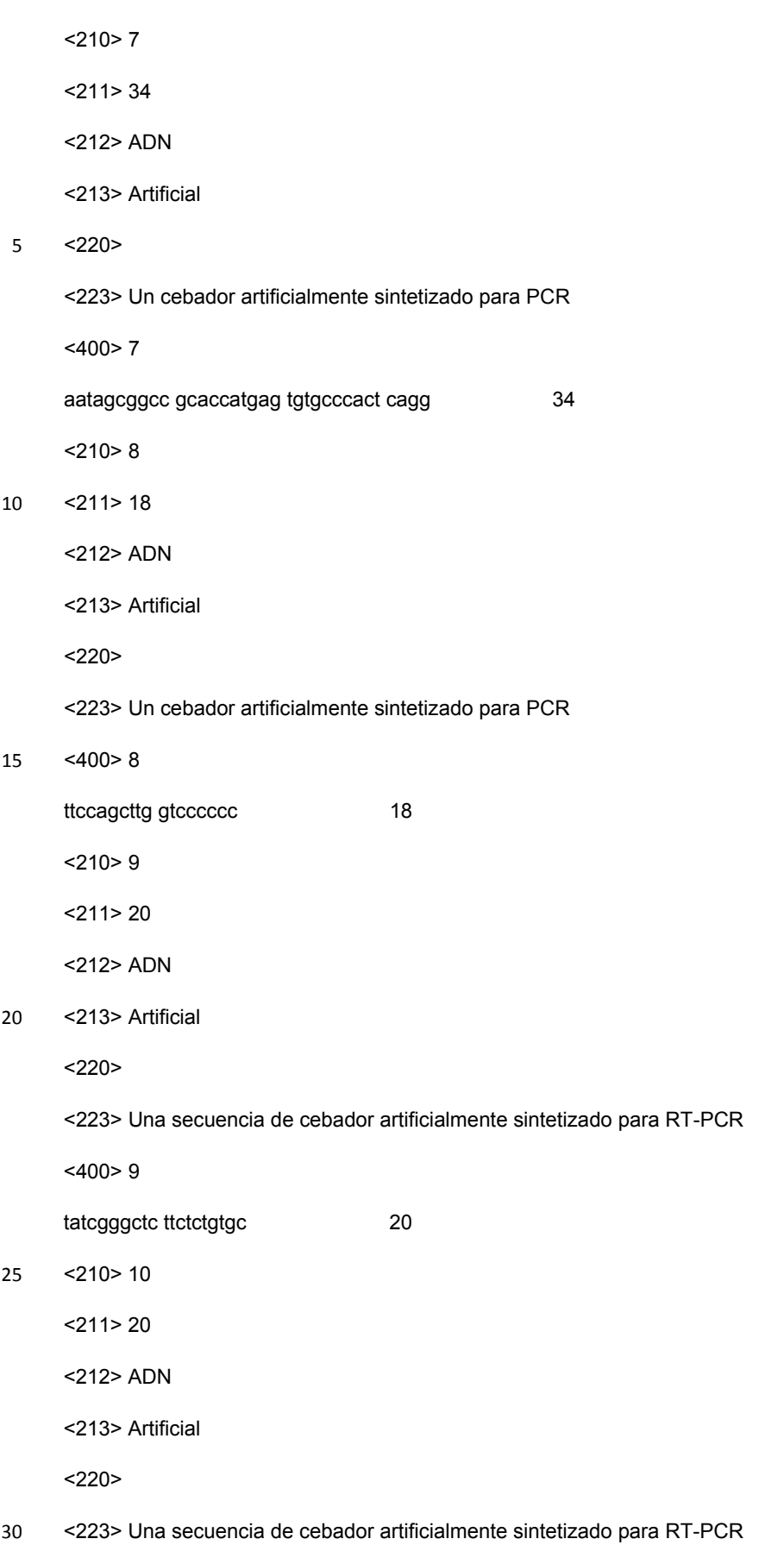

<400> 10

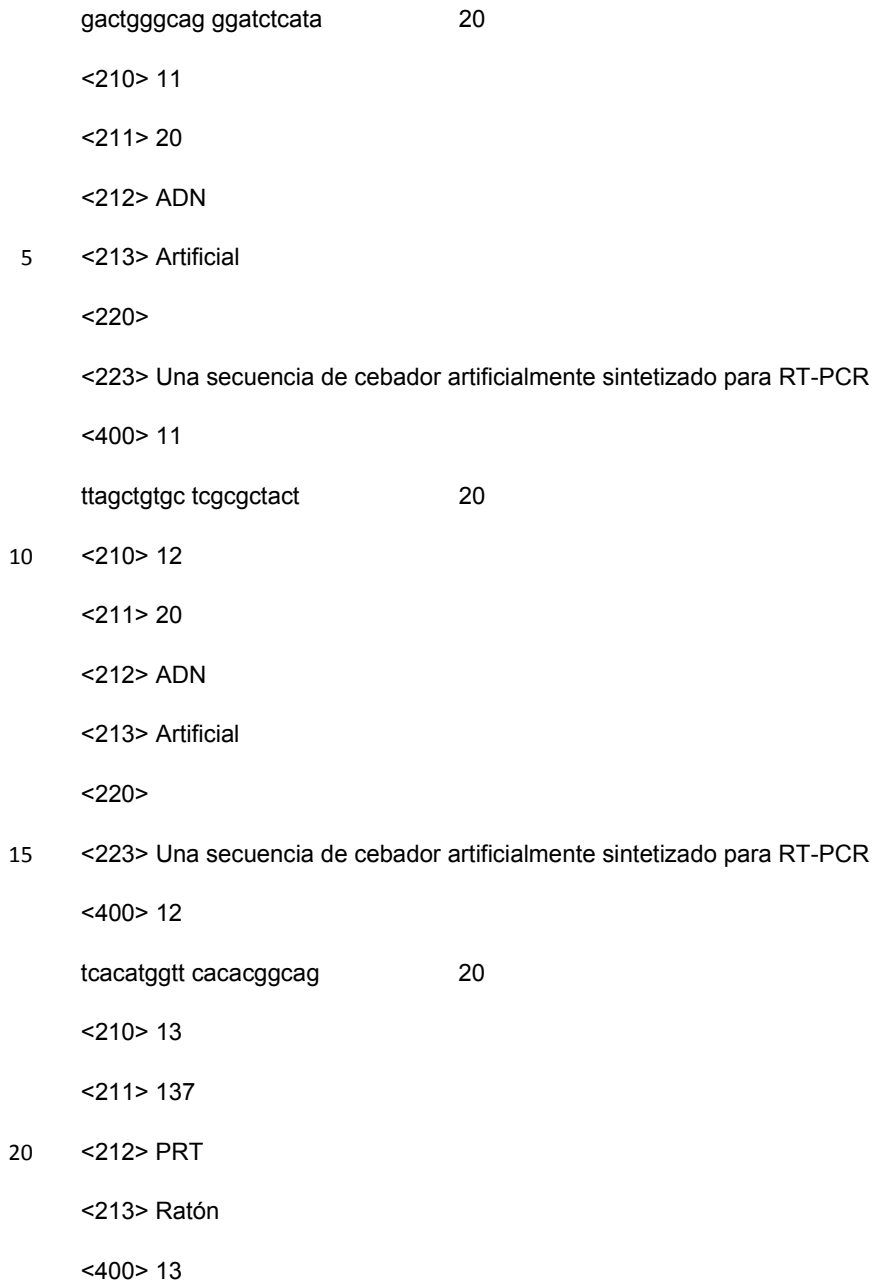

Met Lys Cys Ser Trp Val Ile Phe Phe Leu Met Ala Val Val Thr Gly<br>10 15  $\sim$  15 Val Asn Ser Glu Val Gln Leu Gln Gln Ser Gly Ala Glu Leu Val Lys  $20$ . 25 30 Pro Gly Ala Ser Val Lys Leu Ser Cys Thr Ala Ser Gly Phe As<br/>n Ile $35\qquad \qquad 40\qquad \qquad 45$ As<br/>n Asp Thr Tyr Met His Trp Val Lys Gl<br/>n Arg Pro Glu Gl<br/>n Gly Leu $50\qquad \qquad 55$ Glu Trp Ile Gly Arg Ile Asp Pro Ala Asn Gly Asn Thr Lys Tyr Asp<br>65 70 75 80 Pro Lys Phe Gln Gly Lys Ala Thr Ile Thr Ala Asp Thr Ser Ser Asn 85 90 Thr Ala Tyr Leu Gln Leu Ser Ser Leu Thr Ser Glu Asp Thr Ala Val 105 100 110 Tyr Tyr Cys Ala Arg Gly Ala Arg Gly Ser Arg Phe Ala Tyr Trp Gly  $115$  $120$ 125 Gln Gly Thr Leu Val Thr Val Ser Ala 130 135 <210> 14 <211> 411 <212> ADN

5 <213> Ratón

<400> 14

60 atgaaatgca gctgggttat cttcttcctg atggcagtgg ttacaggggt caattcagag 120 gttcagetge ageagtetgg ggeagagett gtgaageeag gggeeteagt caagttgtee tgcacagett etggetteaa cattaaegae acctatatge actgggtgaa geagaggeet 180 gaacagggcc tggagtggat tggaaggatt gatcctgcga atggtaatac taaatatgac 240 ccgaagttcc agggcaaggc cactataaca gcagacacat cctccaacac agcctacctg 300 360 cagetcagea geetgacate tgaggacaet geegtctatt actgtgctag aggagcaegg  $411.$ gggagtagat ttgcttactg gggccaaggg actctggtca ctgtctctgc a

<210> 15

 $<$  211 > 7

10 <212> PRT

```
<213> Ratón
      <400> 15 
       Ile Asn Asp Thr Tyr Met His
                        5^{\degree}\mathbf{1}<210> 16
 5 <211> 21 
      <212> ADN
      <213> Ratón
      <400> 16 
      attaacgaca cctatatgca c 21 
10 <210> 17
      <211> 12 
      <212> PRT 
      <213> Ratón
      <400> 17 
       Arg Ile Asp Pro Ala Asn Gly Asn Thr Lys Tyr Asp
       \mathbf{1}5\phantom{.0}\sim 10
15
      <210> 18
      <211> 36 
      <212> ADN
      <213> Ratón
20 <400> 18 
      aggattgatc ctgcgaatgg taatactaaa tatgac 36 
      <210> 19
      <211> 6 
      <212> PRT 
25 <213> Ratón
      <400> 19 
       Gly Ser Arg Phe Ala Tyr
                         5^{\circ}\mathbf{1}<210> 20
```
$<$  211 > 18

 $<$ 212> ADN

<213> Ratón

 $< 400 > 20$ 

18 5 gggagtagat ttgcttac

 $<$  210 > 21

 $<$ 211> 124

<212> PRT

<213> Ratón

10  $<$ 400 $>$ 21

> Met Ser Val Pro Thr Gln Val Leu Gly Leu Leu Leu Leu Trp Leu Thr  $\mathbf{1}$ 5 10 15 Asp Ala Arg Cys Asp Ile Gln Met Thr Gln Ser Pro Ala Ser Leu Ser  $20<sup>°</sup>$ 25 30 Val Ser Val Gly Glu Thr Val Thr Ile Thr Cys Arg Ala Ser Glu Asn 35 40 45 Ile Tyr Ser Asn Leu Ala Trp Tyr Gln Gln Lys Gln Gly Lys Ser Pro 50 55  $60$ Gln Leu Leu Val Tyr Val Ala Thr Asn Leu Ala Asp Gly Val Pro Ser  $70$ 75 80  $65$ Arg Phe Ser Gly Ser Gly Ser Gly Thr Gln Tyr Ser Leu Lys Ile Asn 85 90 95 Ser Leu Gln Ser Glu Asp Phe Gly Ser Tyr Tyr Cys Gln His Phe Trp  $105$ 100 110 Gly Thr Pro Tyr Thr Phe Gly Gly Gly Thr Lys Leu 120 115  $\sim 10^{-11}$  $<$  210 > 22  $<$ 211 > 372  $<$ 212> ADN

<213> Ratón 15

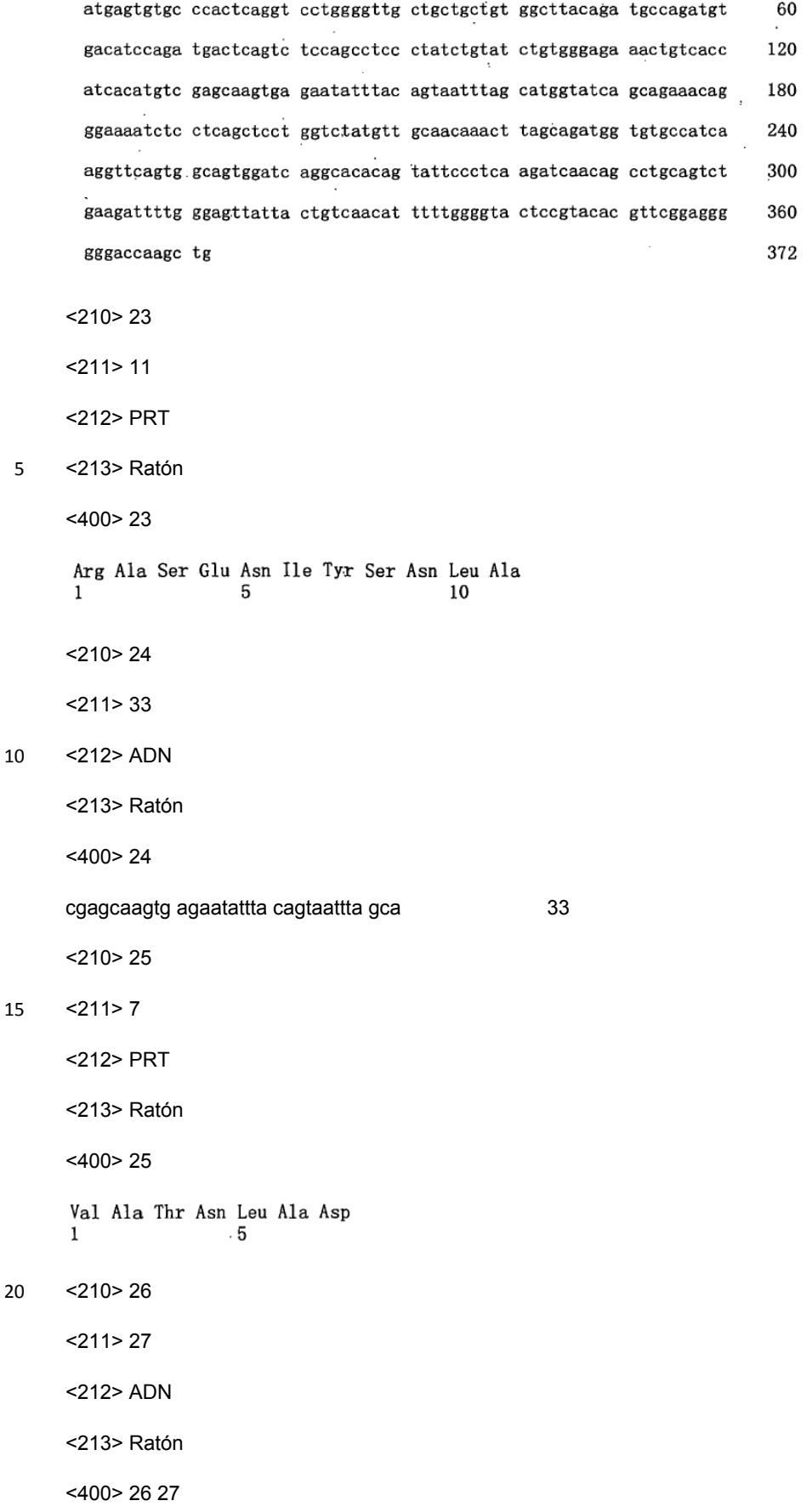

## ES 2 405 618 T3

27

gtctatgttg caacaaactt agcagat  $<$ 210> 27  $<$ 211>8 <212> PRT <213> Ratón  $5\overline{)}$  $<$ 400>27 Gln His Phe Trp Gly Thr Pro Tyr  $\ddot{5}$  $\mathbf{1}$  $<$  210 > 28  $<$  211 > 24  $<$ 212> ADN 10 <213> Ratón  $<$ 400>28 caacattttt ggggtactcc gtac 24  $<$ 210>29 15  $<$ 211> 139 <212> PRT <213> Ratón

 $<$ 400>29

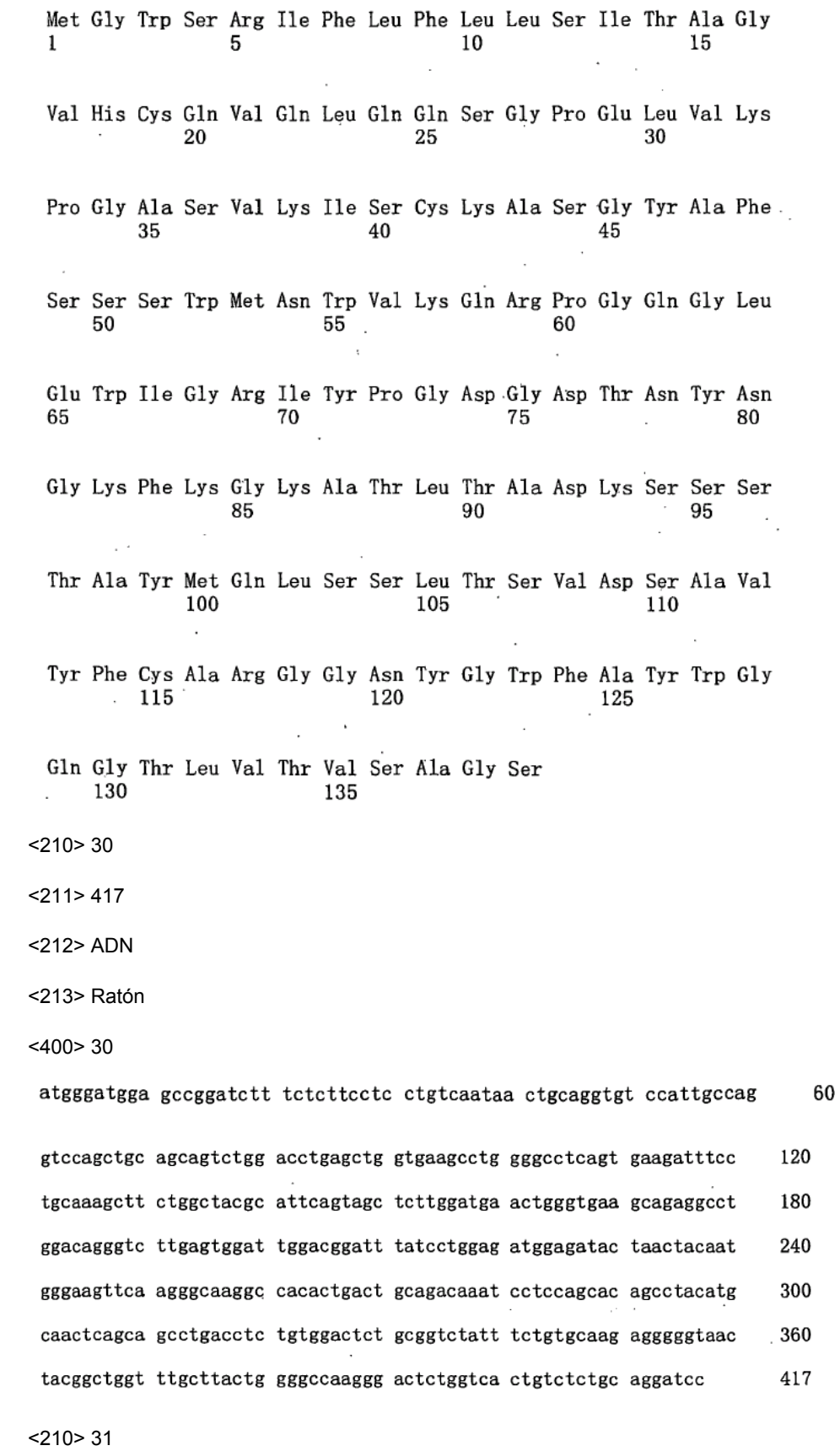

10  $<$ 211>5

 $\overline{\mathbf{5}}$ 

<212> PRT <213> Ratón <400> 31 Ser Ser Trp Met Asn  $\mathbf{1}$  $5\phantom{.0}$ 5 <210> 32 <211> 18 <212> ADN <213> Ratón <400> 32 10 agtagctctt ggatgaac 18 <210> 33 <211> 12 <212> PRT <213> Ratón 15 <400> 33 Arg Ile Tyr Pro Gly Asp Gly Asp Thr Asn Tyr Asn  $1 \quad \ldots$  $5\overline{)}$ 10  $\sim 10^{-11}$ <210> 34 <211> 36 <212> ADN 20 <213> Ratón <400> 34 cggatttatc ctggagatgg agatactaac tacaat 36 <210> 35  $<$ 211>9 25 <212> PRT <213> Ratón <400> 35 Gly Gly Asn Tyr Gly Trp Phe Ala Tyr  $\mathbf 1$  $\overline{\mathbf{5}}$ 

 $<$  210  $>$  36

 $<$ 211> 27

 $<$ 212> ADN

<213> Ratón

 $<$ 400 $>$ 36  $5\overline{)}$ 

> gggggtaact acggctggtt tgcttac 27

 $<$  210 > 37

 $<$ 211> 129

<212> PRT

 $10\,$ <213> Ratón

15

 $<$ 400> 37

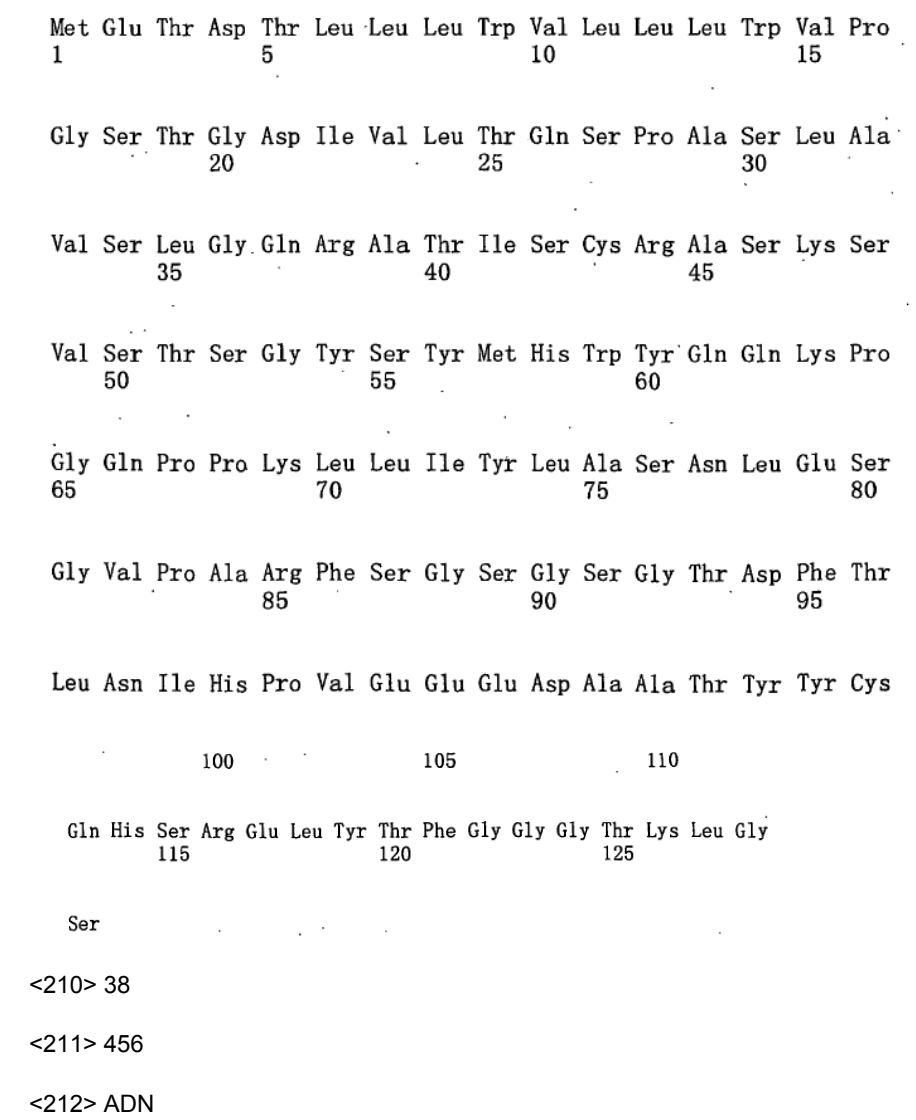

<213> Ratón <400> 38 atggagacag acacactcct gttatgggta ctgctgctct gggttccagg ttccactggt 60 gacattgtgc tgacacagtc tcctgcttcc ttagctgtat ctctggggca gagggccacc 120 atctcatgca gggccagcaa aagtgtcagt acatctggct atagttatat gcactggtac 180 caacagaaac caggacagee acceaaacte eteatetate ttgcatecaa ectagaatet 240 ggggtccctg ccaggttcag tggcagtggg tctgggacag acttcaccct caacatccat 300 cctgtggagg aggaggatgc tgcaacctat tactgtcagc acagtaggga gctgtacacg 360 ttcggagggg ggaccaagct gggatccgaa atcaaacgaa ctgtggctgc accatctgtc 420 ttcatcttcc cgccatctga tgagcagttg aaatct 456 <210> 39 5 <211> 15 <212> PRT <213> Ratón <400> 39 Arg Ala Ser Lys Ser Val Ser Thr Ser Gly Tyr Ser Tyr Met His  $\mathbf{1}$ 5 10 15 and the state of the 10 <210> 40 <211> 45 <212> ADN <213> Ratón <400> 40 15 agggccagca aaagtgtcag tacatctggc tatagttata tgcac 45 <210> 41  $<$ 211>7 <212> PRT <213> Ratón 20 <400> 41 Leu Ala Ser Asn Leu Glu Ser  $\mathbf{1}$  $5^{\circ}$ <210> 42  $<$  211 > 21

```
<212> ADN
      <213> Ratón
      <400> 42 21 
     cttgcatcca acctagaatc t 21 
 5 <210> 43
     <211>7
     <212> PRT 
      <213> Ratón
      <400> 43 
      Gln His Ser Arg Glu Leu Tyr
                         \overline{\mathbf{5}}\mathbf{1}10
     <210> 44
     <211> 21 
     <212> ADN
     <213> Ratón
15 <400> 44 
     cagcacagta gggagctgta c 21 
     <210> 45
     <211> 1404 
     <212> ADN
20 <213> Artificial
     <220><223> Una secuencia de cadena H del anti-REG4 anticuerpo quimérico anti-REG4 con secuencia de señal. 
      <400> 45
```
atgaaatgca gctgggttat cttcttcctg atggcagtgg ttacaggggt caattcagag 60

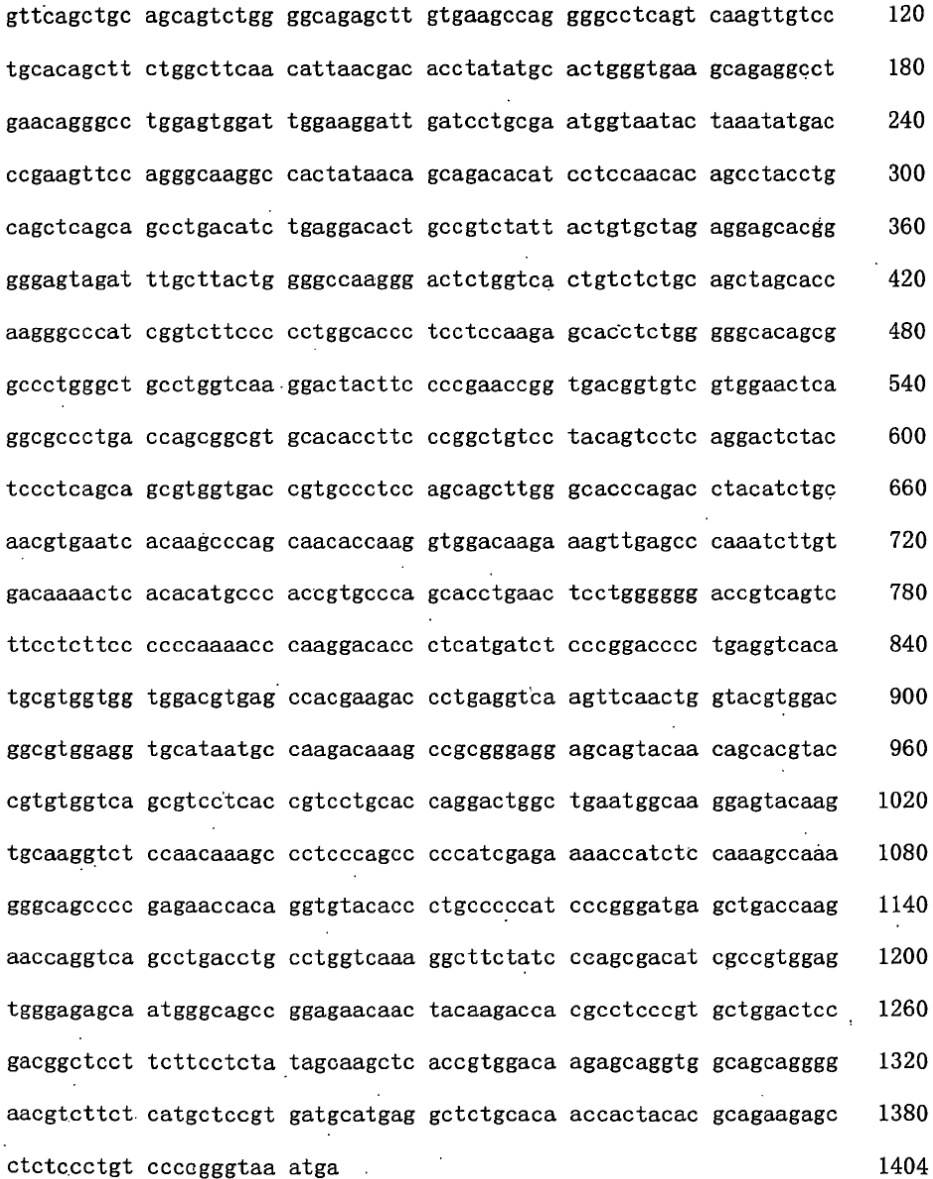

<210> 46

- <211> 467
- <212> PRT
- 5 <213> Artificial

 $<sub>220</sub>$ </sub>

<223> Una secuencia de cadena H del anti-REG4 anticuerpo quimérico anti-REG4 con secuencia de señal.

<400> 46

 $\bar{\mathcal{A}}$ 

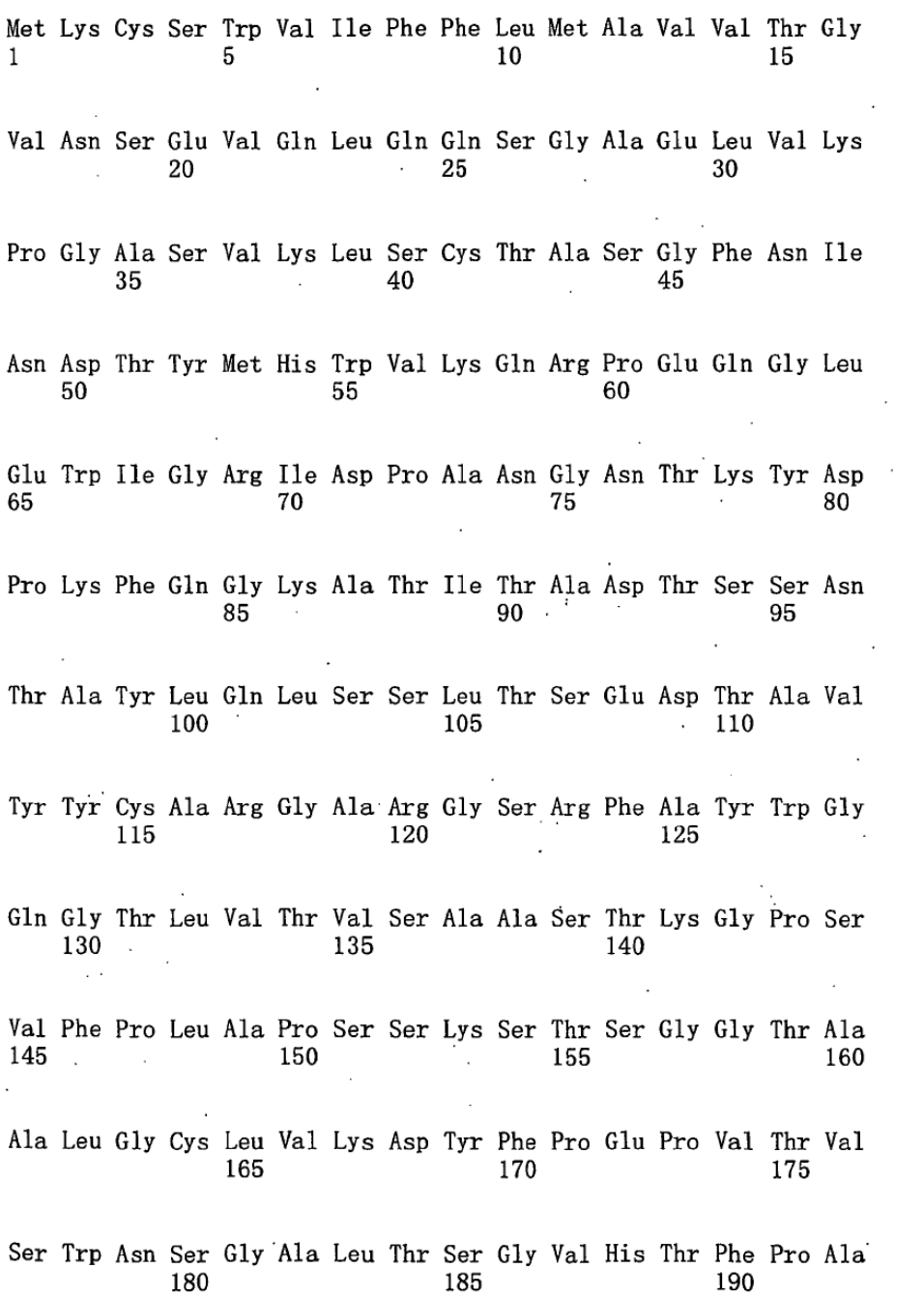

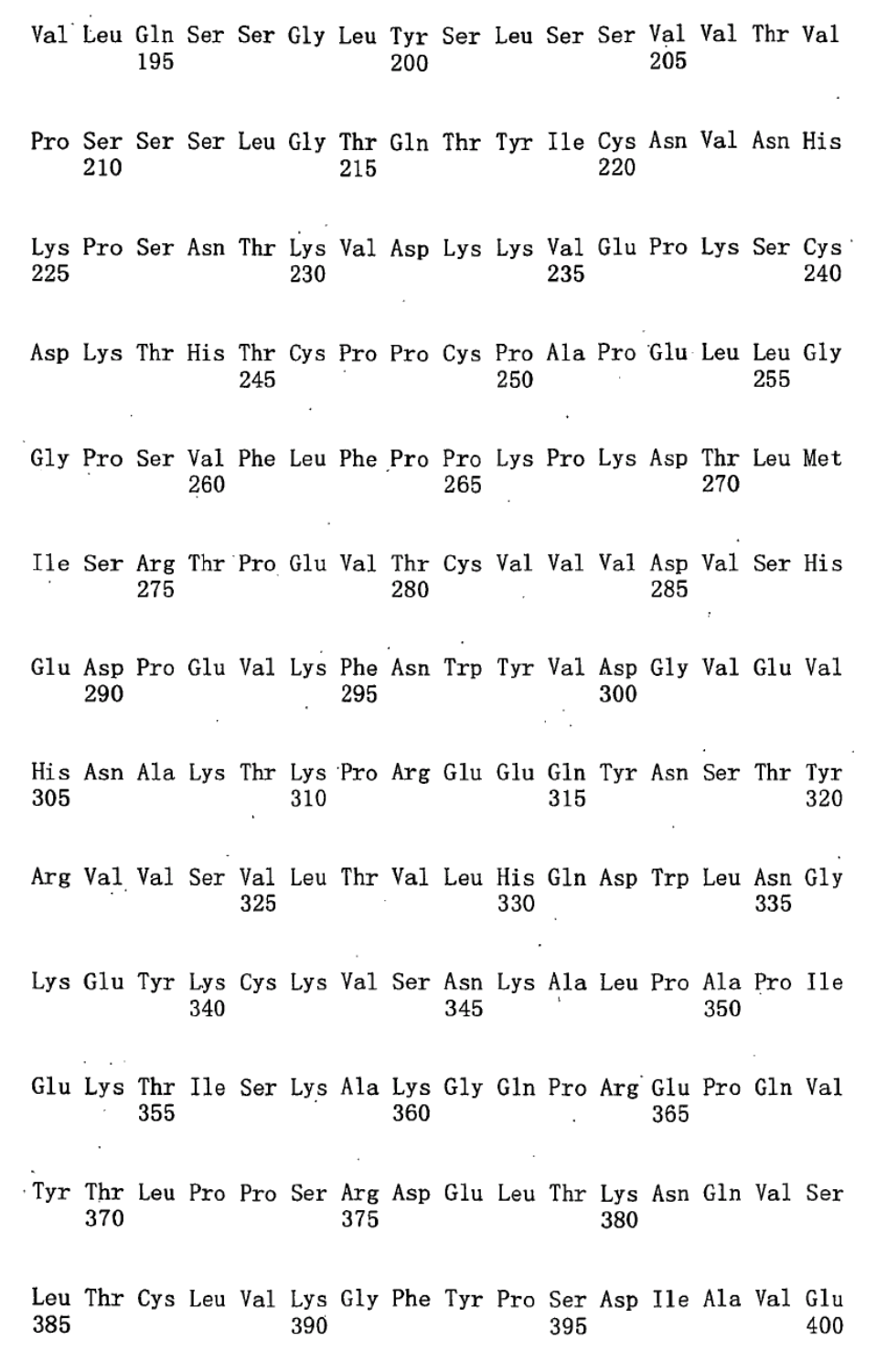

Trp Glu Ser Asn Gly Gln Pro Glu Asn Asn Tyr Lys Thr Thr Pro Pro

 $\sim 10$  $410$ 405 415 Val Leu Asp Ser Asp Gly Ser Phe Phe Leu Tyr Ser Lys Leu Thr Val  $420$   $425$   $430$ Asp Lys Ser Arg Trp Gln Gln Gly As<br/>n Val Phe Ser Cys Ser Val Met $435\quad 440\quad 445$ His Glu Ala Leu His As<br/>n His Tyr Thr Gln Lys Ser Leu Ser Leu Ser 450  $\,$  455  $\,$ Pro Gly Lys  $465$ <210> 47 <211> 705 <212> ADN

5 <213> Artificial

 $<220>$ 

<223> Una secuencia de cadena L del anti-REG4 anticuerpo quimérico anti-REG4 con secuencia de señal.

<400> 47

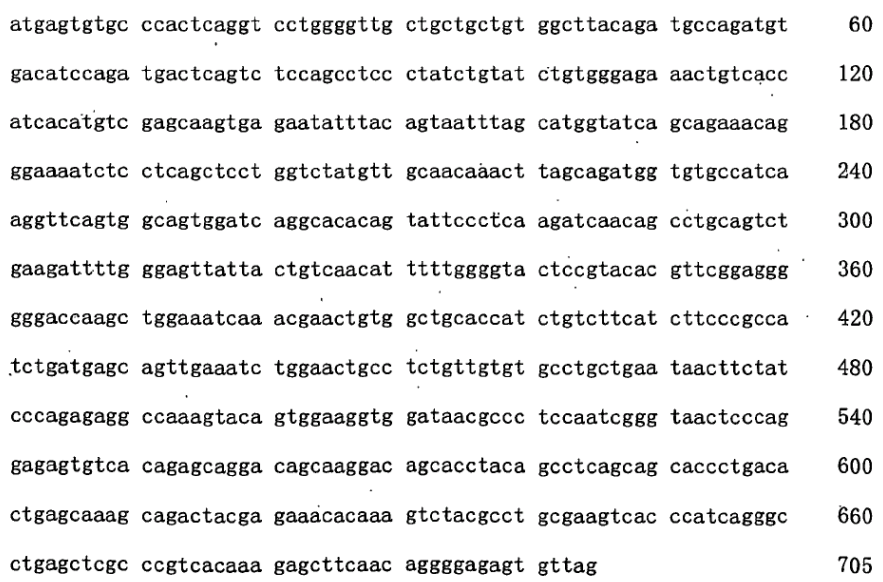

10 <210> 48

<211> 234

<212> PRT

<213> Artificial

 $<$ 220 $>$ 

## ES 2 405 618 T3

<223> Una secuencia de cadena L del anti-REG4 anticuerpo quimérico anti-REG4 con secuencia de señal.

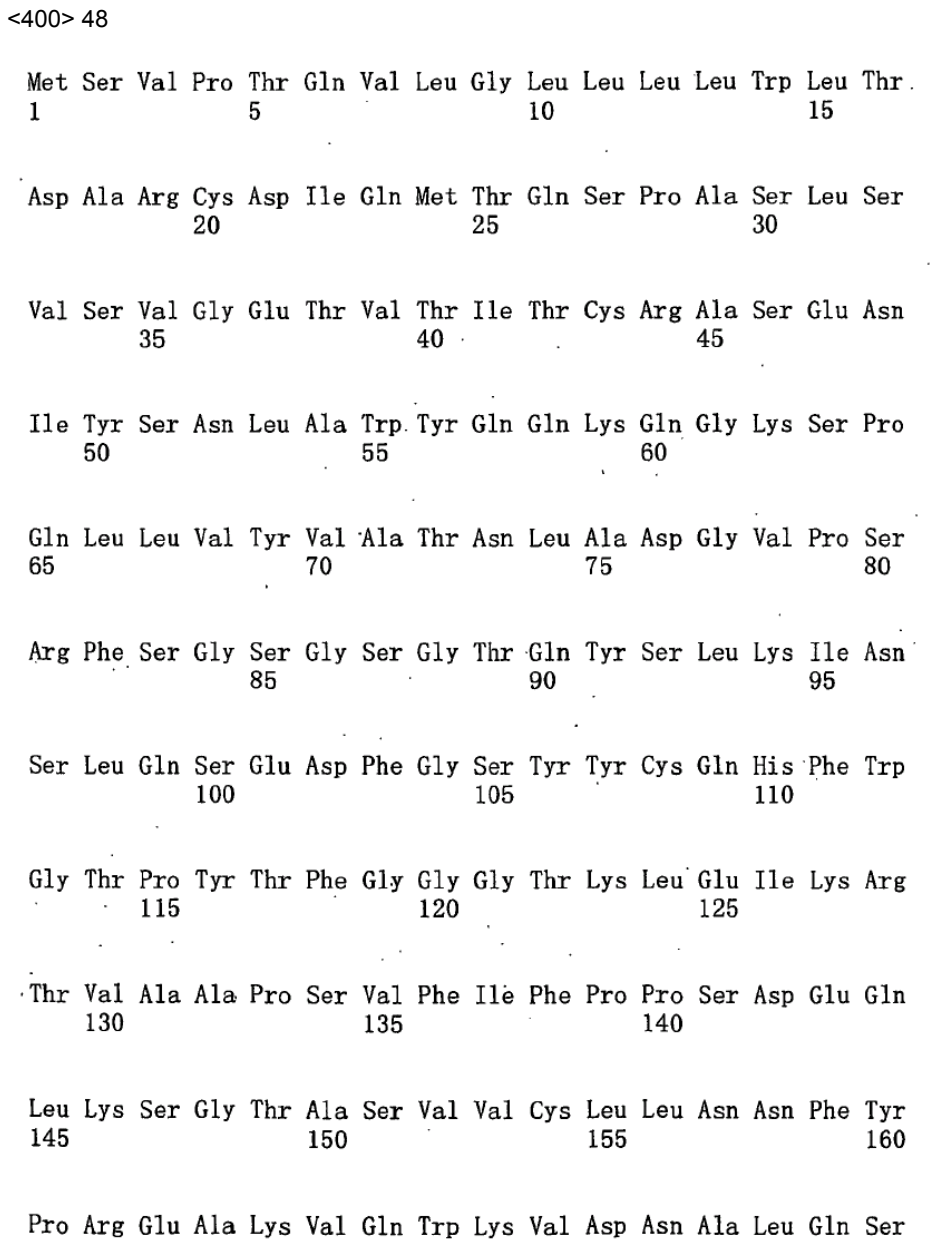

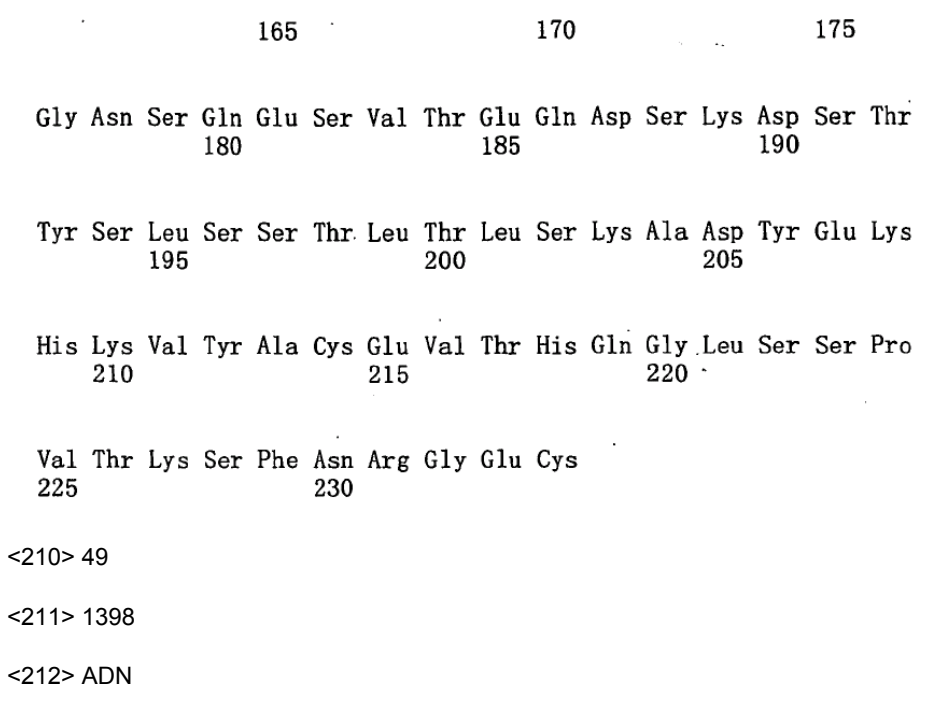

5 <213> Artificial

 $<$ 220 $>$ 

<223> Una secuencia de cadena H del anti-REG4 anticuerpo quimérico anti-REG4 con secuencia de señal. <400> 49

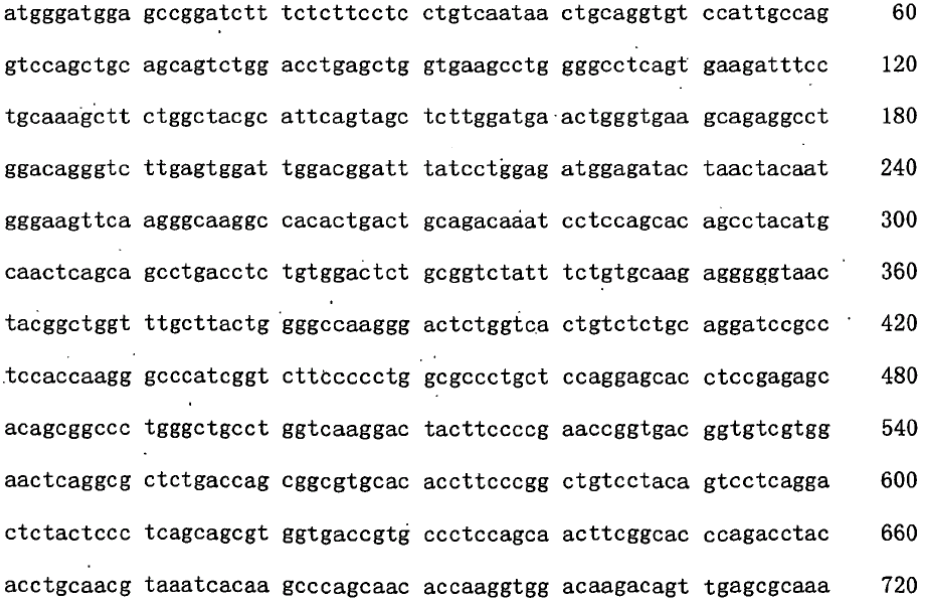

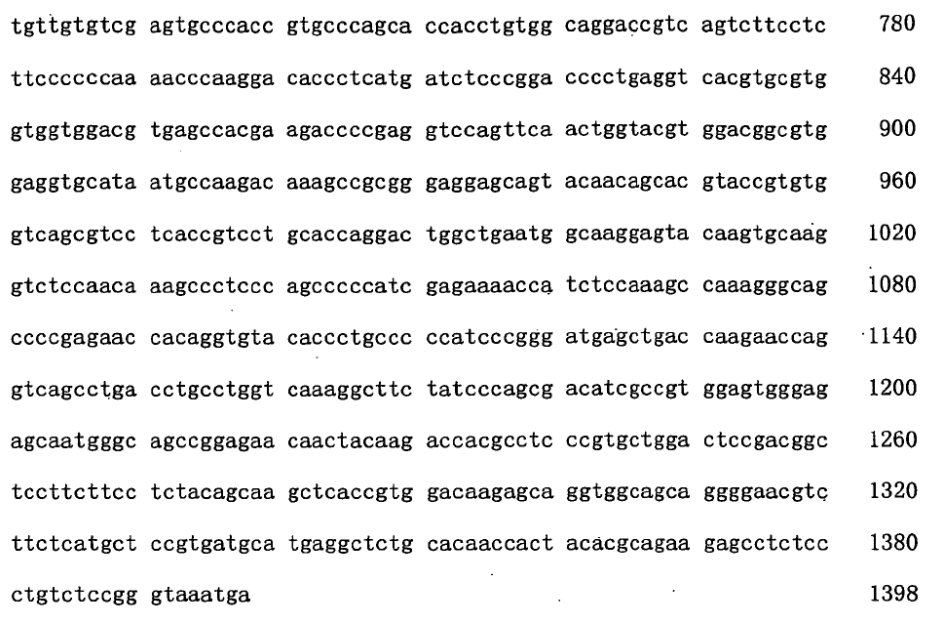

 $<$ 210 $>$ 50

<211> 465

<212> PRT

5 <213> Artificial

 $<$ 220 $>$ 

<223> Una secuencia de cadena H del anti-REG4 anticuerpo quimérico anti-REG4 con secuencia de señal.

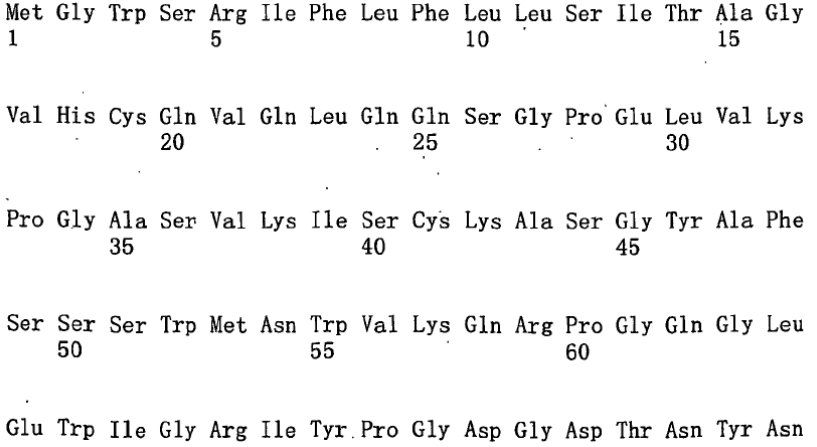

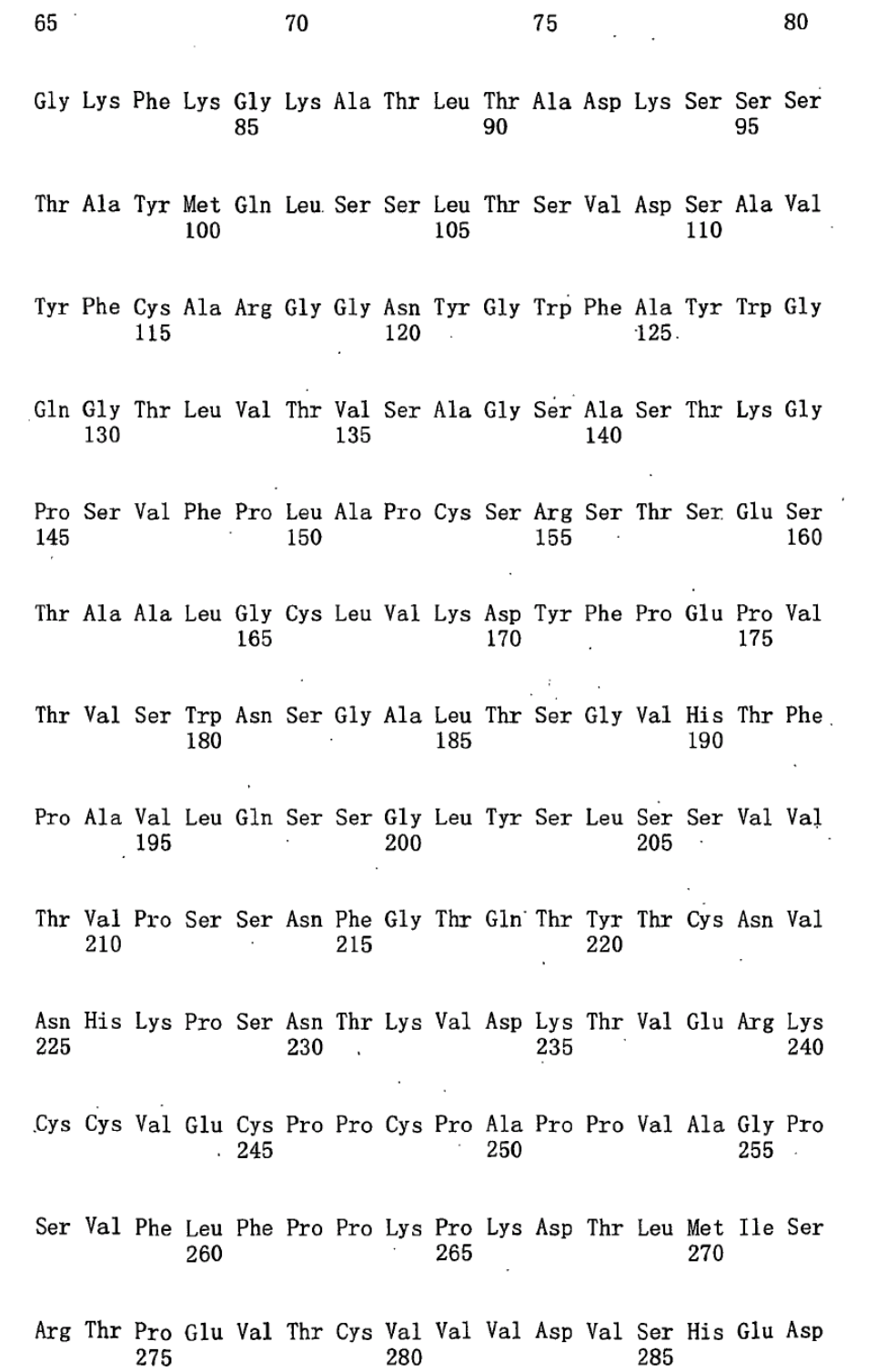

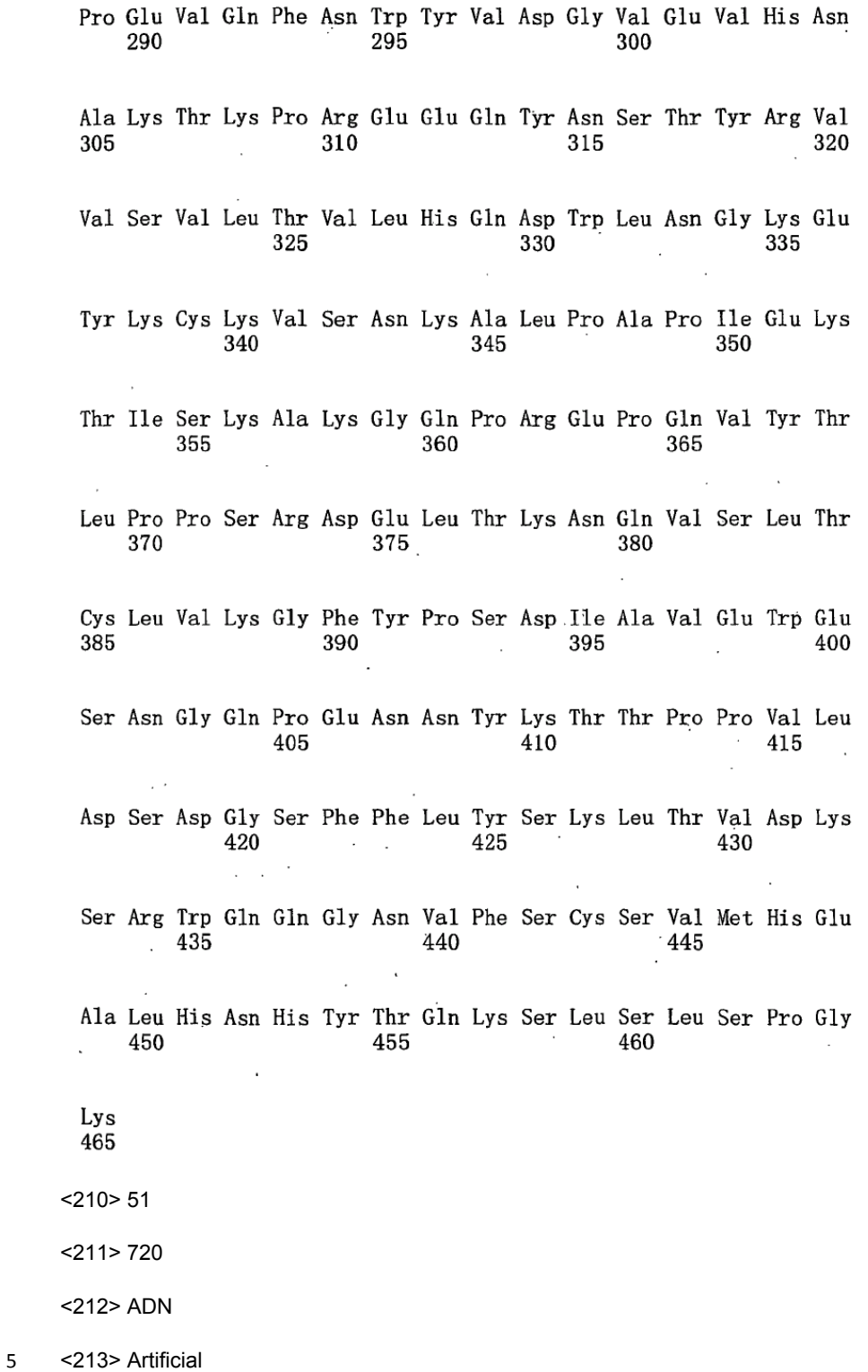

<220>

<223> Una secuencia de cadena L del anti-REG4 anticuerpo quimérico anti-REG4 con secuencia de señal.

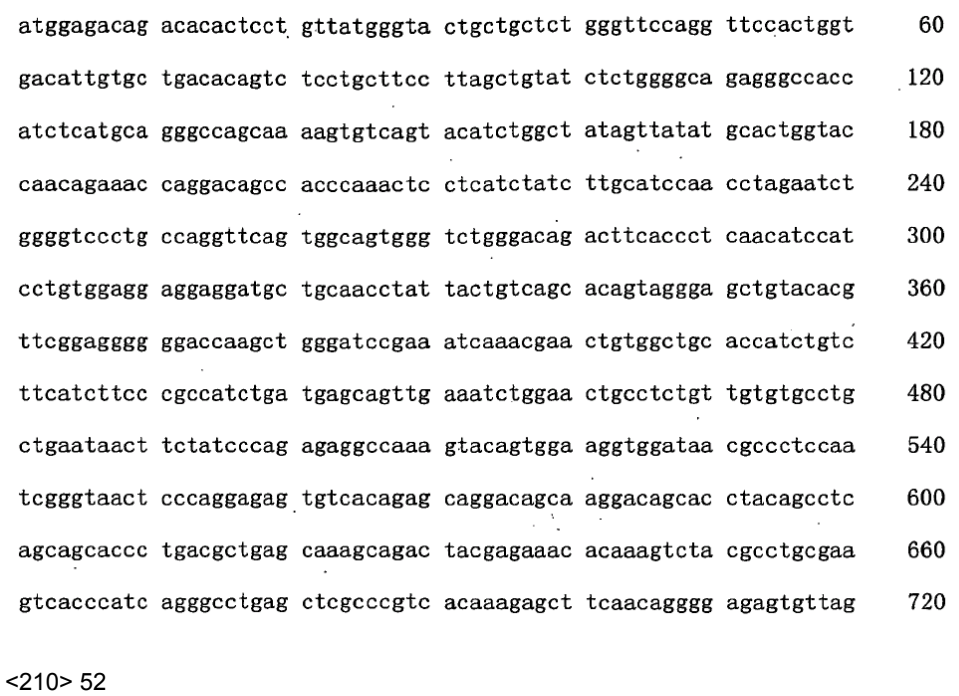

<211> 239

<212> PRT

5 <213> Artificial

 $<$ 220 $>$ 

<223> Una secuencia de cadena L del anti-REG4 anticuerpo quimérico anti-REG4 con secuencia de señal.

<400> 52

Met Glu Thr Asp Thr Leu Lèu Leu Tr<br/>p Val Leu Leu Leu Tr<br/>p Val Pro $1\qquad \qquad 5$ 

Gly Ser Thr Gly Asp Ile Val Leu Thr Gln Ser Pro Ala Ser Leu Ala 20 25 30 and the state of the l.

Val Ser Leu Gly Gln Arg Ala Thr Ile Ser Cys Arg Ala Ser Lys Ser 35 40 45 45

Val Ser Thr Ser Gly Tyr Ser Tyr Met His Trp Tyr Gln Gln Lys Pro 50 55  $60$ Gly Gln Pro Pro Lys Leu Leu Ile Tyr Leu Ala Ser Asn Leu Glu Ser  $70$ . 80 65 75 Gly Val Pro Ala Arg Phe Ser Gly Ser Gly Ser Gly Thr Asp Phe Thr 85 90 95 Leu Asn Ile His Pro Val Glu Glu Glu Asp Ala Ala Thr Tyr Tyr Cys 100 105 110 Gln His Ser Arg Glu Leu Tyr Thr Phe Gly Gly Gly Thr Lys Leu Gly 115 120 125  $\sim$ Ser Glu Ile Lys Arg Thr Val Ala Ala Pro Ser Val Phe Ile Phe Pro  $135 \hspace{35pt} 140$ 130 Pro Ser Asp Glu Gln Leu Lys Ser Gly Thr Ala Ser Val Val Cys Leu 145 150 155 160  $\sim 100$ Leu Asn Asn Phe Tyr Pro Arg Glu Ala Lys Val Gln Trp Lys Val Asp 165 170  $175$ Asn Ala Leu Gln Ser Gly Asn Ser Gln Glu Ser Val Thr Glu Gln Asp 180 185 190  $\sim$ Ser Lys Asp Ser Thr Tyr Ser Leu Ser Ser Thr Leu Thr Leu Ser Lys  $195$ 200 205 Ala Asp Tyr Glu Lys His Lys Val Tyr Ala Cys Glu Val Thr His Gln 210 220  $\mathcal{L}^{\text{max}}$ 215 Gly Leu Ser Ser Pro Val Thr Lys Ser Phe Asn Arg Gly Glu Cys 225 230 235  $<$ 210 $>$ 53  $<$ 211 > 36 <212> ADN <213> Artificial  $<220>$ <223> Un cebador artificialmente sintetizado para PCR  $<$ 400 $>$ 53 aatageggee geaccatggg atggageegg atettt 36

10  $<$ 210 $>$ 54

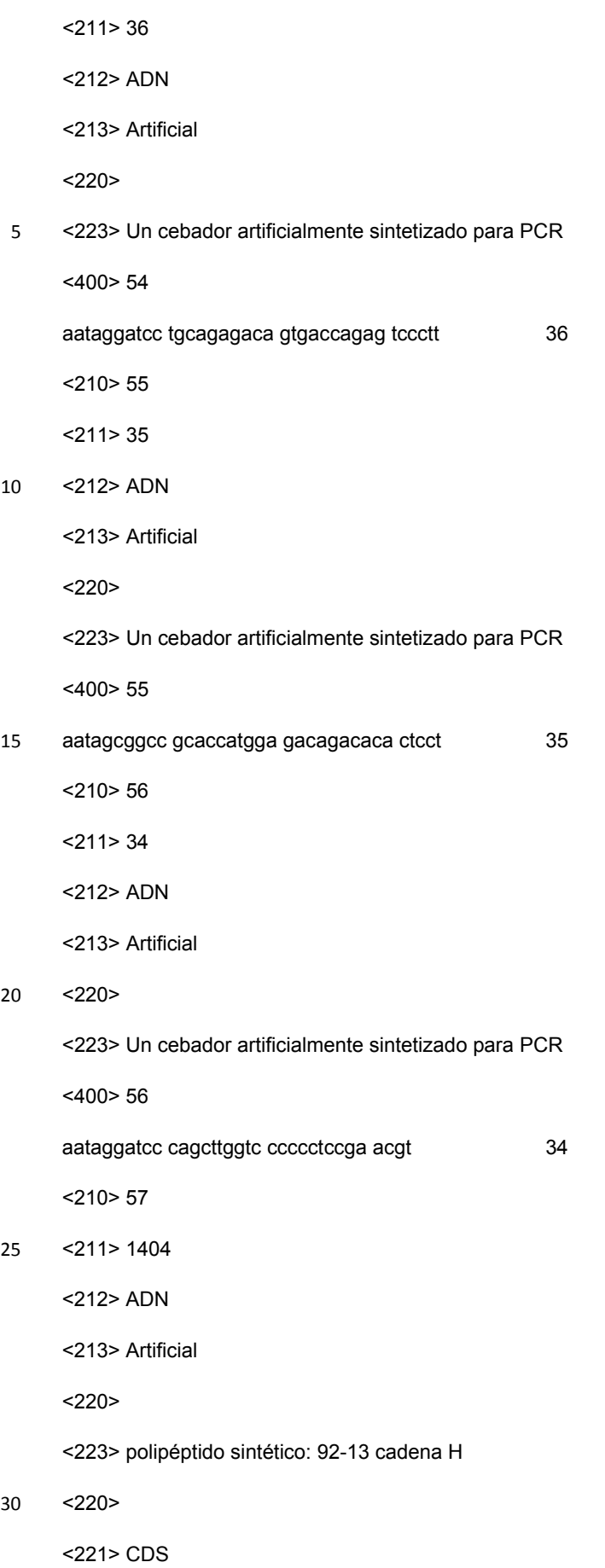

 $<$ 222> (1).. (1404)

 $<sub>223</sub>$ </sub>

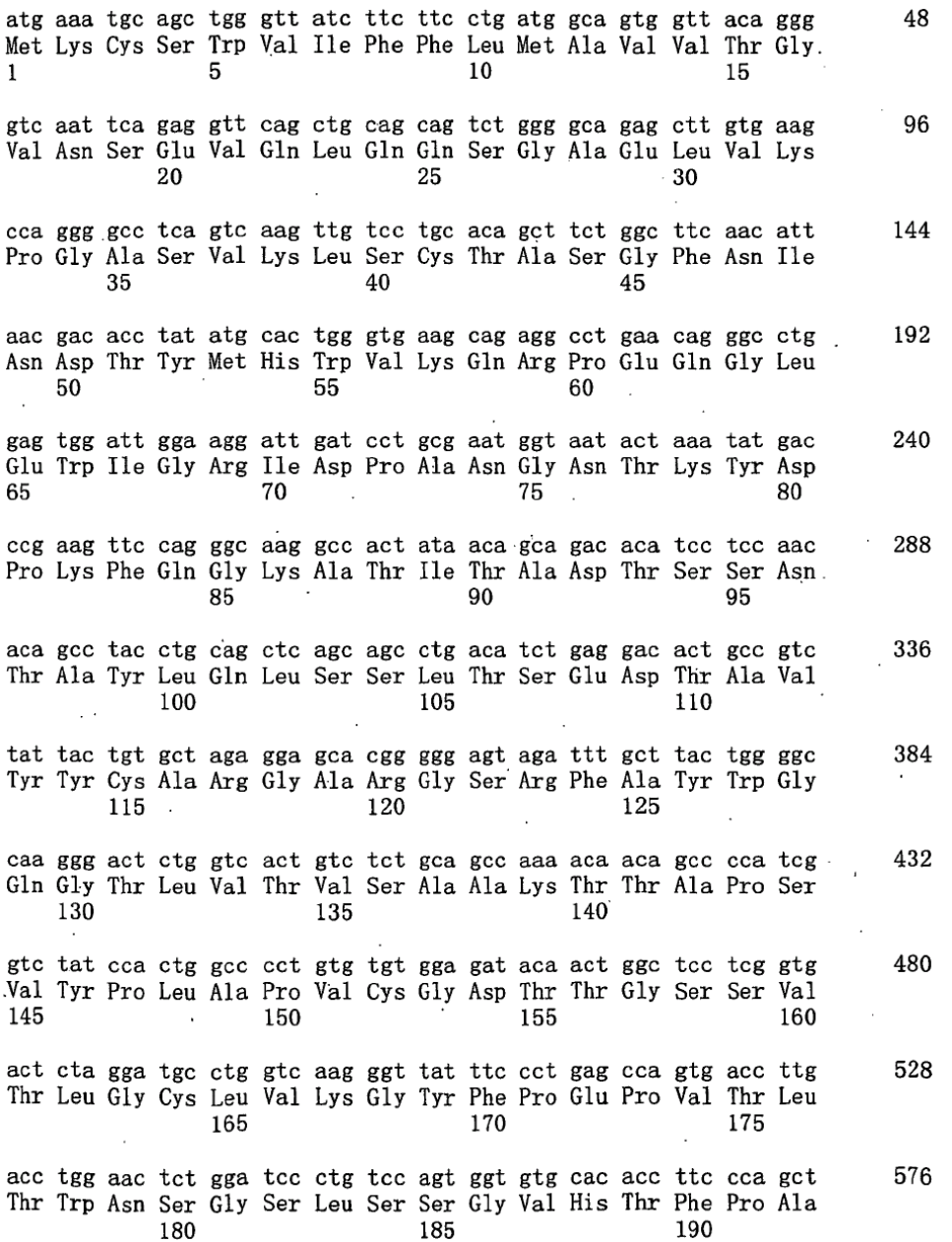

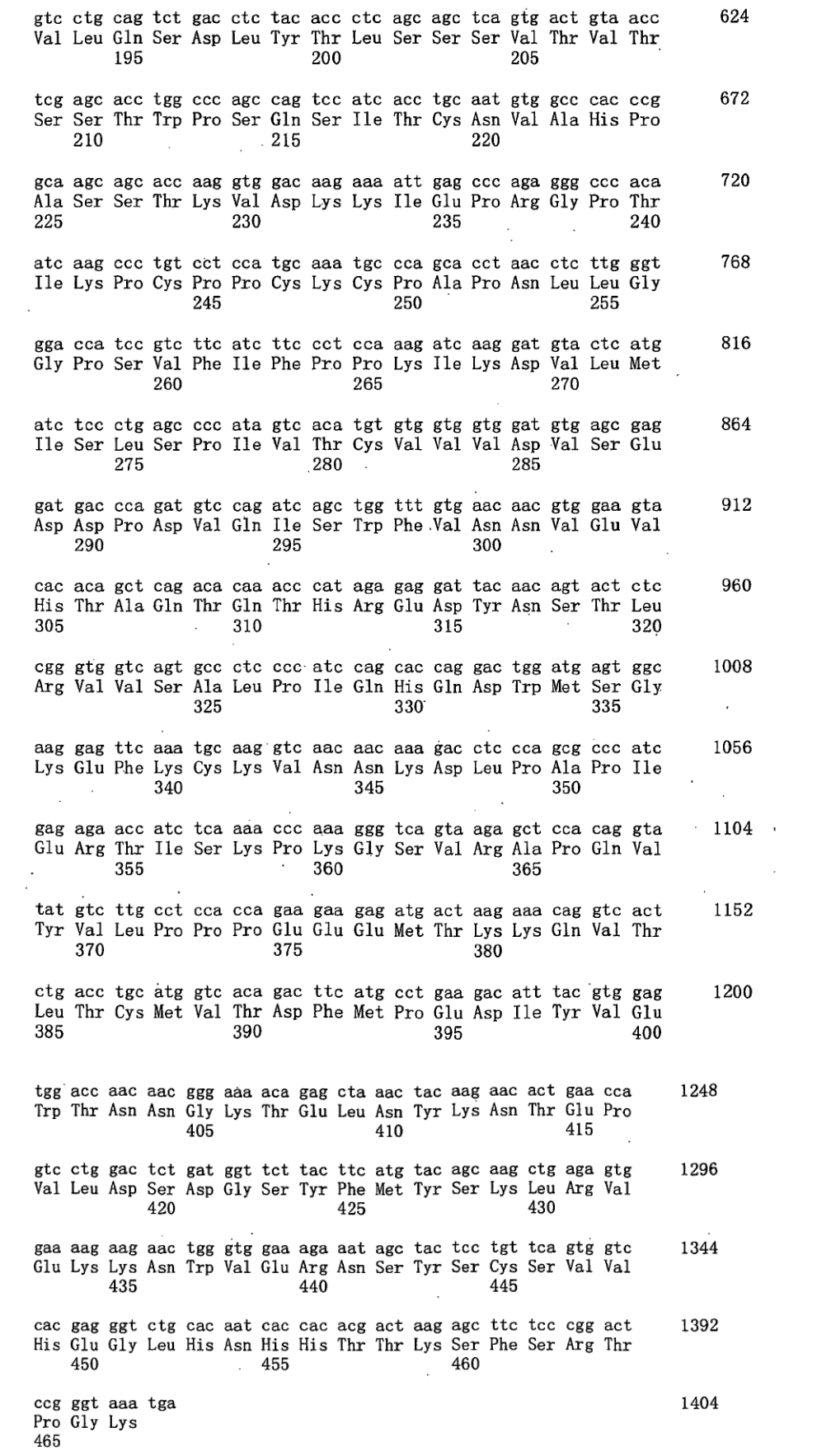

 $<$  210  $>$  58

 $<$ 211>467

<212> PRT

<213> Artificial

5  $<220>$ 

<223> polipéptido sintético: 92-13 cadena H

 $<$ 400 $>$ 58

Met Lys Cys Ser Trp Val Ile Phe Phe Leu Met Ala Val Val Thr Gly  $1 \qquad \qquad 5$  $\overline{10}$ 15 Val Asn Ser Glu Val Gln Leu Gln Gln Ser Gly Ala Glu Leu Val Lys  $30$  $20\,$  $\sim$  25 Pro Gly Ala Ser Val Lys Leu Ser Cys Thr Ala Ser Gly Phe Asn Ile  $\frac{30}{40}$ 35  $45$ Asn Asp Thr Tyr Met His Trp Val Lys Gln Arg Pro Glu Gln Gly Leu  $50$   $55$ 60 Glu Trp Ile Gly Arg Ile Asp Pro Ala Asn Gly Asn Thr Lys Tyr Asp  $\begin{array}{cc} 70 & 75 \end{array}$ Pro Lys Phe Gln Gly Lys Ala Thr Ile Thr Ala Asp Thr Ser Ser Asn 85 90 95

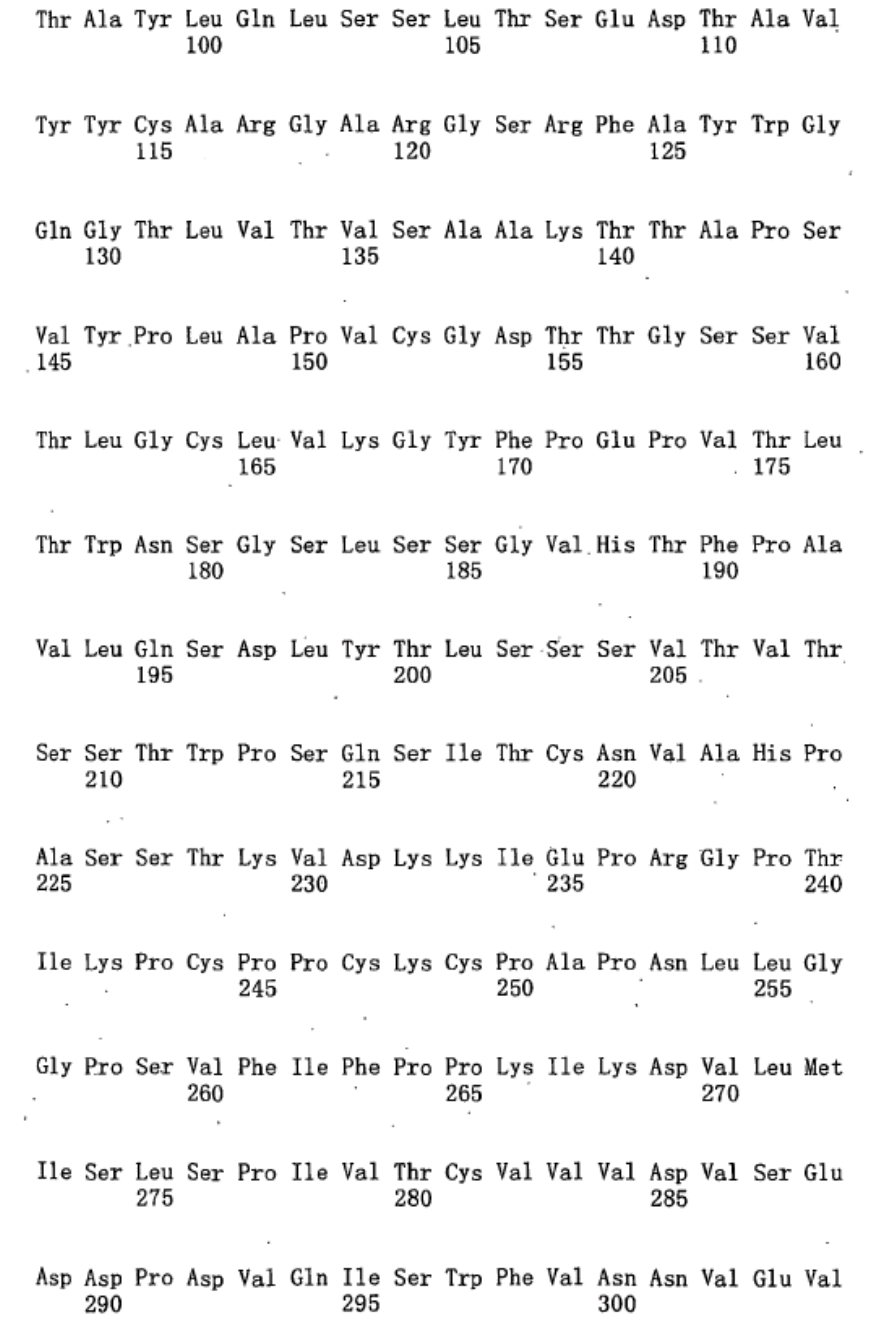

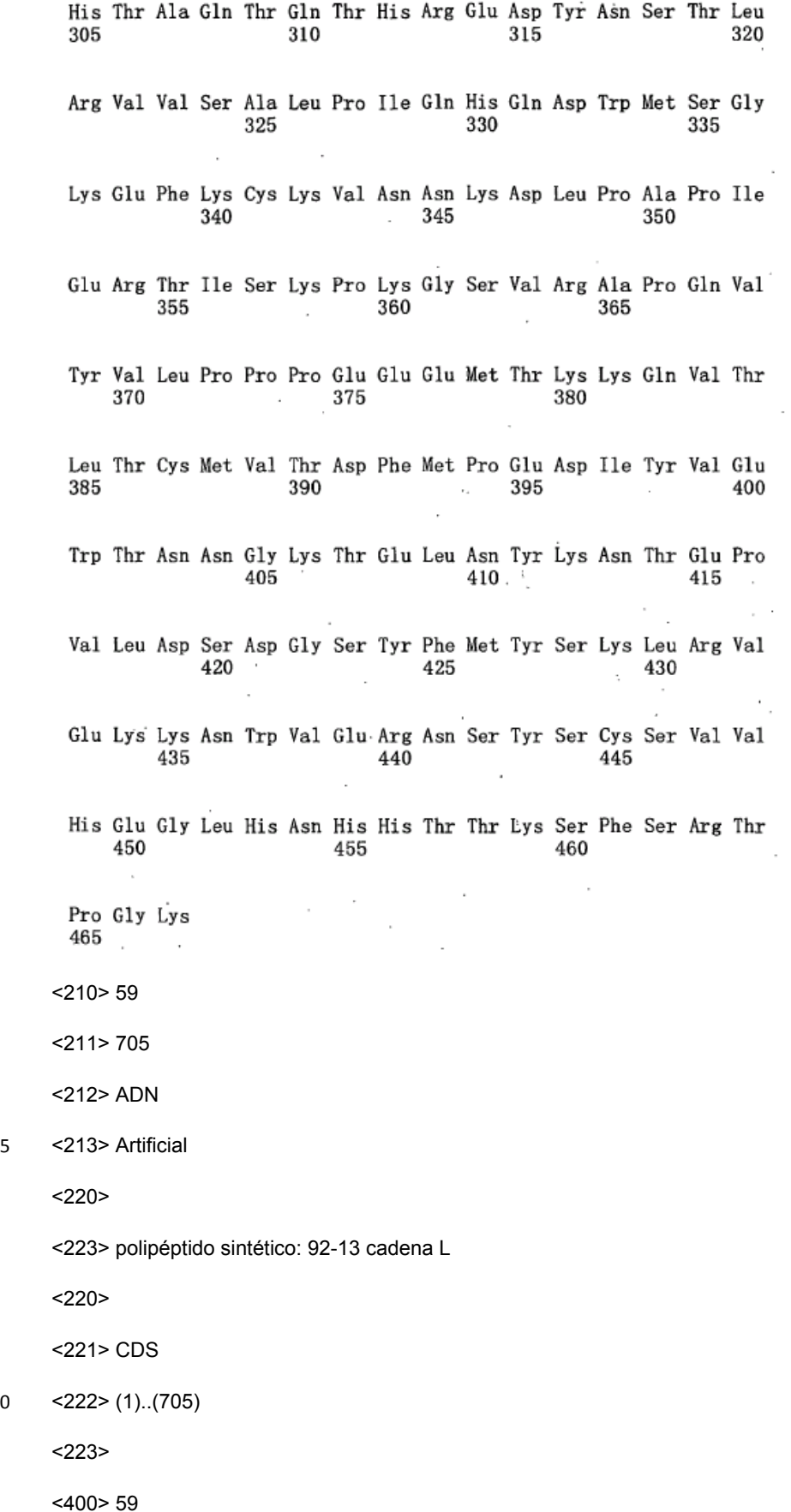

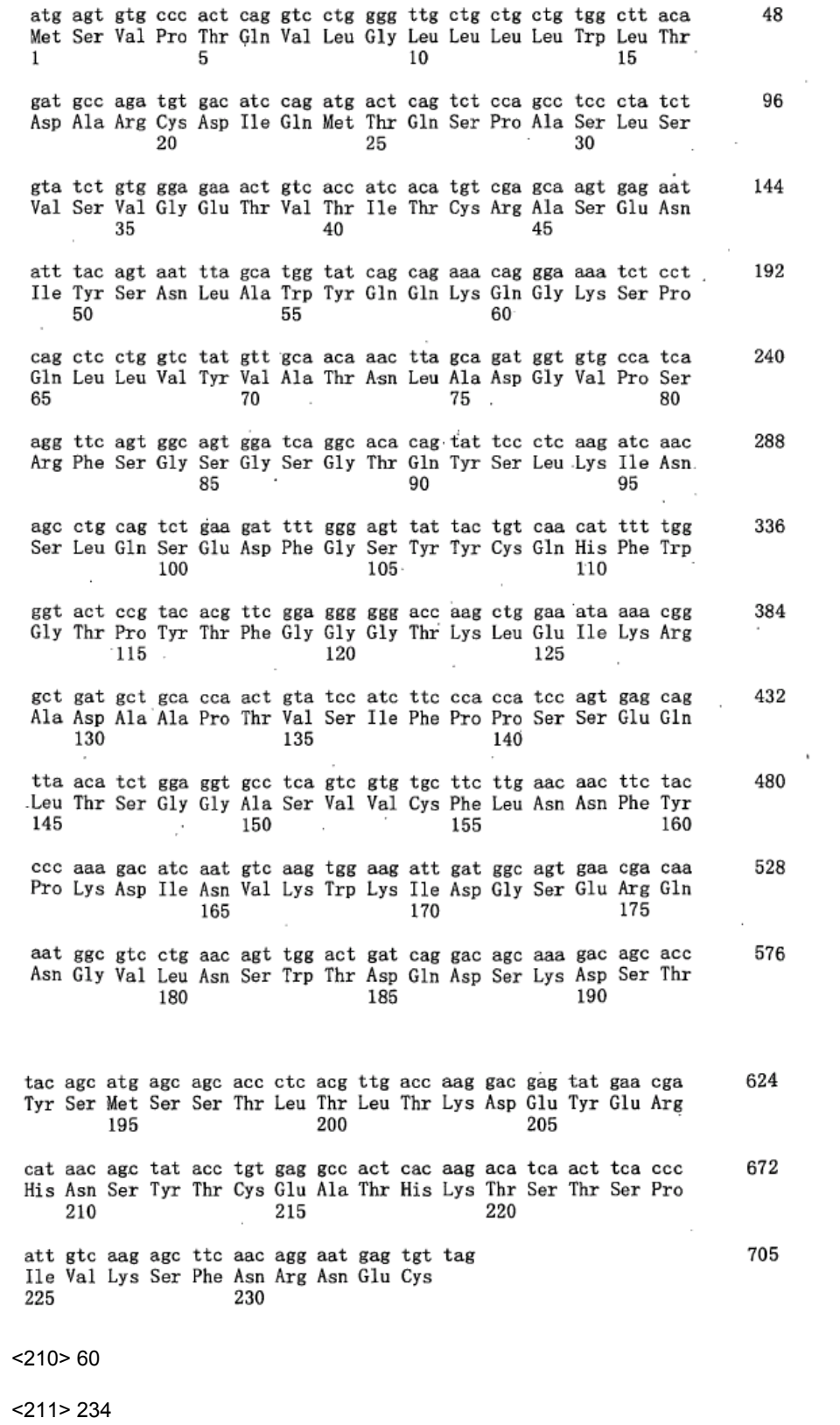

5 <212> PRT

<213> Artificial

<220>

## ES 2 405 618 T3

<223> polipéptido sintético: 92-13 cadena L

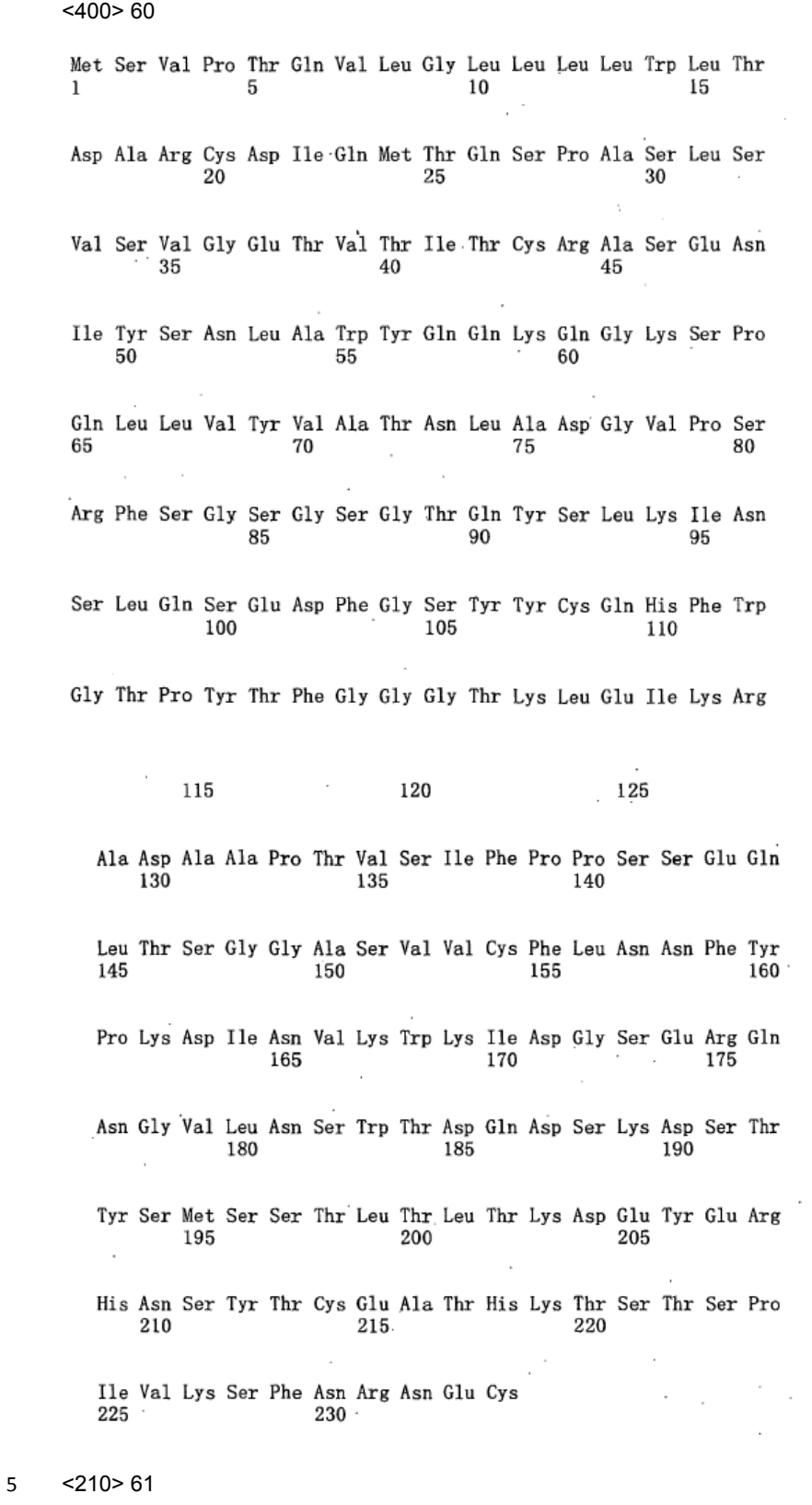

<211> 1404

<212> ADN

<213> Artificial

 $<sub>220</sub>$ </sub>

<223> polipéptido sintético: 93-22 cadena H

 $<$ 220 $>$ 

5 <221> CDS

<222> (1).. (1404)

<223>

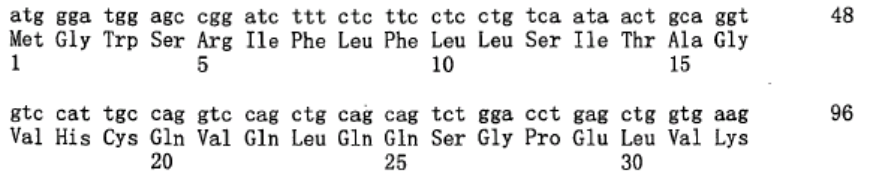

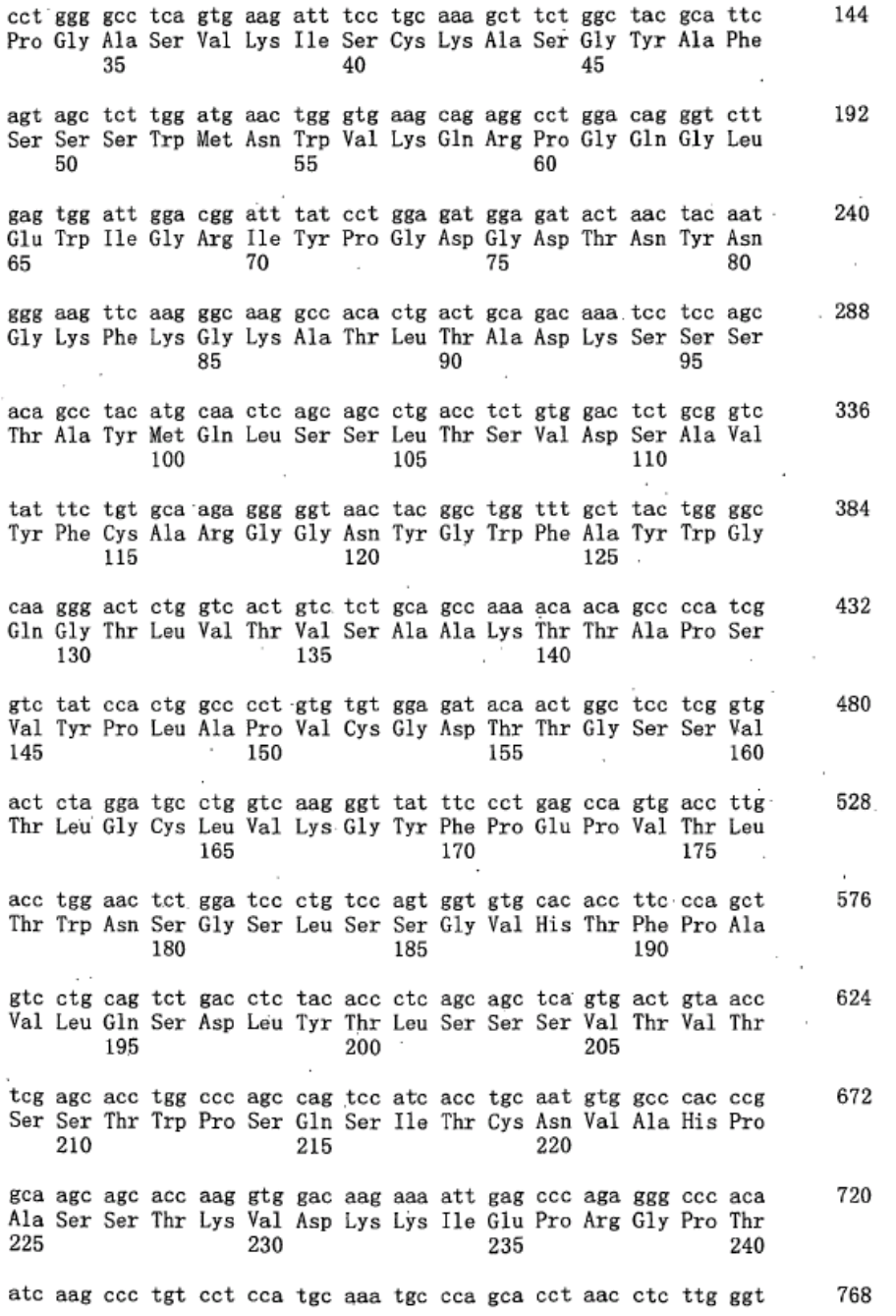

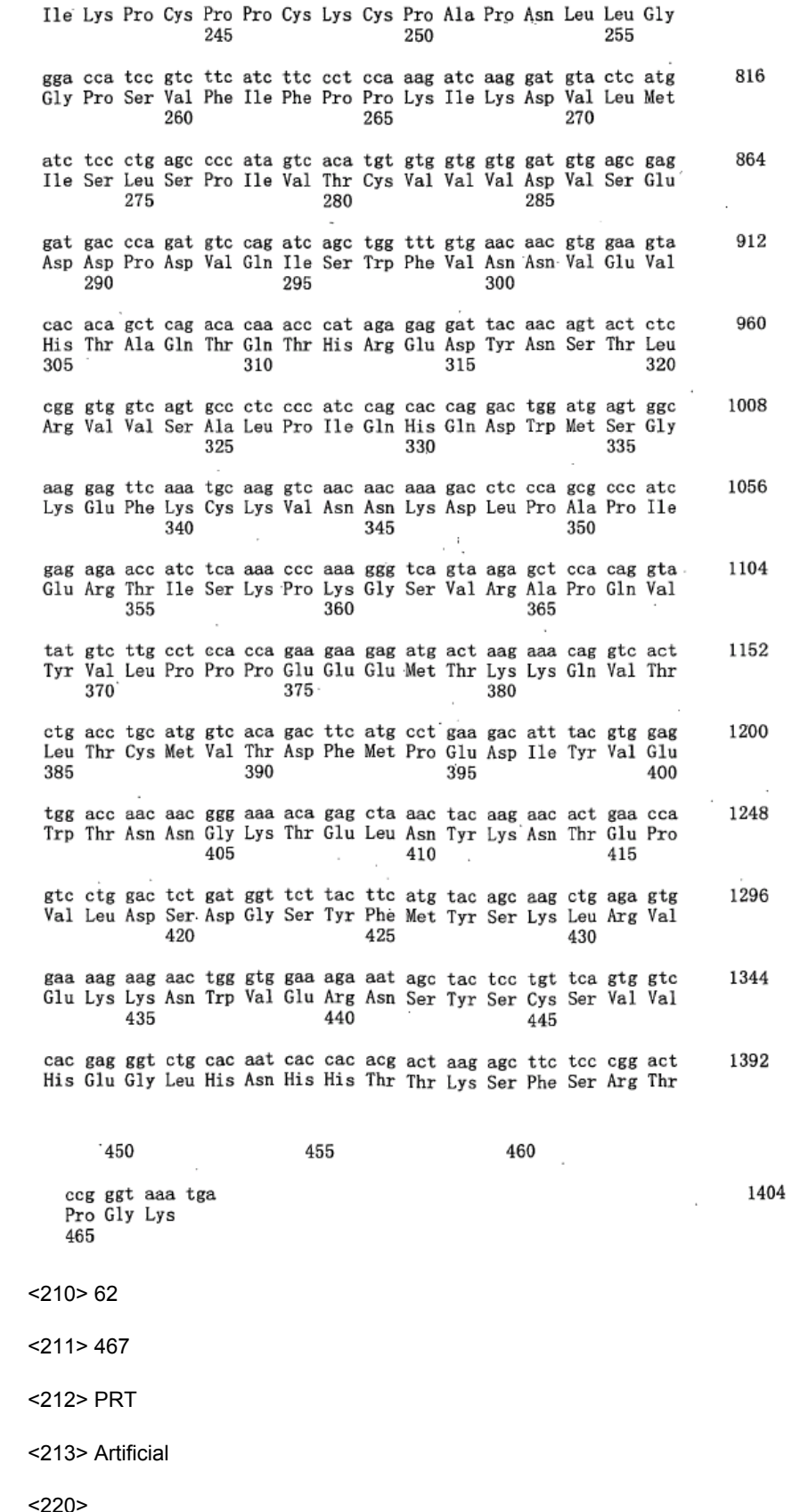

<223> polipéptido sintético: 93-22 cadena H

 $\overline{\mathbf{5}}$ 

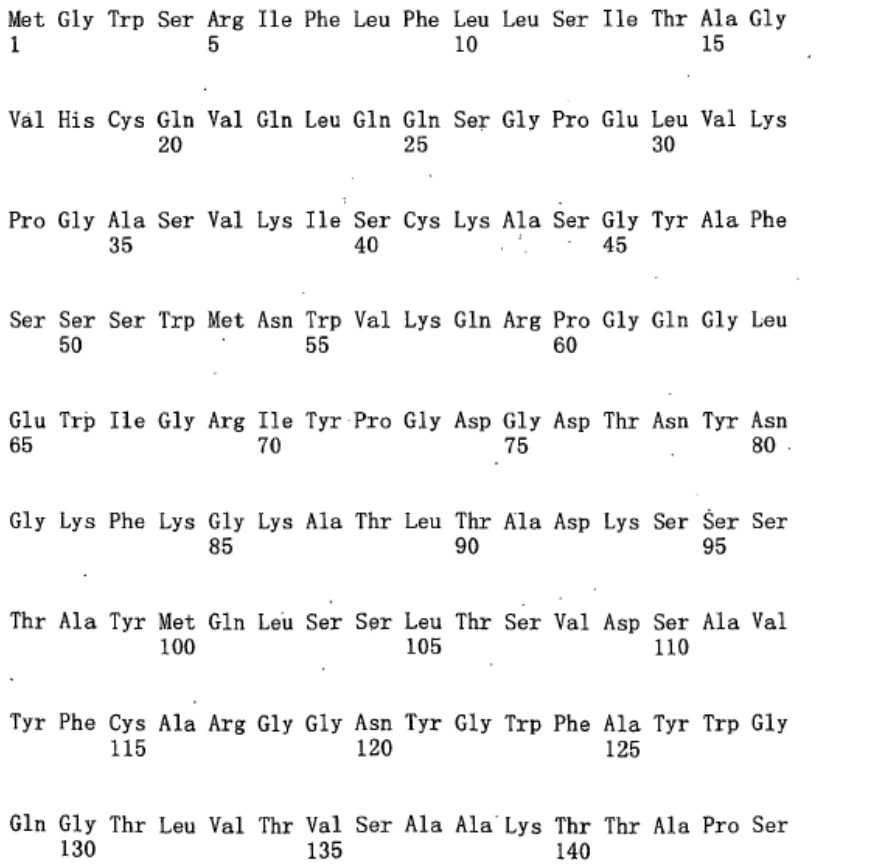

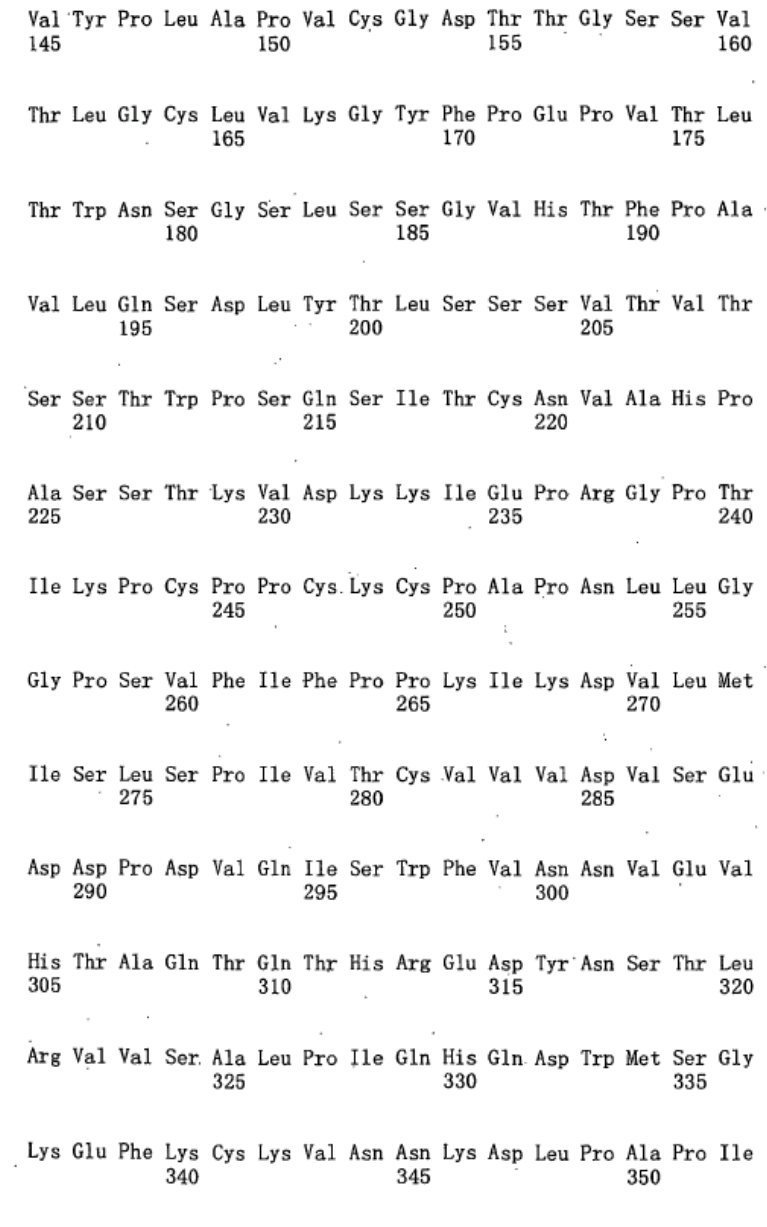

Glu Arg Thr Ile Ser Lys Pro Lys Gly Ser Val Arg Ala Pro Gln Val

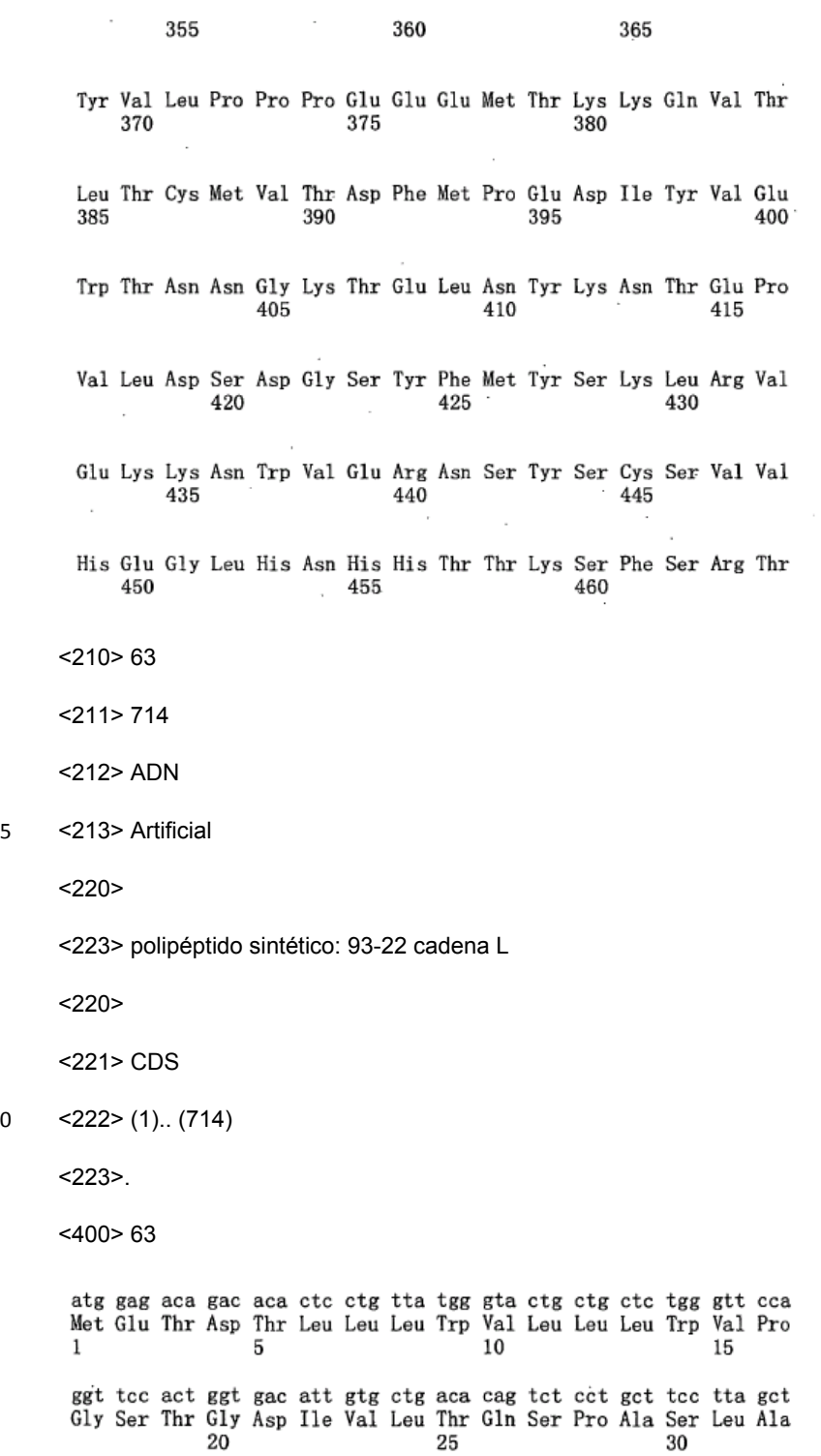

 $10$ 

48

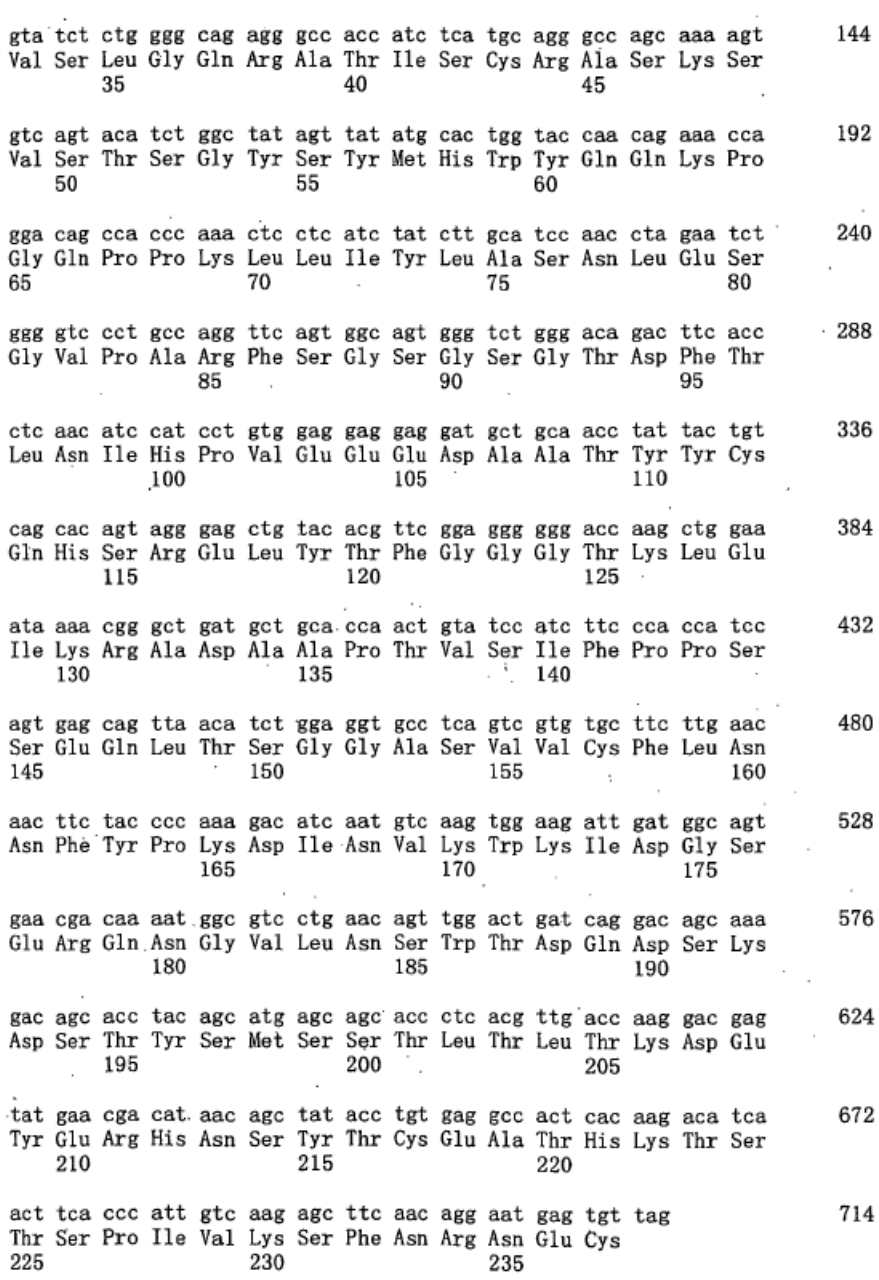

 $<$ 210>64

 $<$ 211> 237

<212> PRT

<213> Artificial  $\overline{5}$ 

 $<220>$ 

<223> polipéptido sintético: 93-22 cadena L

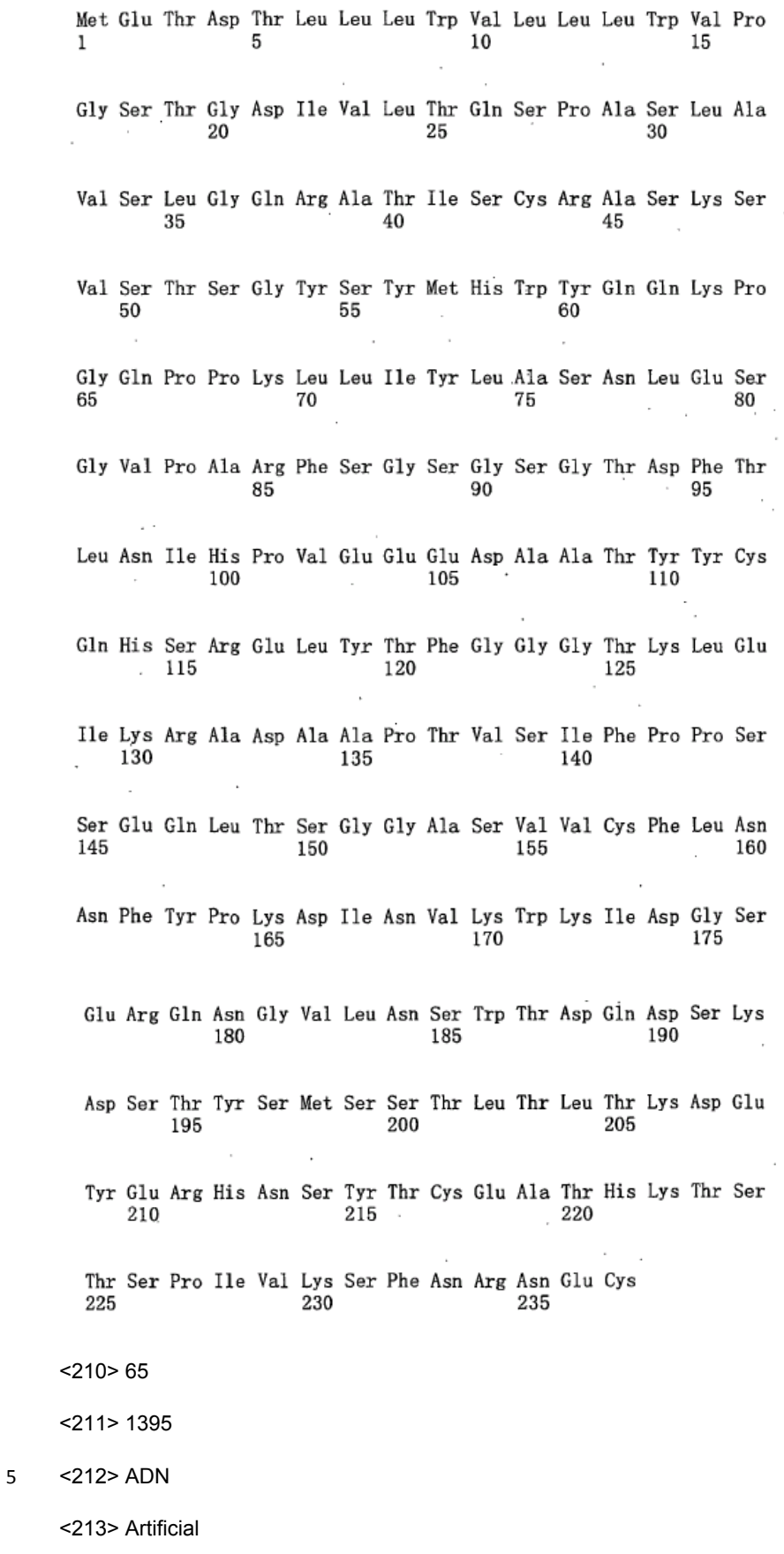

 $<$ 220 $>$ 

 $\bar{c}$ 

<223> polipéptido sintético: 39-10 cadena H

 $<sub>220</sub>$ </sub>

 $<$ 221> CDS

 $<$ 222> (1).. (1395)

## $\overline{\mathbf{5}}$  $<$ 223>

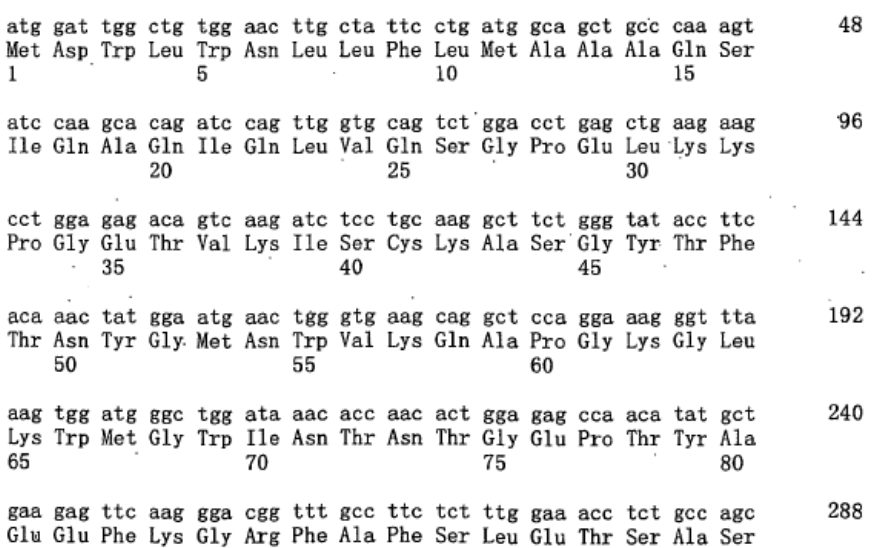
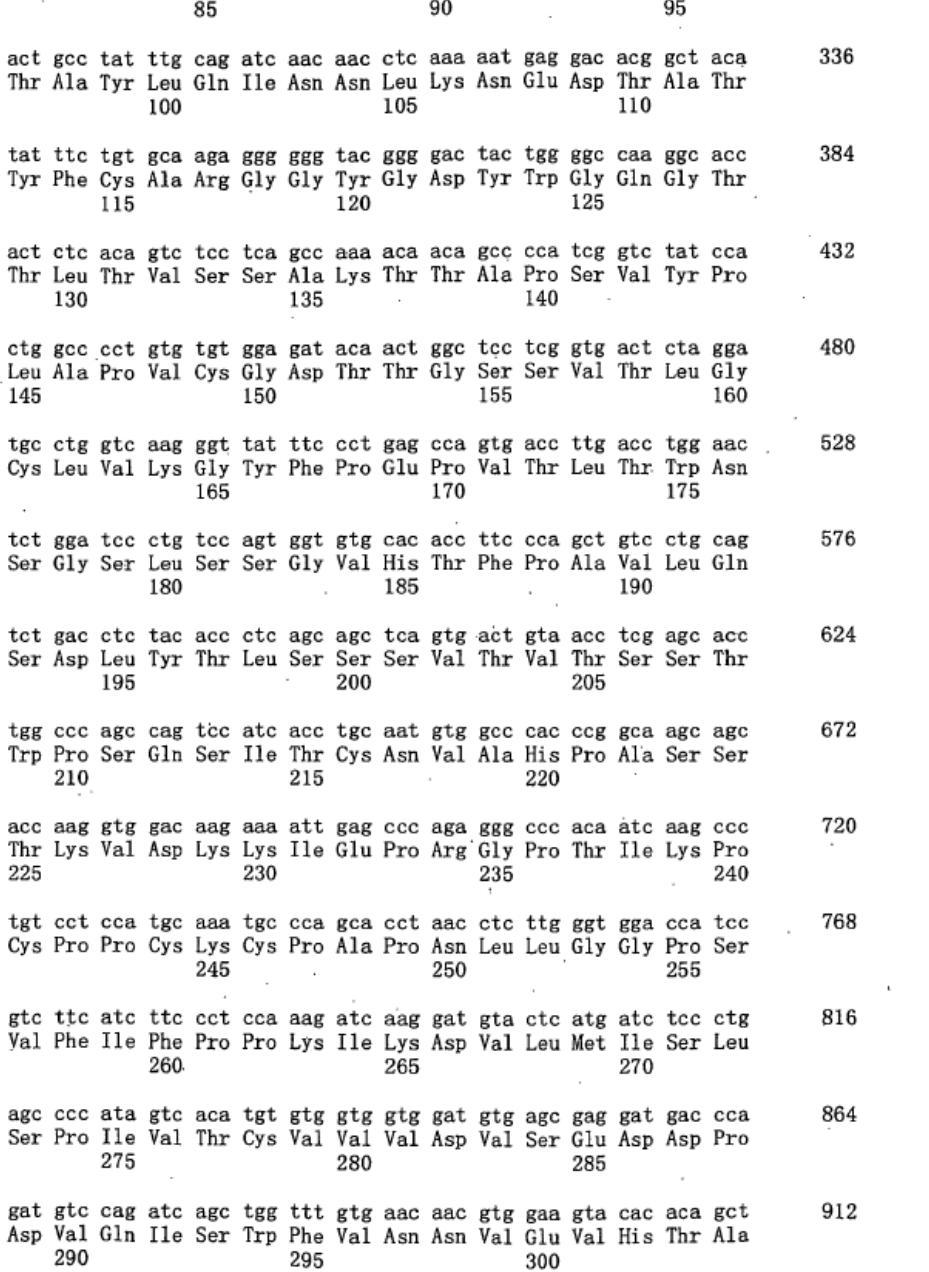

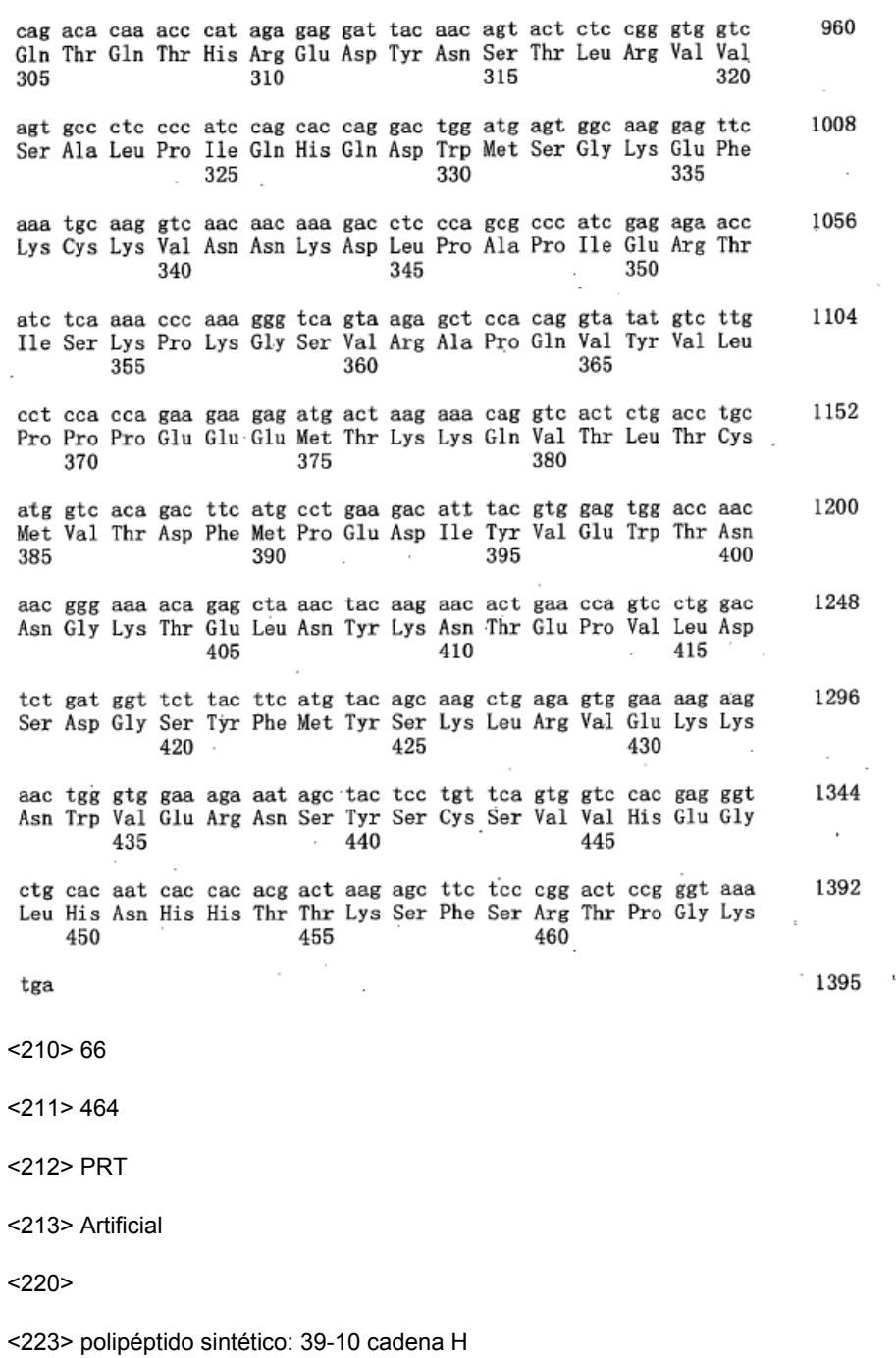

 $<$ 400>66

 $\overline{5}$ 

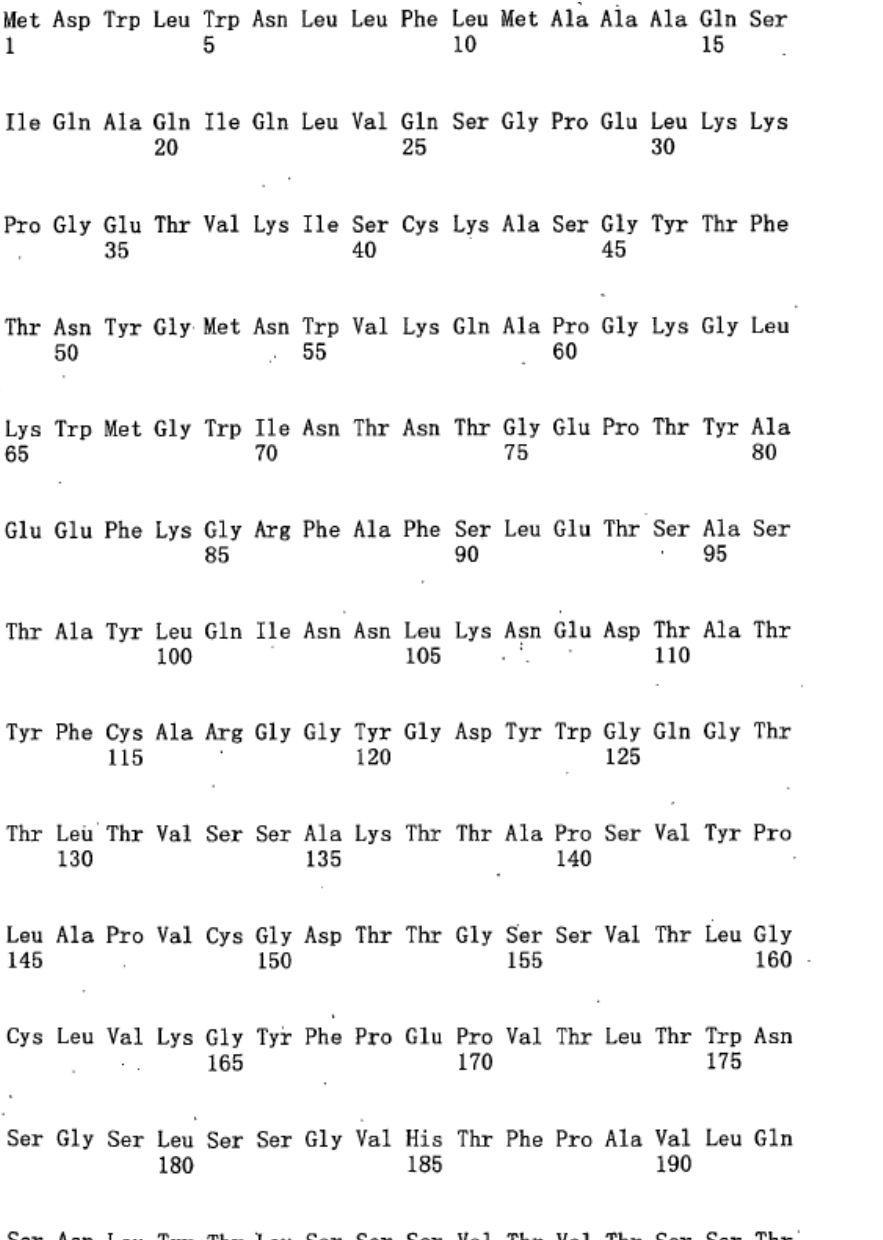

 $\begin{tabular}{lllllll} Ser & Asp & Leu & Tyr & Thr & Leu & Ser & Ser & Ser & Val & Thr & Val & Thr & Ser & Ser & Thr \\ & & 195 & & 200 & & 205 & & \\ \end{tabular}$ 

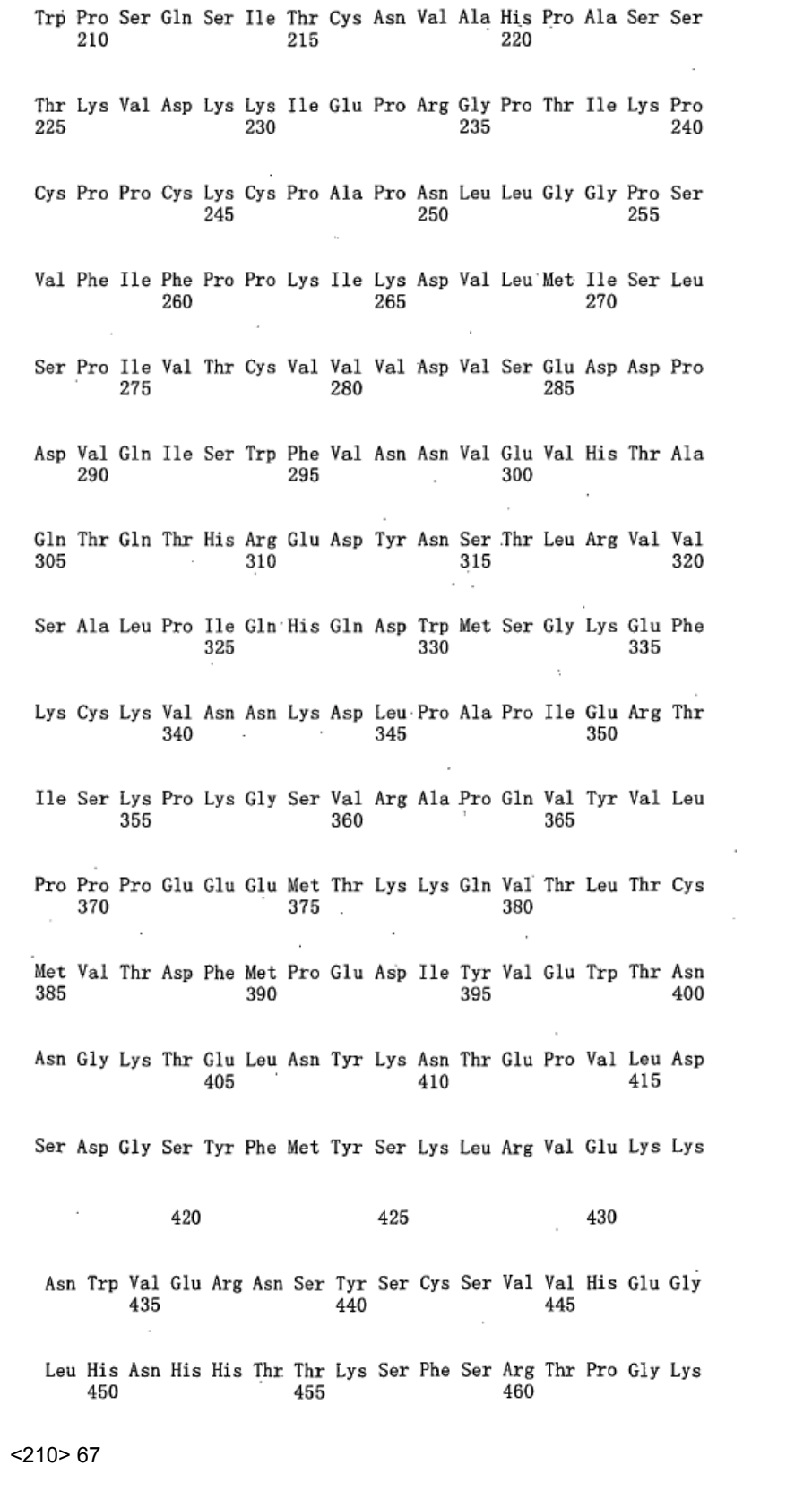

<211> 717

5 <212 > ADN

<213> Artificial

```
<220>
```
<223> polipéptido sintético: 39-10 cadena L

 $<220>$ 

 $<$ 221> CDS

## $<$ 222> (1).. (717)  $\overline{\mathbf{5}}$

 $<sub>223</sub>$ </sub>

 $<$ 400>67

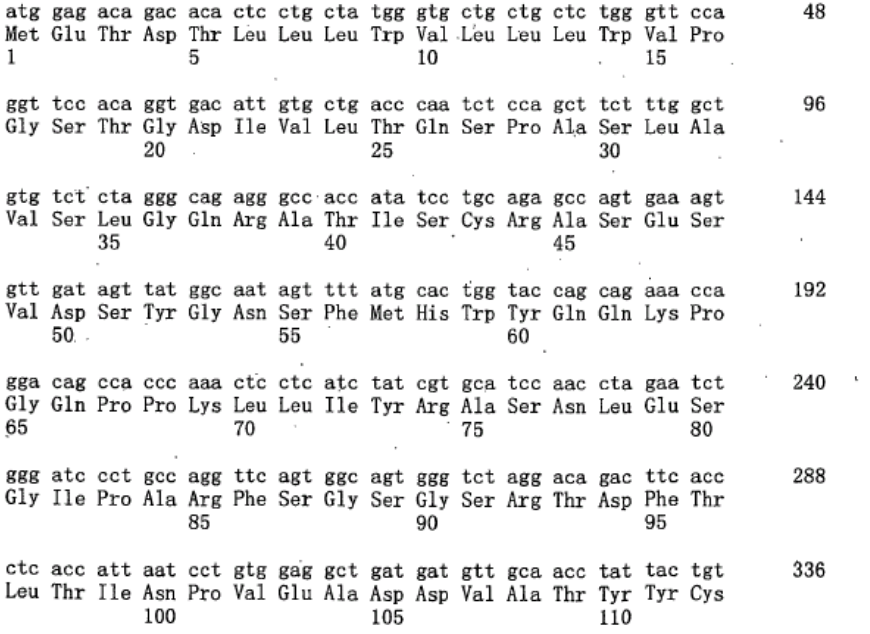

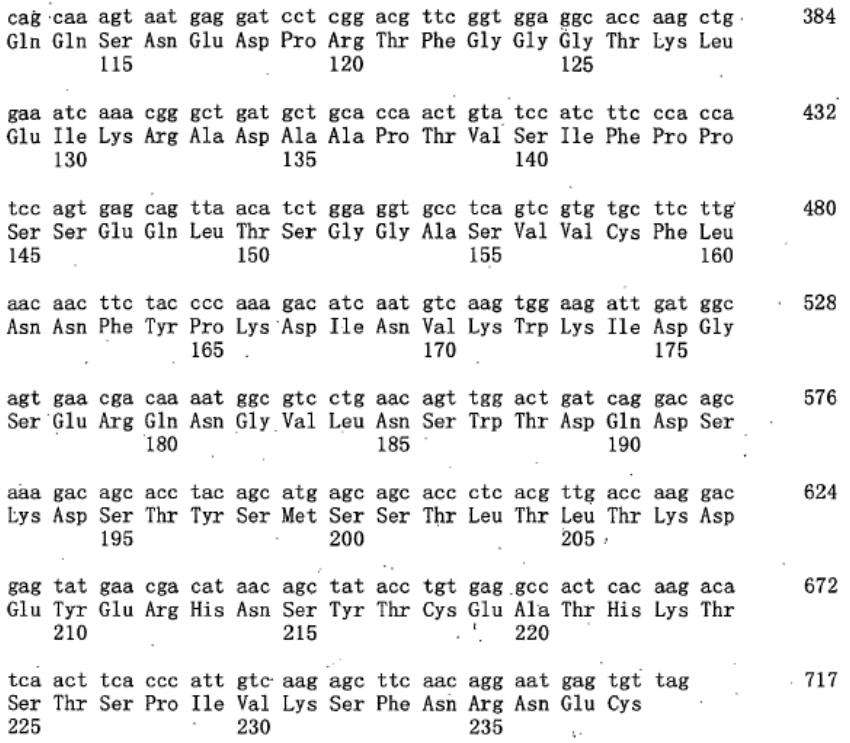

 $<$ 210>68

 $<$  211 > 238

<212> PRT

```
<213> Artificial
\overline{5}
```
 $<220>$ 

<223> polipéptido sintético: 39-10 cadena L

 $< 400 > 68$ 

 $\begin{array}{lll} \text{Met Glu Thr Asp Thr Leu Leu Leu Trp Val Leu Leu Leu Trp Val Pro} \\ \text{i} & 5 & 10 & 15 \\ \end{array}$ 

Gly Ser Thr Gly Asp Ile Val Leu Thr Gln Ser Pro Ala Ser Leu Ala 20 25 30

Val Ser Leu Gly Gl<br/>n Arg Ala Thr Ile Ser Cys Arg Ala Ser Glu Ser 35 $\,$ <br/> $\,$ 40 $\,$ 

 $\overline{\phantom{a}}$ 

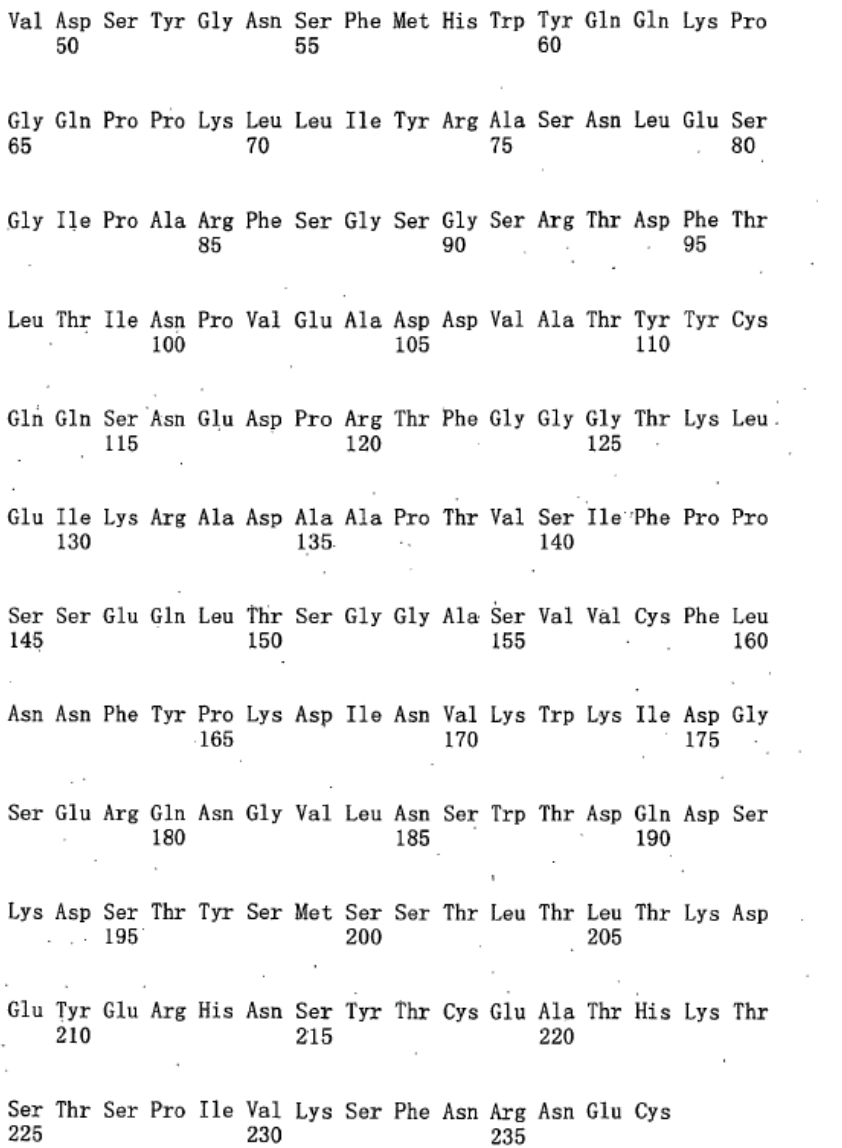

vai Ly:<br>230 Arg<br>235

79

## **REIVINDICACIONES**

1. Un anticuerpo quimérico o humanizado o fragmento del mismo que se une a la proteína FZD10 y en el que las regiones determinantes de complementariedad (CDR) y las CDR del anticuerpo monoclonal de ratón 92-13 (FERM BP-10628).

5 2. El anticuerpo o fragmento del mismo de acuerdo con la reivindicación 1 que es un anticuerpo quimérico que comprende:

(i) una región V de cadena H que tiene la secuencia de aminoácidos mostrada en la SEQ ID NO: 13 y una región V de cadena L que tiene la secuencia de aminoácidos mostrada en la SEQ ID NO: 21; o

(ii) una cadena H que tiene la secuencia de aminoácidos mostrada en la SEQ ID NO: 46 y una cadena L que tiene la 10 secuencia de aminoácidos mostrada en la SEQ ID NO: 48.

3. El anticuerpo o fragmento del mismo de acuerdo con la reivindicación 1 o 2, que es un anticuerpo quimérico que comprende adicionalmente una región de anticuerpo C humana (constante) o que es un anticuerpo humanizado que comprende adicionalmente una región de anticuerpo FR humana (estructura principal) y/o una región C de anticuerpo humano.

15 4. Un anticuerpo monoclonal de ratón o fragmento del mismo que comprende una cadena H que tiene la secuencia de aminoácidos mostrada en la SEQ ID NO: 58 y una cadena L que tiene la secuencia de aminoácidos mostrada en la SEQ ID NO: 60.

5. El anticuerpo monoclonal de ratón o fragmento del mismo de acuerdo con la reivindicación 4 que se produce por el clon de hibridoma 92-13 (FERM BP-10628).

20 6. El anticuerpo o fragmento del mismo de acuerdo con una cualquiera de las reivindicaciones 1-5, que se marca con una marca de radioisótopo o una marca fluorescente.

7. El anticuerpo o fragmento del mismo de acuerdo con la reivindicación 6, en donde la marca de radioisótopo se selecciona de <sup>90</sup>itrio (<sup>90</sup>Y), <sup>125</sup>yodo (<sup>125</sup>I) y <sup>111</sup>indio (<sup>111</sup>In).

- 8. Un clon de hibridoma 92-13 (FERM BP-10628) que produce el anticuerpo monoclonal de ratón 92-13.
- 25 9. Un anticuerpo o fragmento de acuerdo con una cualquiera de las reivindicaciones 1-7 para uso en un método para tratar o evitar una enfermedad que se asocia con el homólogo Frizzled 10 (FZD10) en un sujeto, dicho método comprende administrar al sujeto una cantidad efectiva de un conjugado de dicho anticuerpo o fragmento con un fármaco antineoplásico o radionucleótido, en donde la enfermedad que se asocia con FZD10 se selecciona de sarcoma sinovial (SS), cáncer colorrectal, cáncer gástrico, leucemia mieloide crónica (CML), y leucemia mieloide 30 aguda (AML).
- 

10. Un método para el diagnóstico o pronóstico de una enfermedad que se asocia con el homólogo Frizzled 10 (FZD10) o de una predisposición de desarrollar la enfermedad en un sujeto, que comprende:

(a) poner en contacto una muestra o un espécimen del sujeto con dicho anticuerpo o fragmento de acuerdo con una cualquiera de las reivindicaciones 1-7;

35 (b) detectar la proteína FZD10 en la muestra o espécimen; y

(c) juzgar si o no el sujeto sufre de o está en riesgo de desarrollar la enfermedad con base en la abundancia relativa de la proteína FZD 10 comparado con un control, en donde la enfermedad que se asocia con FZD 10 se selecciona de sarcoma sinovial (SS), cáncer colorrectal, cáncer gástrico, leucemia mieloide crónica (CML), y leucemia mieloide aguda (AML).

40 11. El anticuerpo de la reivindicación 6 o 7 para uso en un método para formación de imágenes in vivo de la proteína de homólogo Frizzled 10 (FZD10) en un sujeto, dicho método comprende administrar al sujeto una cantidad efectiva de dicho anticuerpo.

12. Una composición farmacéutica para tratar o evitar una enfermedad asociada con el homólogo Frizzled 10 (FZD10), que comprende un conjugado del anticuerpo o fragmento de acuerdo con una cualquiera de las 45 reivindicaciones 1-7 con un fármaco antineoplásico o radionucleótido y un portador o excipiente farmacéuticamente

## ES 2 405 618 T3

aceptable, en donde la enfermedad que se asocia con FZD10 se selecciona de sarcoma sinovial (SS), cáncer colorrectal, cáncer gástrico, leucemia mieloide crónica (CML), y leucemia mieloide aguda (AML).

13. Un equipo para el diagnóstico o pronóstico de una enfermedad asociada con el homólogo Frizzled 10 (FZD10), que comprende el anticuerpo o fragmento de acuerdo con una cualquiera de las reivindicaciones 1-7, en 5 donde la enfermedad que se asocia con FZD 10 se selecciona de sarcoma sinovial (SS), cáncer colorrectal, cáncer gástrico, leucemia mieloide crónica (CML), y leucemia mieloide aguda (AML).

14. Un método para producir un anticuerpo quimérico contra FZD10 que comprende:

(a) aislar el mARN del clon de hibridoma 92-13 (FERM BP-10628);

(b) sintetizar el cADN de región V de cadena pesada y ligera del mARN aislado utilizando una transcriptasa inversa;

10 (c) amplificar dicho cADN utilizando PCR;

(d) ligar el ADN de región V amplificada y El ADN que codifica una región C humana para producir un vector de expresión; y

(e) introducir el vector de expresión dentro de un anfitrión para producir el anticuerpo quimérico.

15. El método de la reivindicación 14, en donde los cebadores utilizados para amplificar dicho cADN de la 15 región V de cadena pesada y dicha región V de cadena ligera utilizando PCR tienen las secuencias de nucleótidos de:

(a) SEQ ID NOS: 5 y 6 para dicha región V de cadena pesada; y

(b) SEQ ID NOS: 7 y 8 para dicha región V de cadena ligera.

- 16. Un método para producir un anticuerpo humanizado contra FZD10 que comprende:
- 20 (a) diseñar una secuencia de ADN en la que los CDR del anticuerpo de ratón derivados del anticuerpo monoclonal de ratón 92-13 (FERM BP-10628) se ligan a las regiones de estructura principal humanas (FR);

(b) sintetizar dicha secuencia de ADN mediante un método PCR utilizando cebadores que tienen regiones superpuestas en las regiones terminales de las CDR y FR;

(c) ligar el ADN sintetizado resultante al ADN que codifica una región C de anticuerpo humano;

25 (d) integrar el producto de ligado dentro de un vector de expresión; y

(e) introducir dicho vector de expresión dentro de un anfitrión y producir por lo tanto el anticuerpo humanizado.

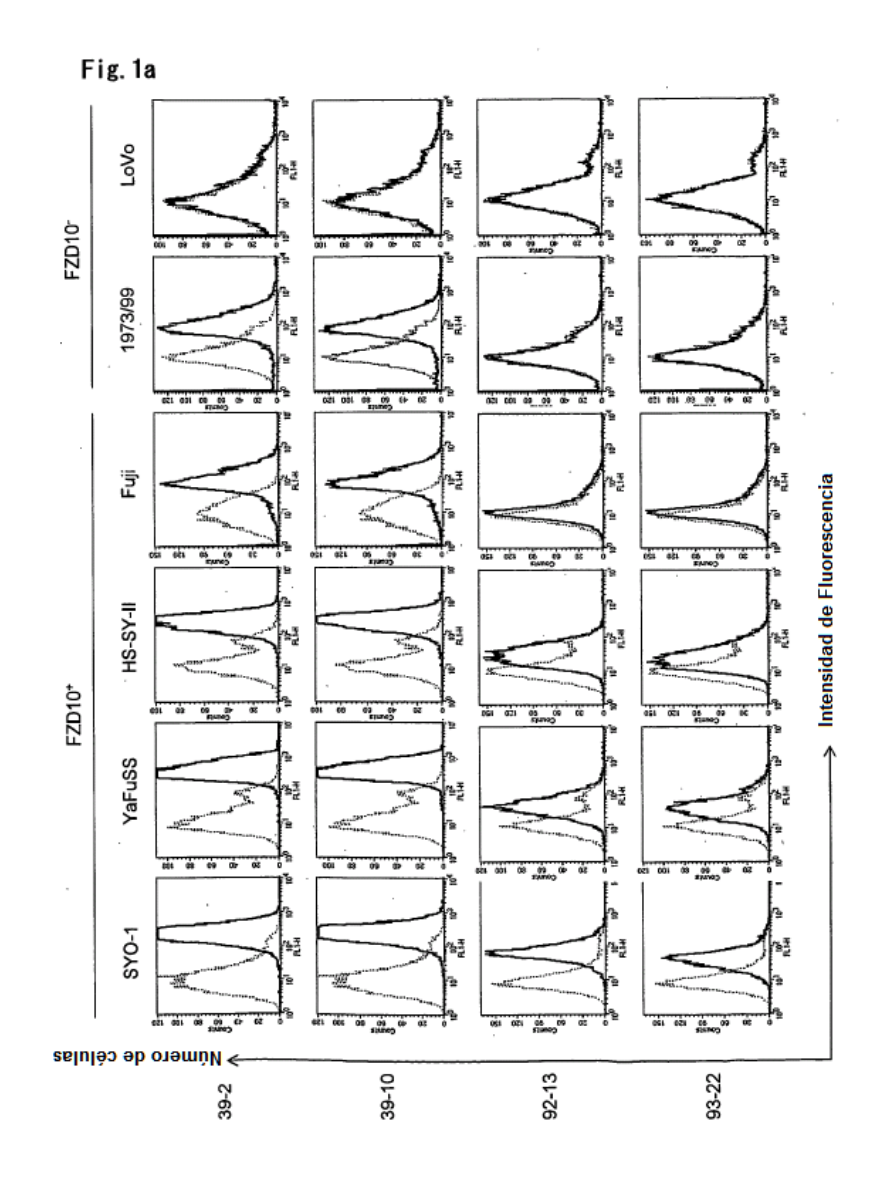

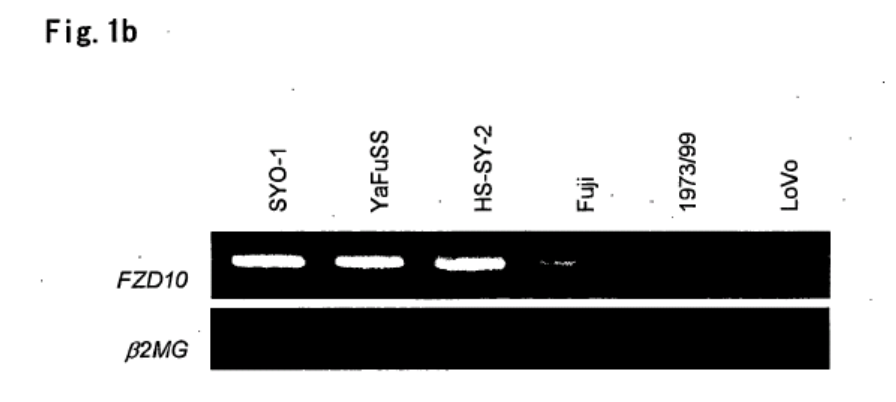

83

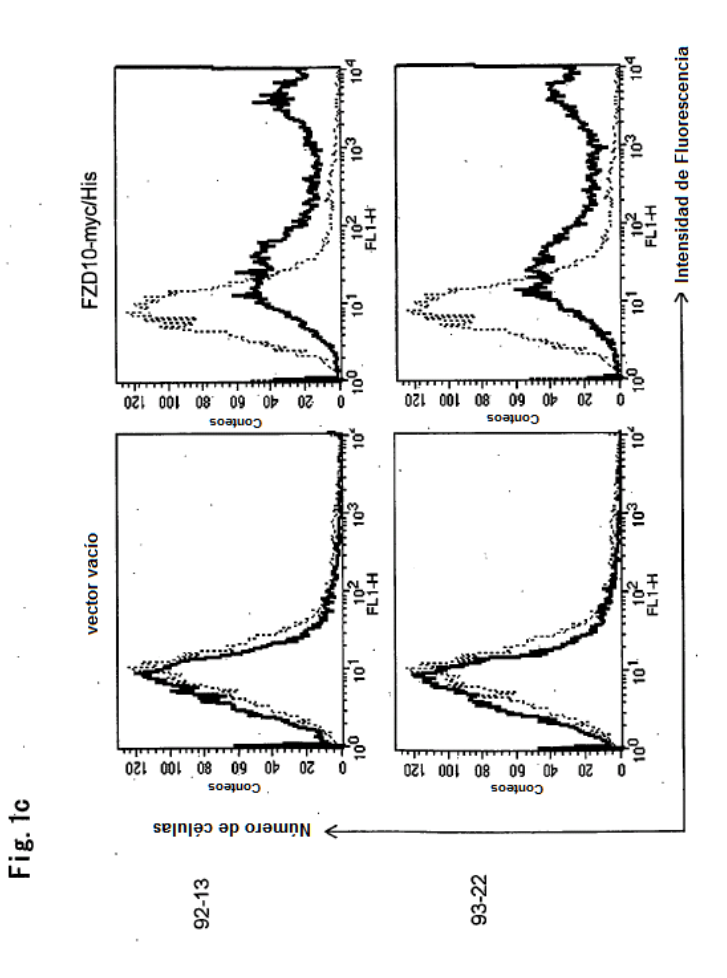

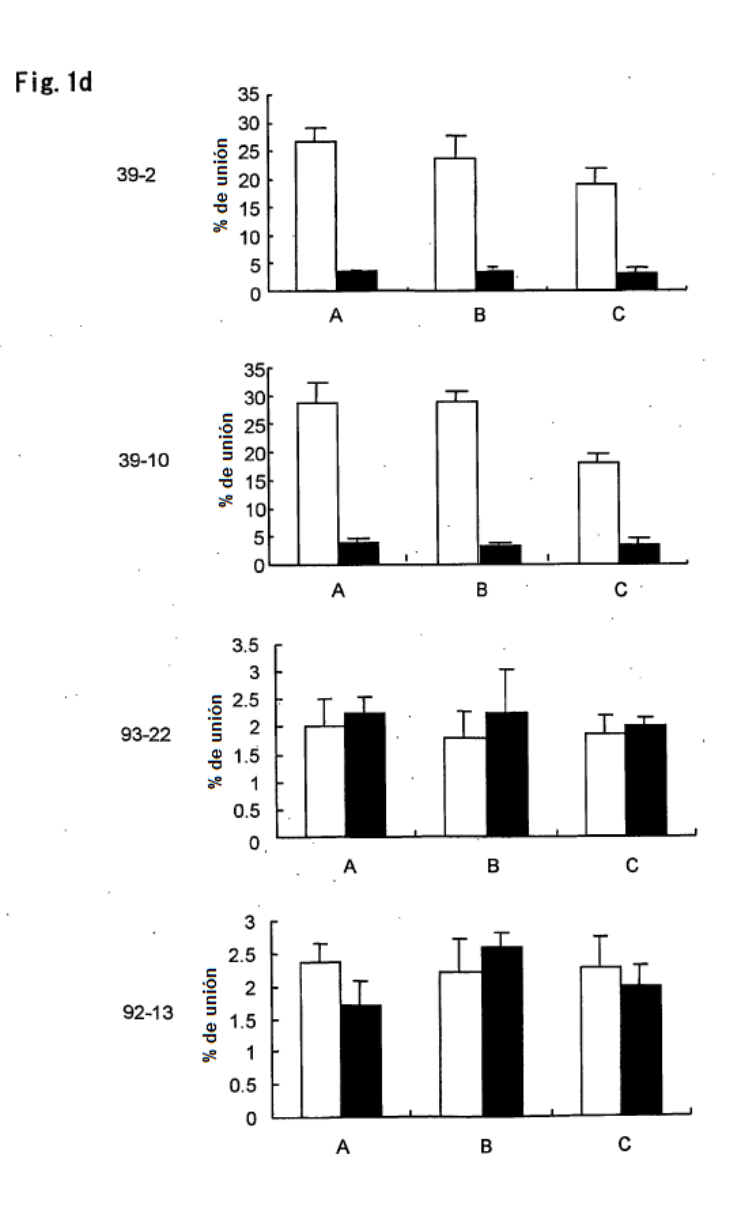

 $\mathcal{A}$ 

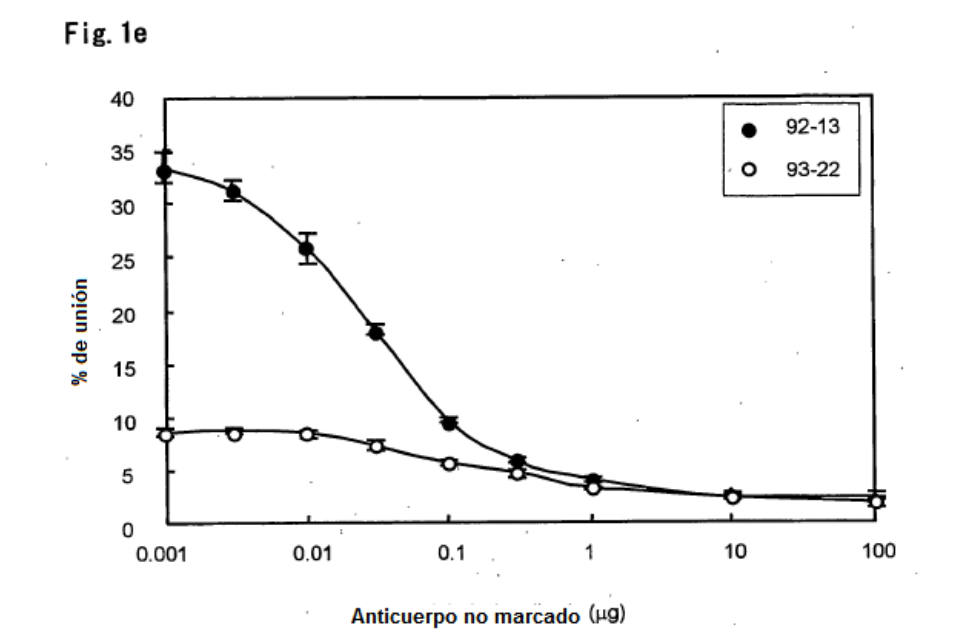

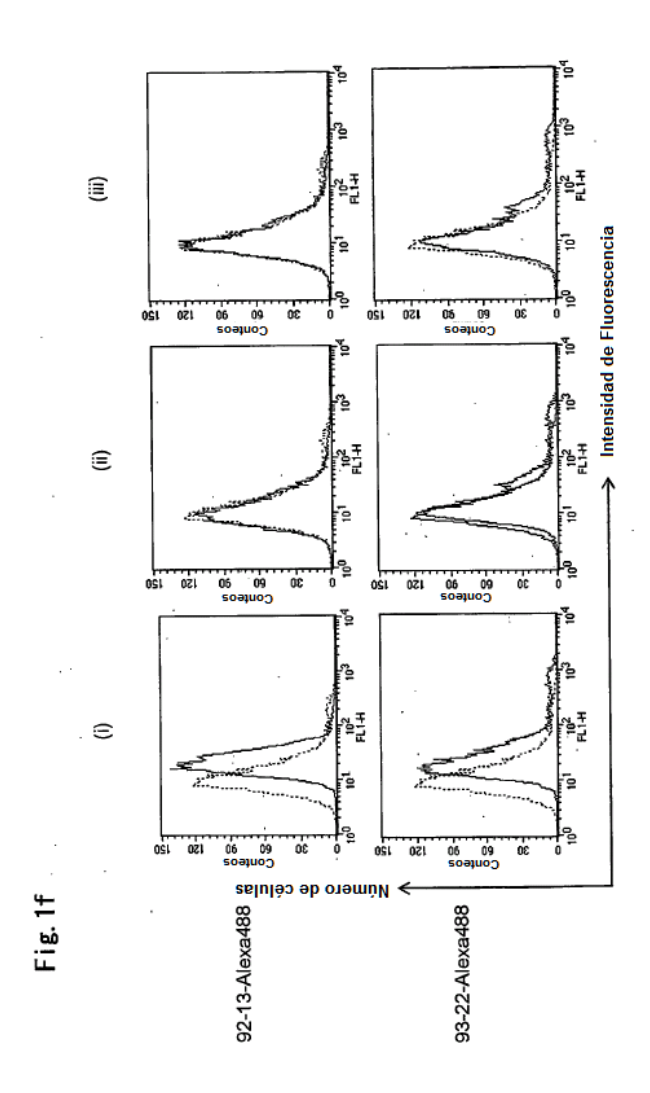

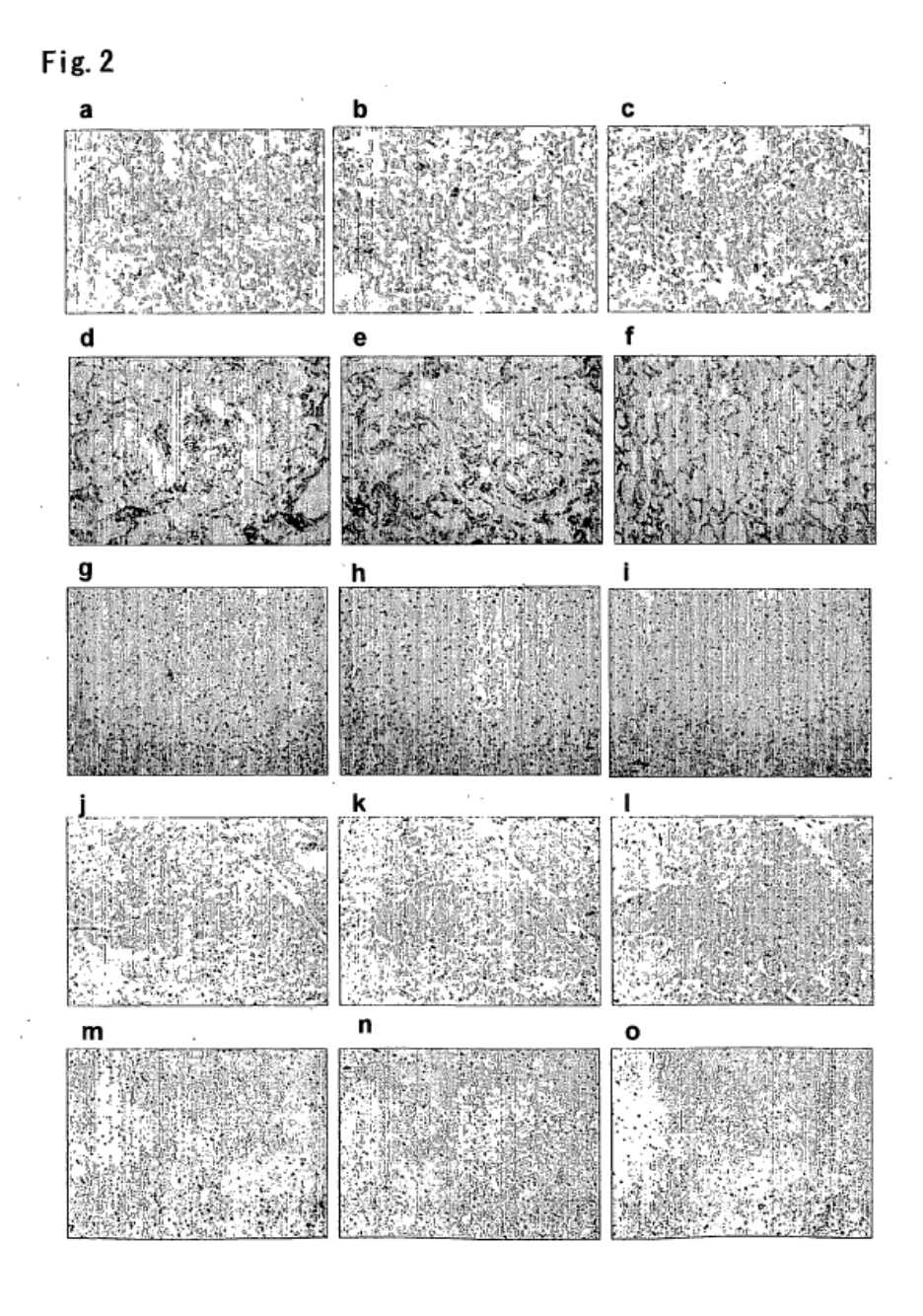

ES 2 405 618 T3

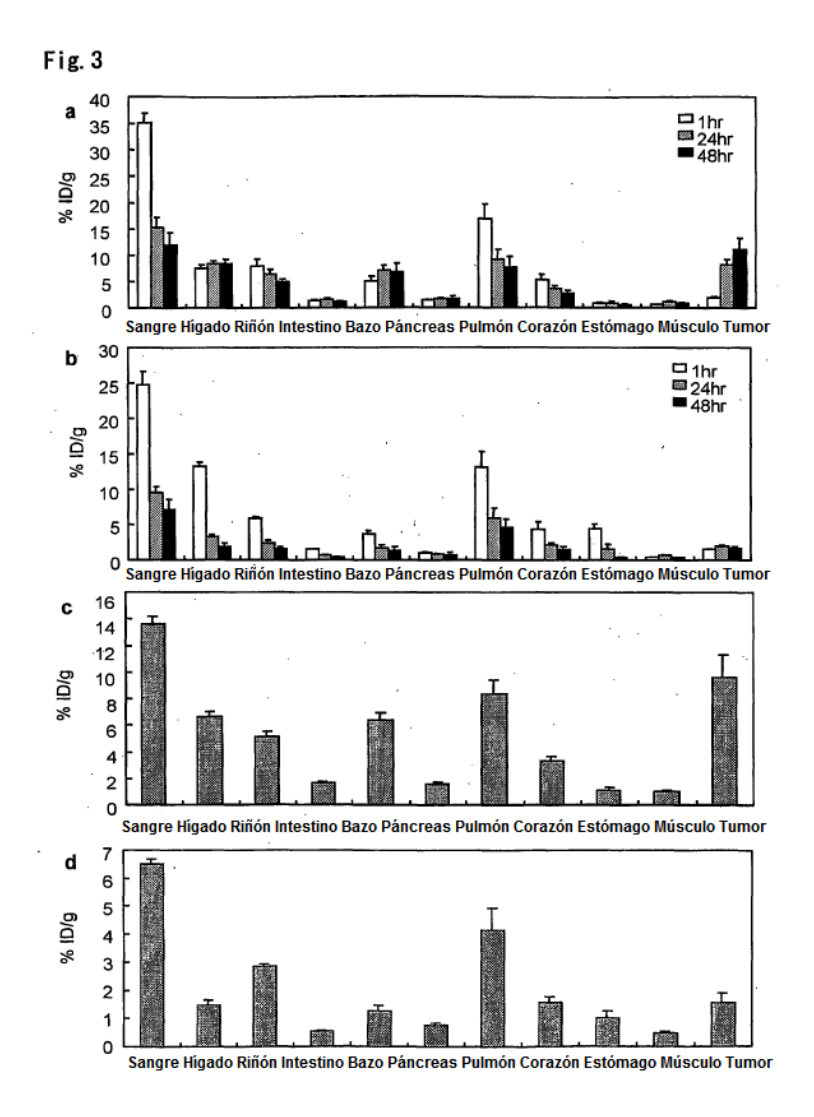

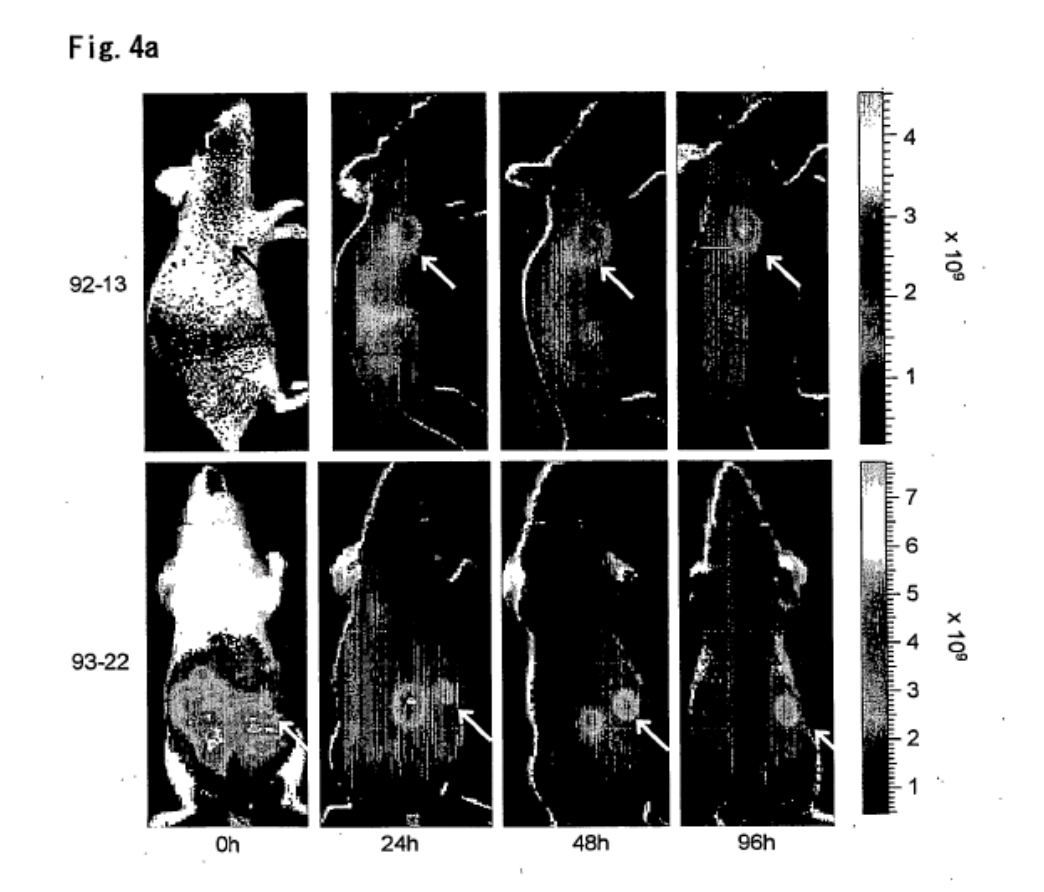

Fig. 4b

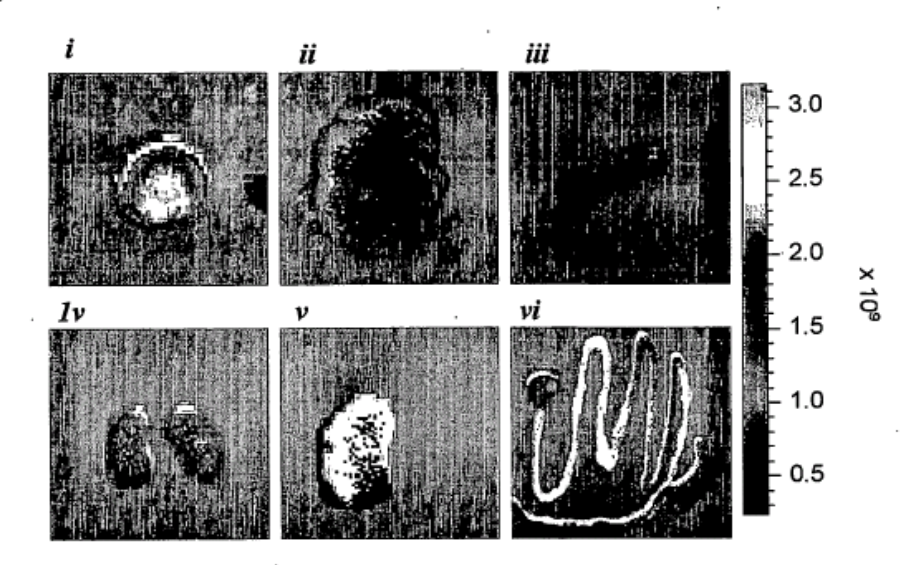

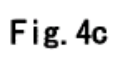

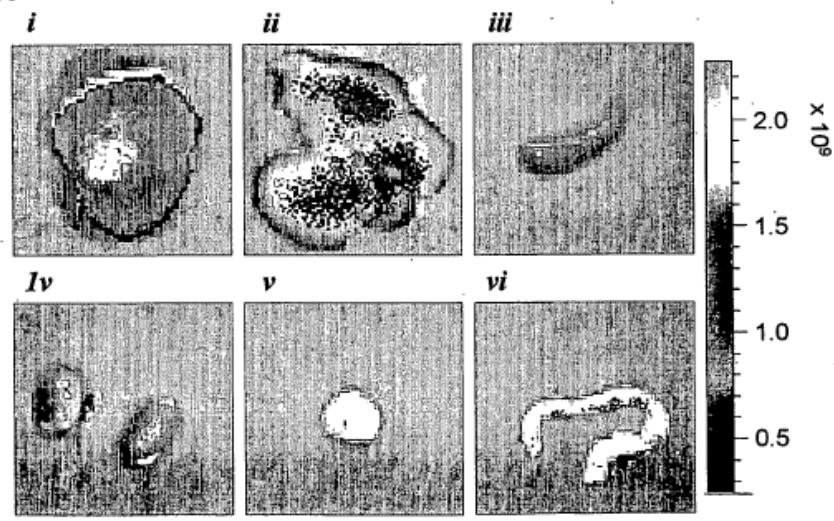

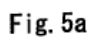

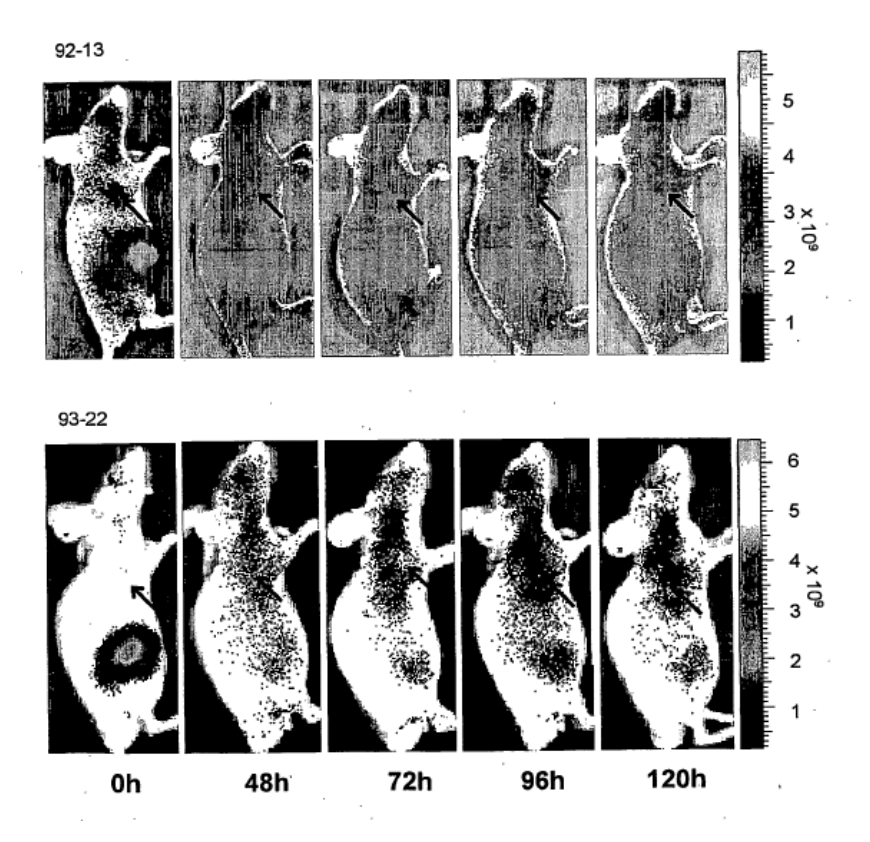

Fig. 5b

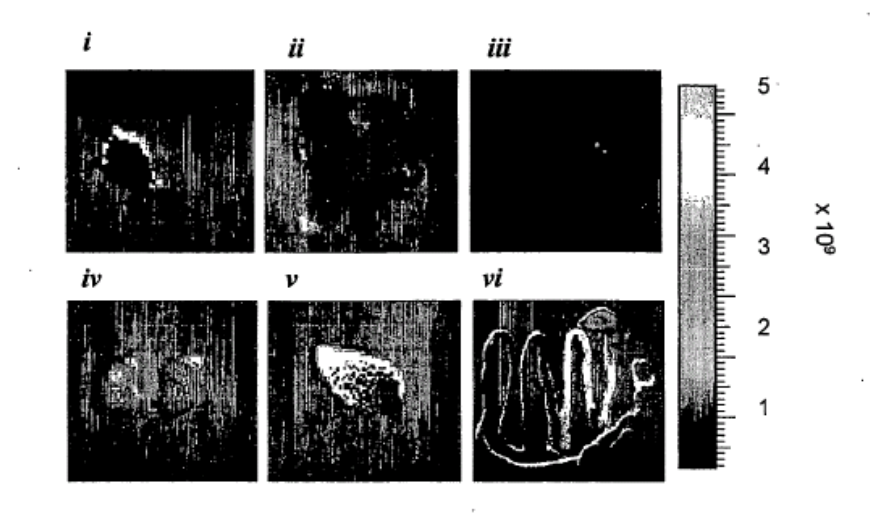

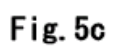

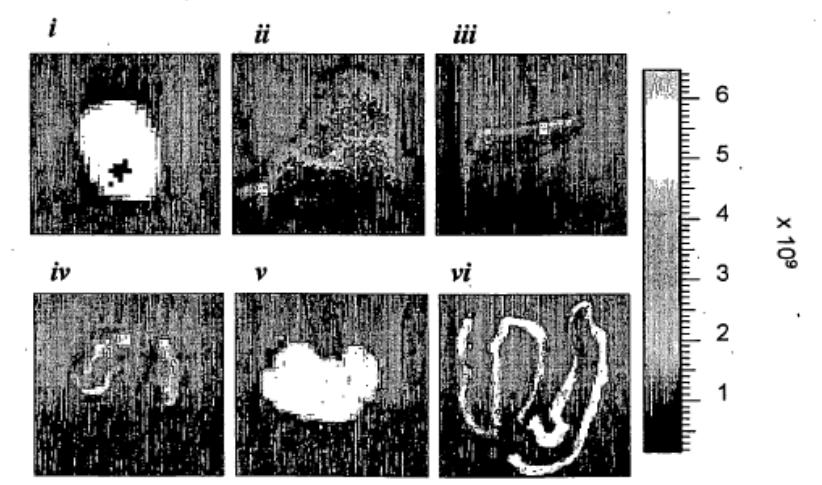

ł,

i,

Fig. 6

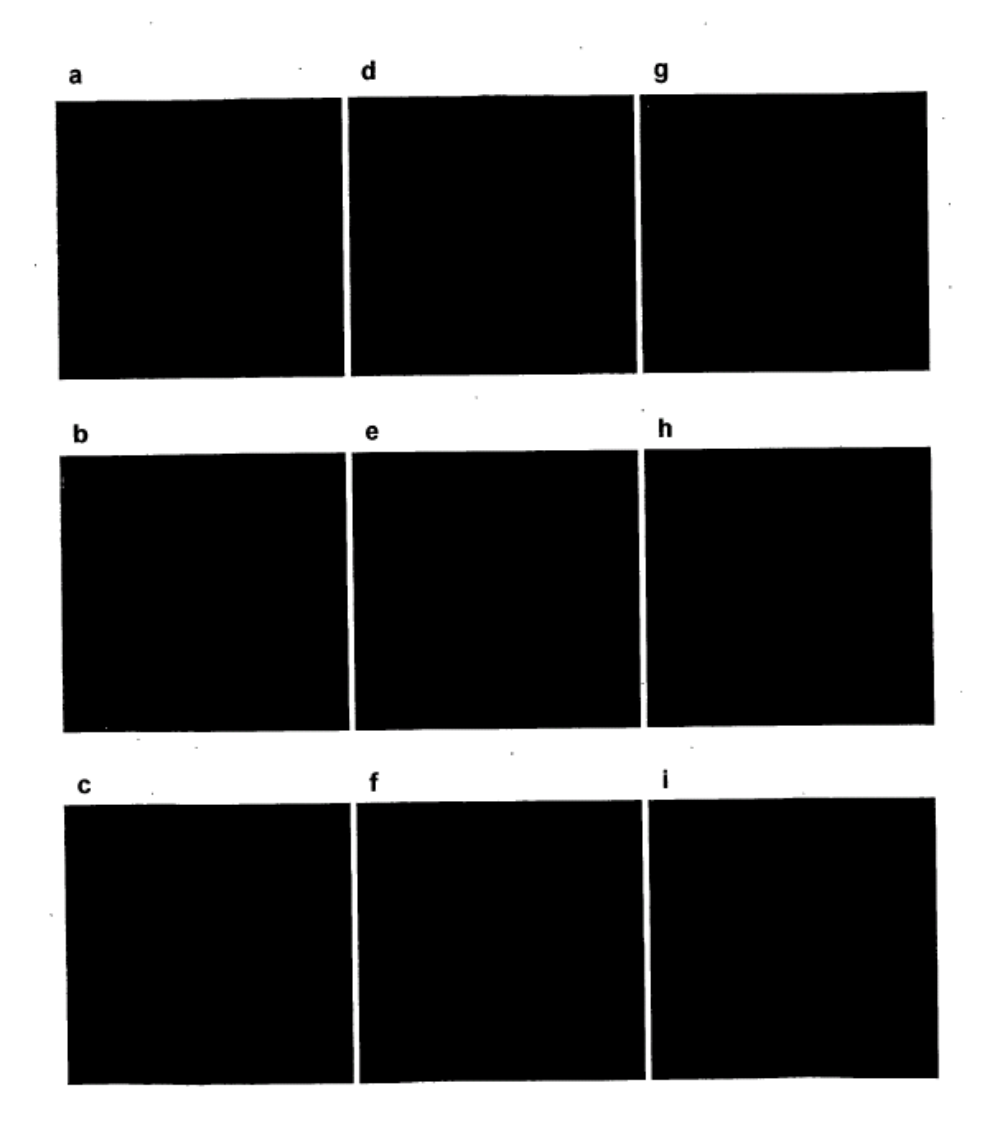

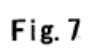

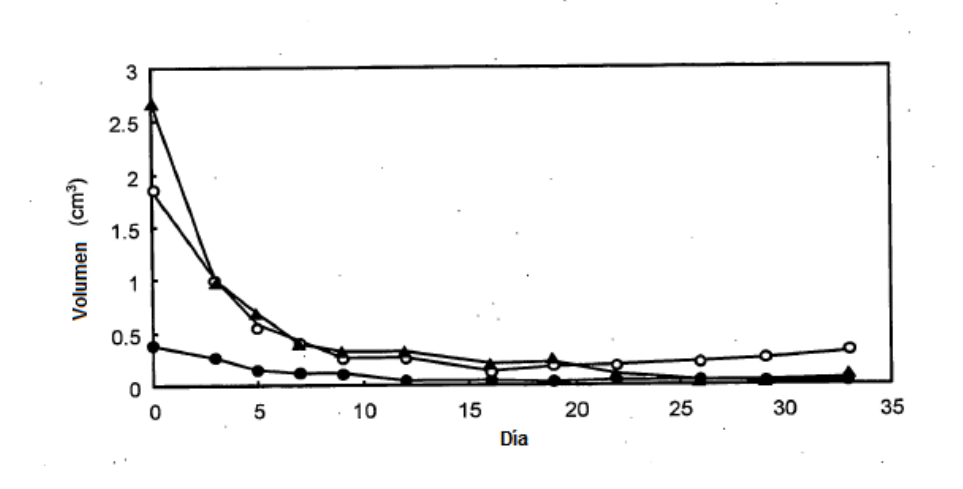

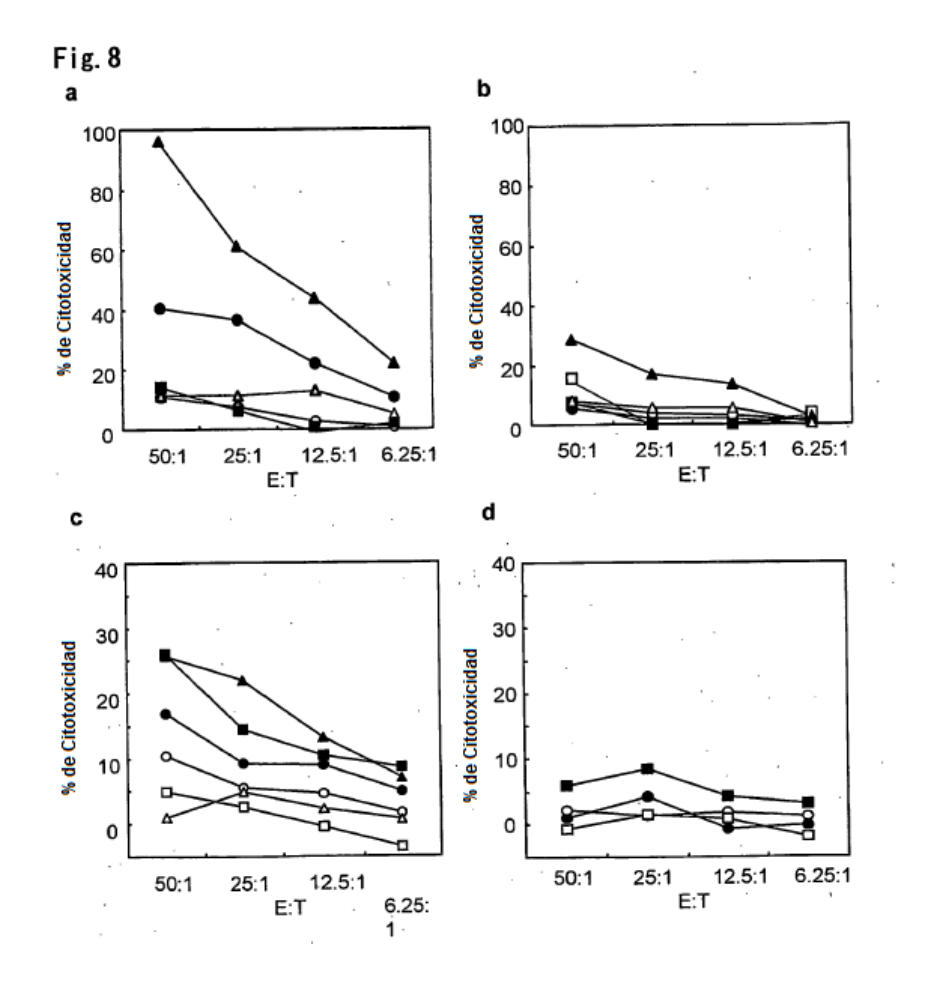